# **ACCT 420: Logistic Regression for Corporate Fraud**

# **Session 6**

**Dr. Richard M. Crowley**

1

# **Front matter**

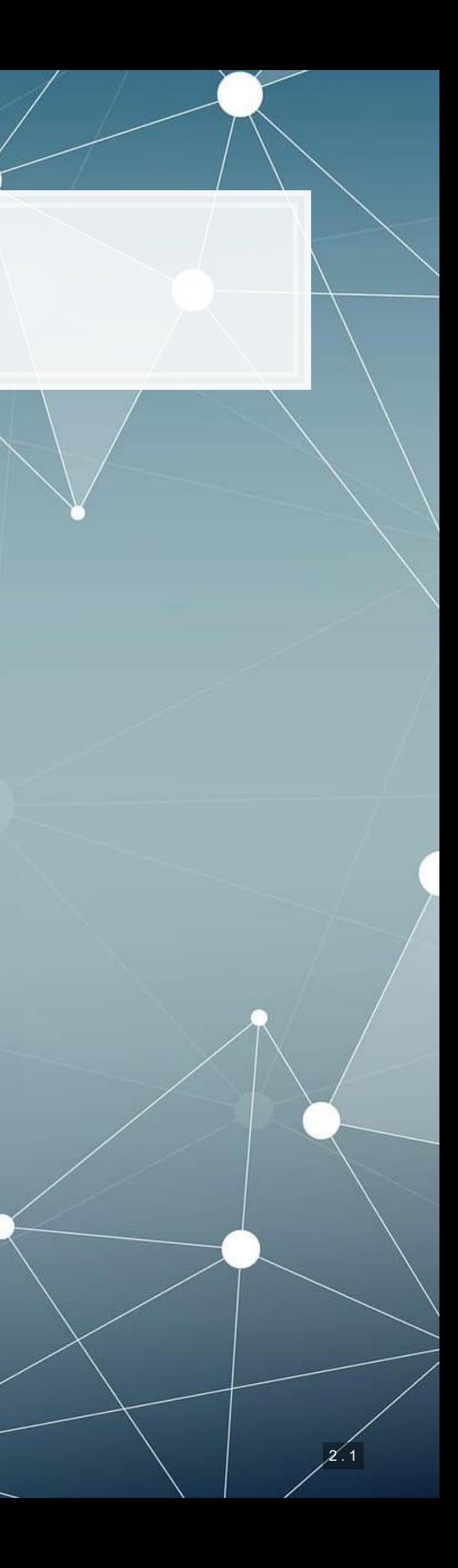

- **Theory:**
	- **Economics**
	- Psychology
- **Application:**
	- **Predicting fraud contained** in annual reports
- **Methodology:**
	- Logistic regression
	- LASSO

## **Learning objectives**

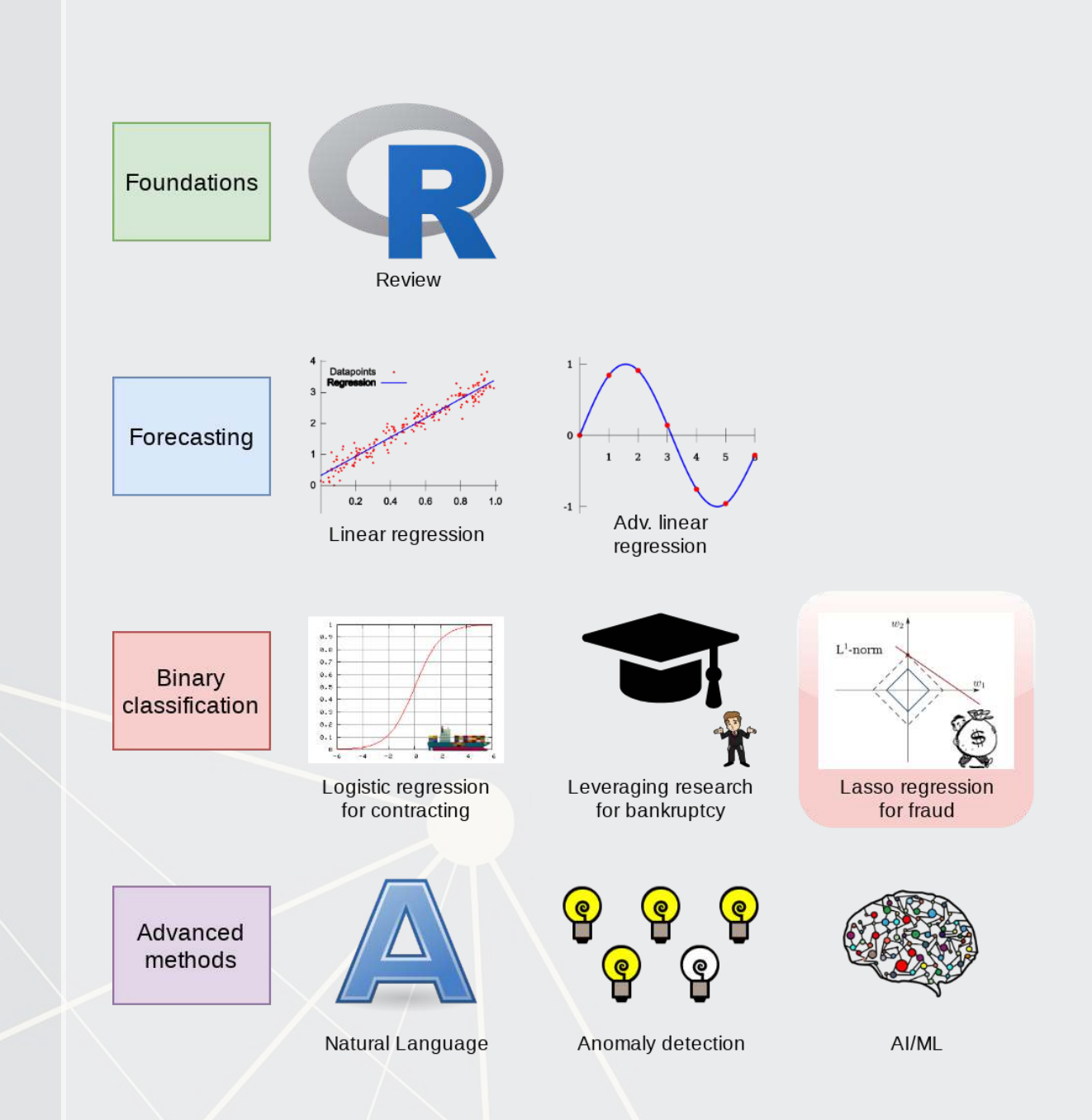

### **Datacamp**

- Explore on your own
- No specific required class this week

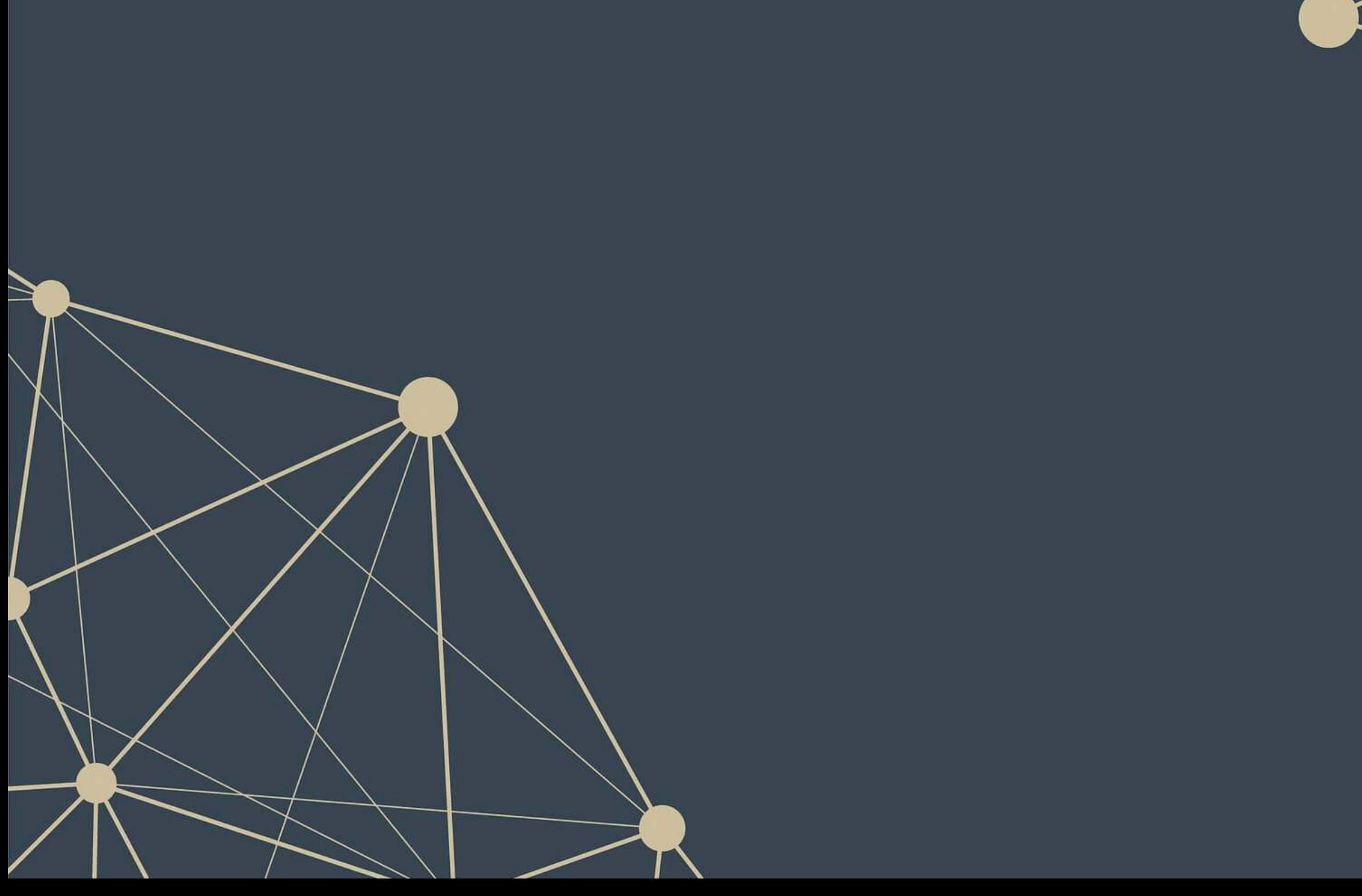

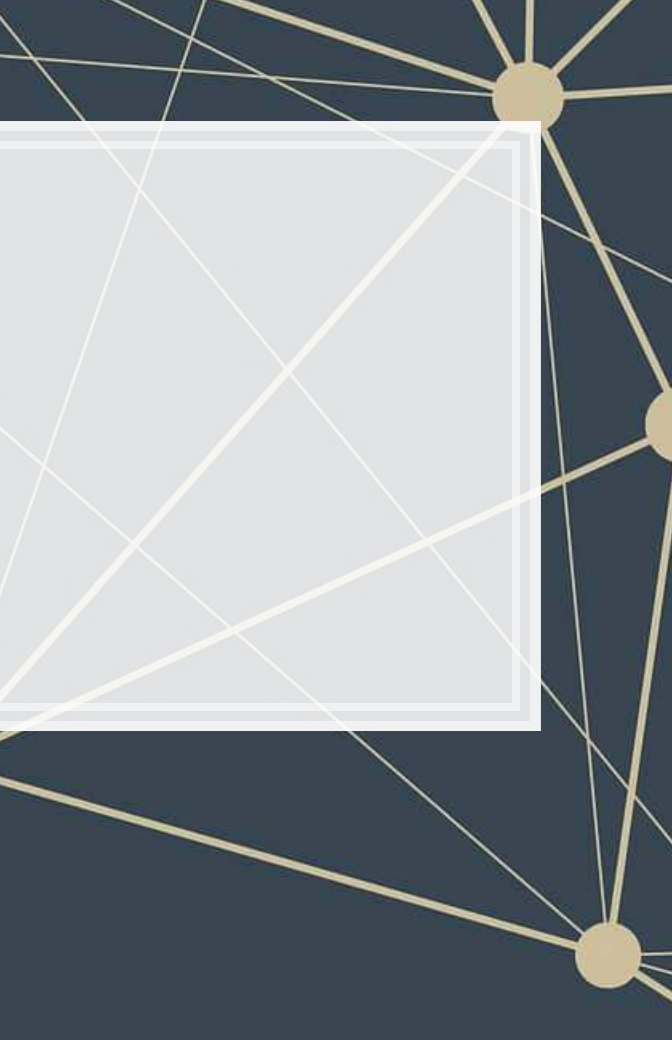

# **Corporate/Securities Fraud**

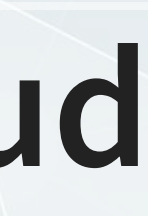

 $3^{\prime}$ . 1

## **Traditional accounting fraud**

- 1. A company is underperforming
- 2. Management cooks up some scheme to increase earnings
	- Worldcom (1999-2001)
		- **Eake revenue entries**
		- Capitalizing line costs (should be expensed)
	- Olympus (late 1980s-2011): Hide losses in a separate entity
		- "Tobashi scheme"
	- Wells Fargo (2011-2018?)
		- **EXAM** Fake/duplicate customers and transactions
- 3. Create accounting statements using the fake information

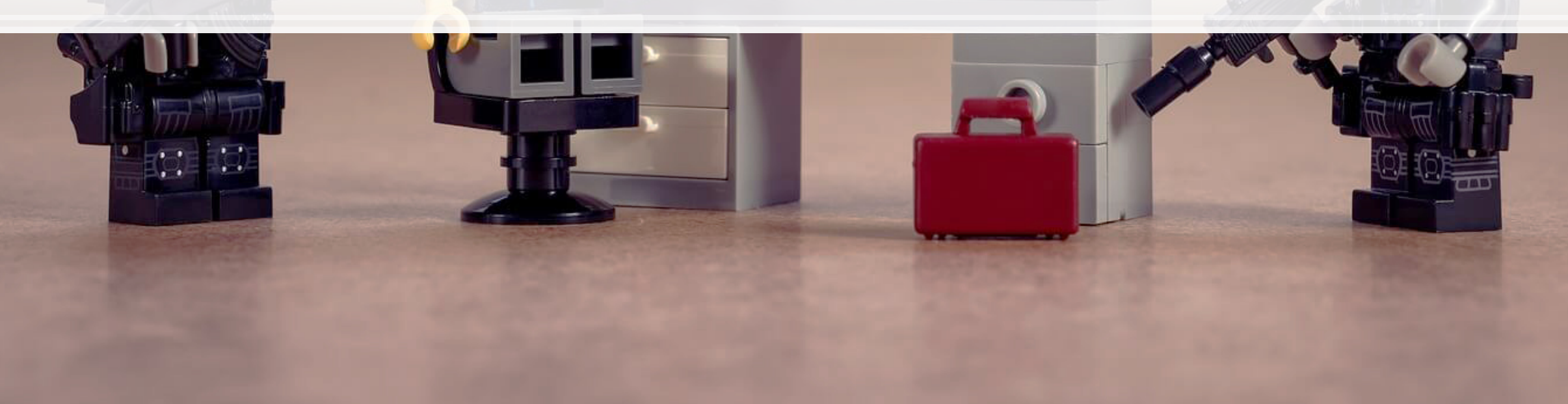

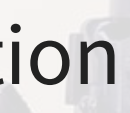

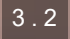

### **Reversing it**

- 1. A company is overperforming
- 2. Management cooks up a scheme to "save up" excess performance for a rainy day
	- [Dell \(2002-2007\)](https://www.economist.com/newsbook/2010/07/23/taking-away-dells-cookie-jar)
		- Cookie jar reserve, from secret payments by Intel, made up to **76%** of quarterly income
	- [Brystol-Myers Squibb \(2000-2001\)](https://www.sec.gov/news/press/2004-105.htm)
- 3. Recognize revenue/earnings when needed in the future to hit earnings targets

3 . 3

### **Other accounting fraud types**

- [Apple \(2001\)](https://www.sec.gov/news/press/2007/2007-70.htm)
	- Options backdating
- [Commerce Group Corp \(2003\)](https://dart.deloitte.com/USDART/resource/b44c3afb-3f7f-11e6-95db-51a9f8be3f47)
	- **.** Using an auditor that isn't registered
- [Cardiff International \(2017\)](https://www.sec.gov/litigation/admin/2018/34-84258.pdf)
	- **Releasing financial statements that were not reviewed by an auditor**
- **[China North East Petroleum Holdings Limited](https://www.sec.gov/litigation/litreleases/2012/lr22552.htm)** 
	- Related party transactions (transferring funds to family members)
- **·** Insufficient internal controls
	- [Citigroup \(2008-2014\)](https://www.sec.gov/litigation/admin/2018/34-83858.pdf) via Banamex
	- **[Asia Pacific Breweries](http://eresources.nlb.gov.sg/infopedia/articles/SIP_422_2005-01-25.html)**

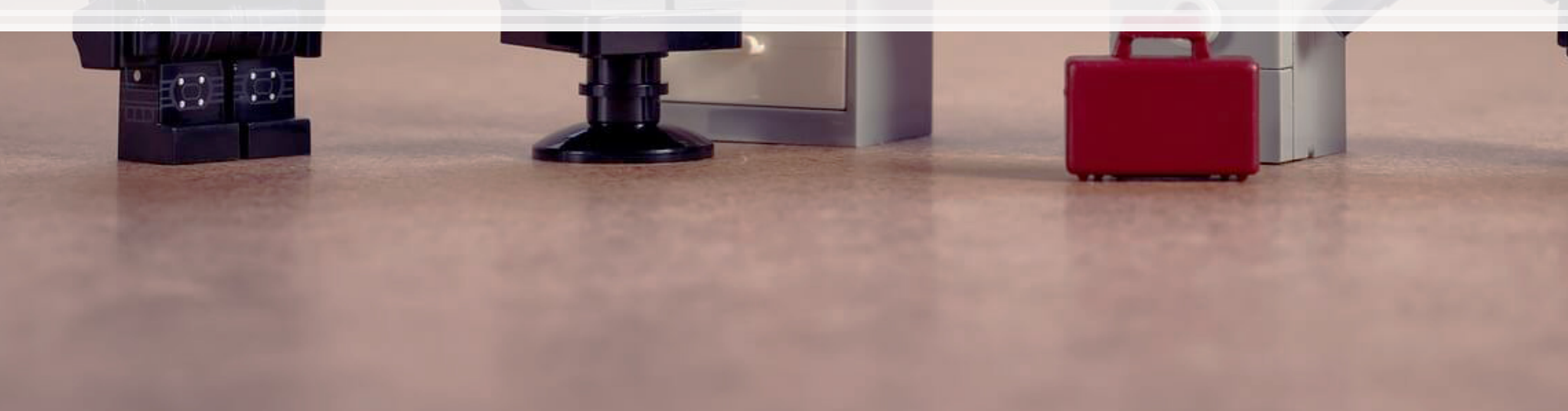

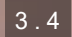

### **Other accounting fraud types**

- [Suprema Specialties \(1998-2001\)](https://www.sec.gov/news/press/2004-2.htm)
	- Round-tripping: Transactions to inflate revenue that have no substance
- **E** Bribery
	- **EXEEDED 13 In 2001 2014** MOS 2014): \$55M USD in bribes to Brazilian officials for contracts
	- **Baker Hughes [\(](https://www.sec.gov/litigation/admin/34-44784.htm)2001,2007): Payments to officials in Indonesia, and** possibly to Brazil and India (2001) and to officials in Angola, Indonesia, Nigeria, Russia, and Uzbekistan (2007)
- **EXAMPE 25 The Example 20 The Example 19 Feature 19 Feature 19 Feature 19 Feature 19 Feature 10 Feature 10 Feature 10 Feature 10 Feature 10 Feature 10 Feature 10 Feature 10 Feature 10 Feature 10 Feature 10 Feature 10 Featu** insurance fraud, theft, credit card fraud, and fake contracts
	- Also faked a real project to get a clean audit to take the company public

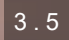

### **Other securities fraud types**

- **[Bernard Madoff](https://www.nytimes.com/2009/01/25/business/25bernie.html): Ponzi scheme** 
	- 1. Get money from individuals for "investments"
	- 2. Pretend as though the money was invested
	- 3. Use new investors' money to pay back anyone withdrawing their money
- [Imaging Diagnostic Systems \(2013\)](https://www.sec.gov/litigation/litreleases/2013/lr22801.htm)
	- Material misstatements
	- Material omissions (FDA applications, didn't pay payroll taxes)
- [Applied Wellness Corporation \(2008\)](https://www.sec.gov/litigation/admin/2010/34-61344a.pdf)
	- **EXAM** Failed to file annual and quarterly reports
- [Capitol Distributing LLC](https://www.sec.gov/litigation/admin/2008/34-57303.pdf)
	- Aiding another company's fraud (Take Two, by parking 2 video games)
- [Tesla \(2018\)](https://www.sec.gov/news/press-release/2018-219)
	- **Misleading statements on Twitter**

### **Some of the more interesting cases**

- [AMD \(1992-1993\)](https://www.sec.gov/litigation/admin/3437730.txt)
	- Claimed it was developing processor microcode independently, when it actually provided Intel's microcode to it's engineers
- [Am-Pac International \(1997\)](https://www.sec.gov/litigation/litreleases/lr17024.htm)
	- Sham sale-leaseback of a bar to a corporate officer
- [CVS \(2000\)](https://www.sec.gov/litigation/admin/2007/33-8815.pdf)
	- Not using mark-to-market accounting to fair value stuffed animal inventories
- [Countryland Wellness Resorts, Inc. \(1997-2000\)](https://www.sec.gov/litigation/litreleases/lr16732.htm)
	- Gold reserves were actually... dirt.
- [Keppel Club \(2014\)](https://www.straitstimes.com/singapore/courts-crime/keppel-club-duo-convicted-for-37m-membership-scam)
	- Employees created 1,280 fake memberships, sold them, and retained all profits (\$37.5M)

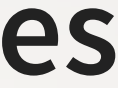

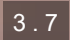

### **What will we look at today?**

Misstatements: Errors that affect firms' accounting statements or disclosures which were done seemingly intentionally by management or other employees at the firm.

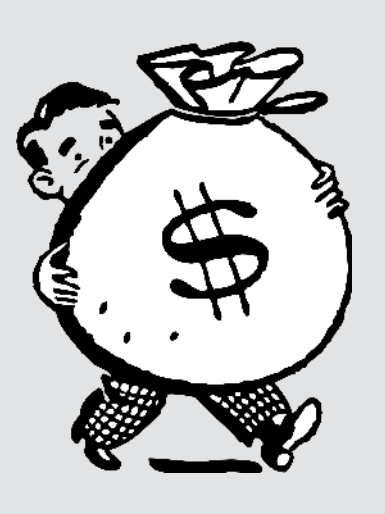

## **How do misstatements come to light?**

- 1. The company/management admits to it publicly
- 2. A government entity forces the company to disclose
	- **In more egregious cases, government agencies may disclose the** fraud publicly as well
- 3. Investors sue the firm, forcing disclosure

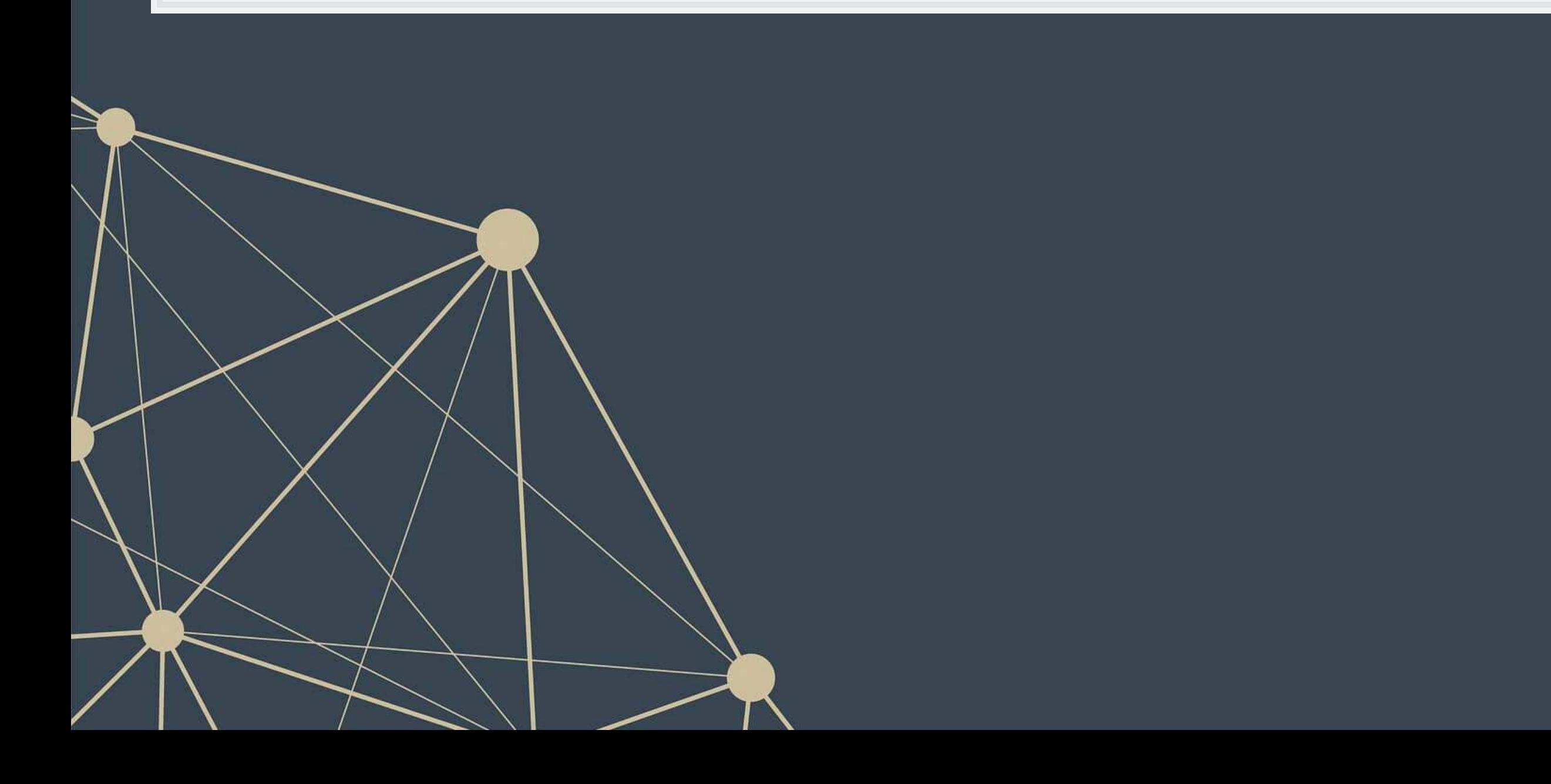

### **Where are these disclosed? (US)**

1. US SEC AAERs[:](https://www.sec.gov/divisions/enforce/friactions.shtml) Accounting and Auditing Enforcement Releases

- Highlight larger/more important cases, written by the SEC
- **Example: The Summary section of [this AAER against Sanofi](https://www.sec.gov/litigation/admin/2018/34-84017.pdf)**
- 2. 10-K/A filings ("10-K"  $\Rightarrow$  annual report, "/A"  $\Rightarrow$  amendment)
	- Note: not all 10-K/A filings are caused by fraud!
		- Benign corrections or adjustments can also be filed as a 10-K/A
		- Note: [Audit Analytics' write-up on this for 2017](https://www.auditanalytics.com/blog/reasons-for-an-amended-10-k-2017/)
- 3. By the US government through a 13(b) action
- 4. In a note inside a 10-K filing
	- These are sometimes referred to as "little r" restatements
- 5. In a press release, which is later filed with the US SEC as an 8-K
	- **B** 8-Ks are filed for many other reasons too though

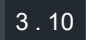

### **Where are we at?**

▪ We need to be careful here (or check multiple sources)

Fraud happens in many ways, for many reasons

- All of them are important to capture
- All of them affect accounting numbers differently
- None of the individual methods are frequent...

It is disclosed in many places. All have subtly different meanings and implications

This is a hard problem!

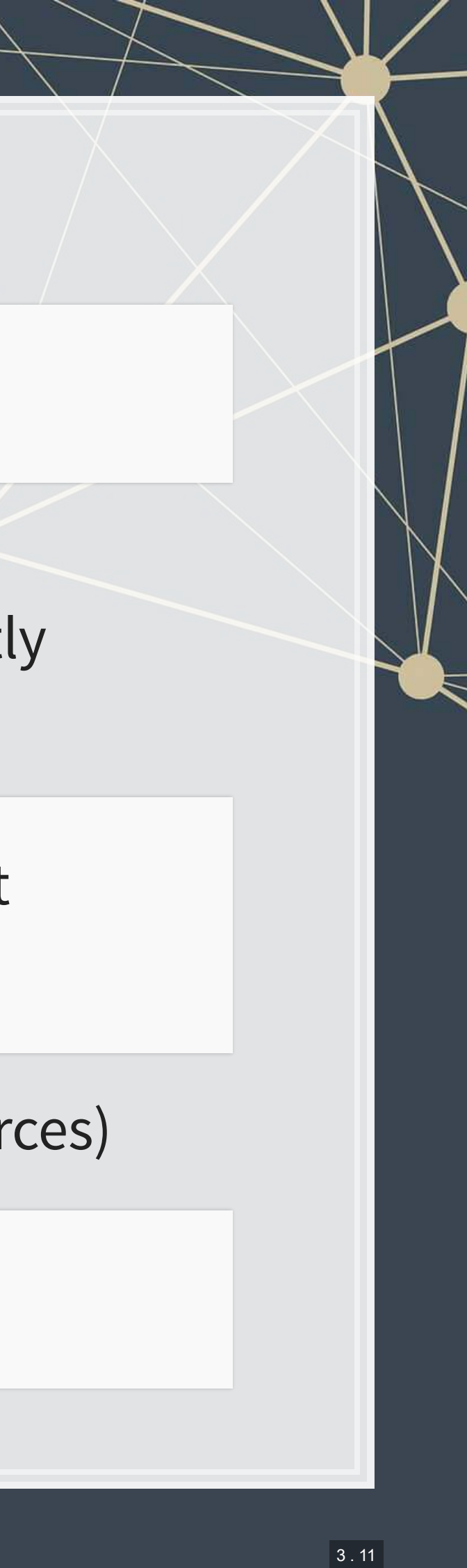

### **AAERs**

- **Today we will examine these AAERs** 
	- Using a proprietary data set of >1,000 such releases
- To get a sense of the data we're working with, read the Summary section (starting on page 2) of this AAER against Sanofi
	- [rmc.link/420class7](https://www.sec.gov/litigation/admin/2018/34-84017.pdf)

### Why did the SEC release this AAER regarding Sanofi?

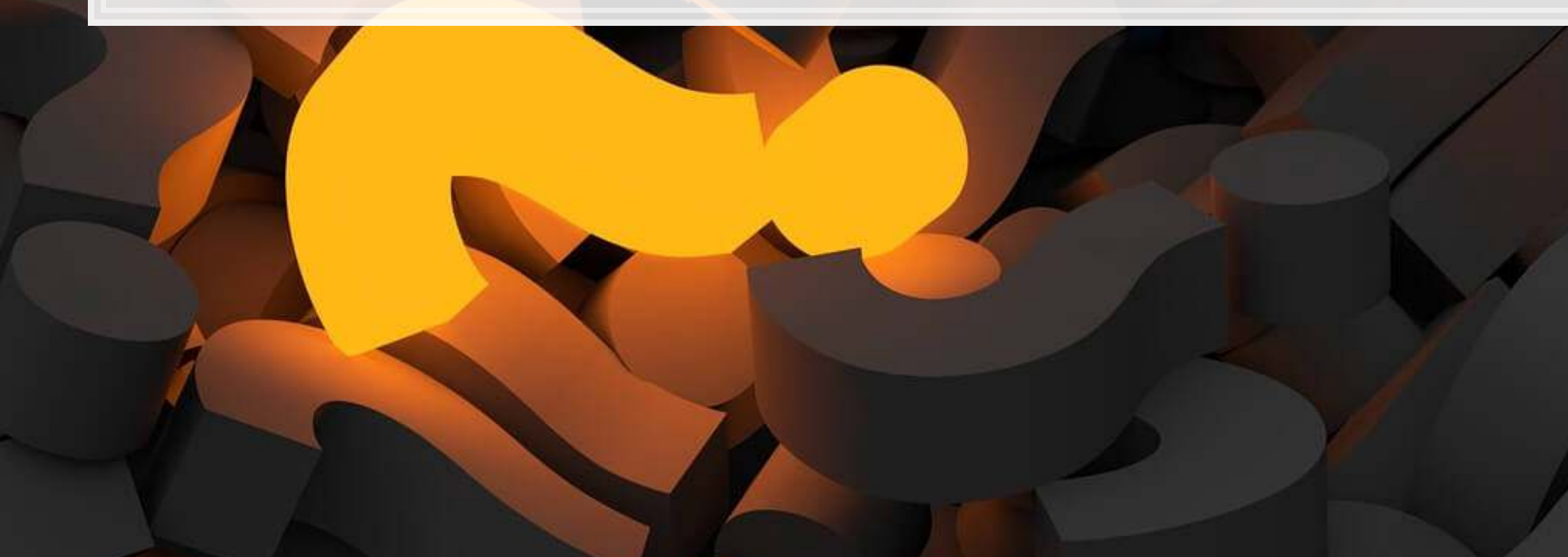

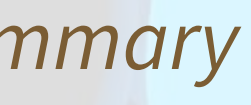

# **Predicting Fraud**

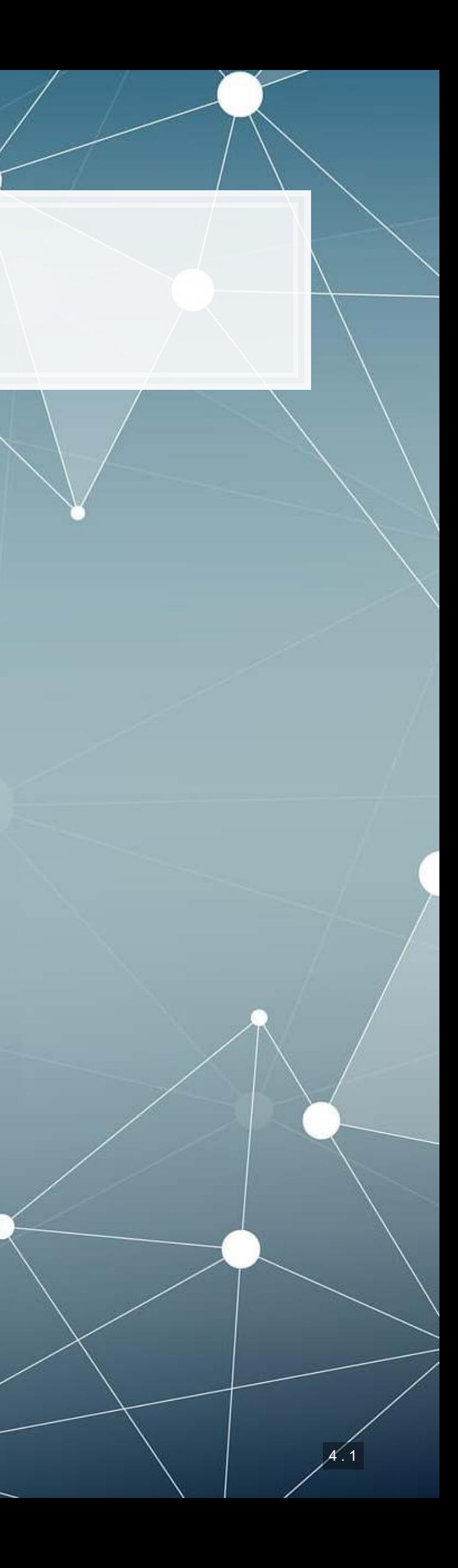

### **Main question**

- **This is a pure forensic analytics question**
- "Major instance of misreporting" will be implemented using AAERs

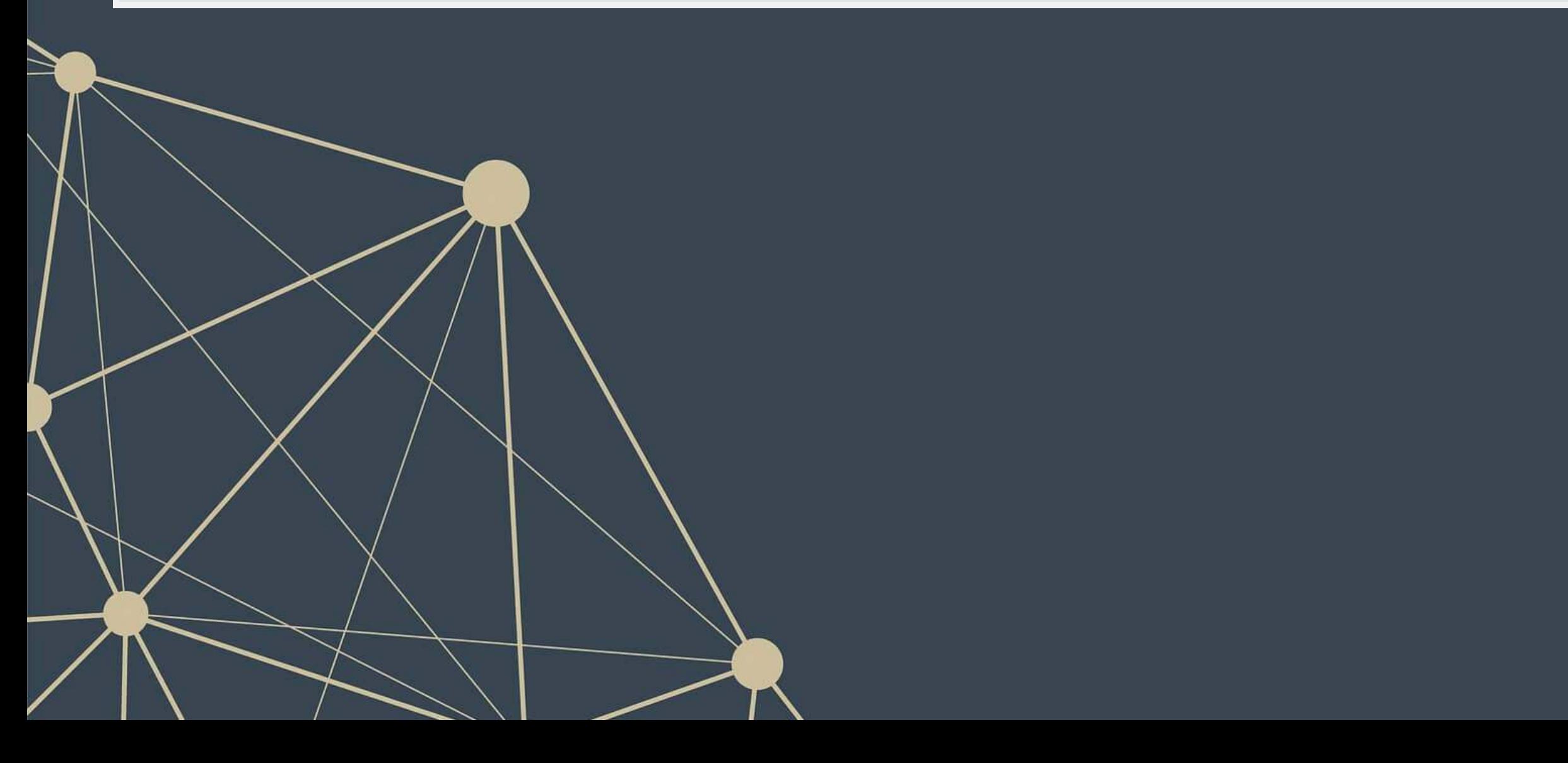

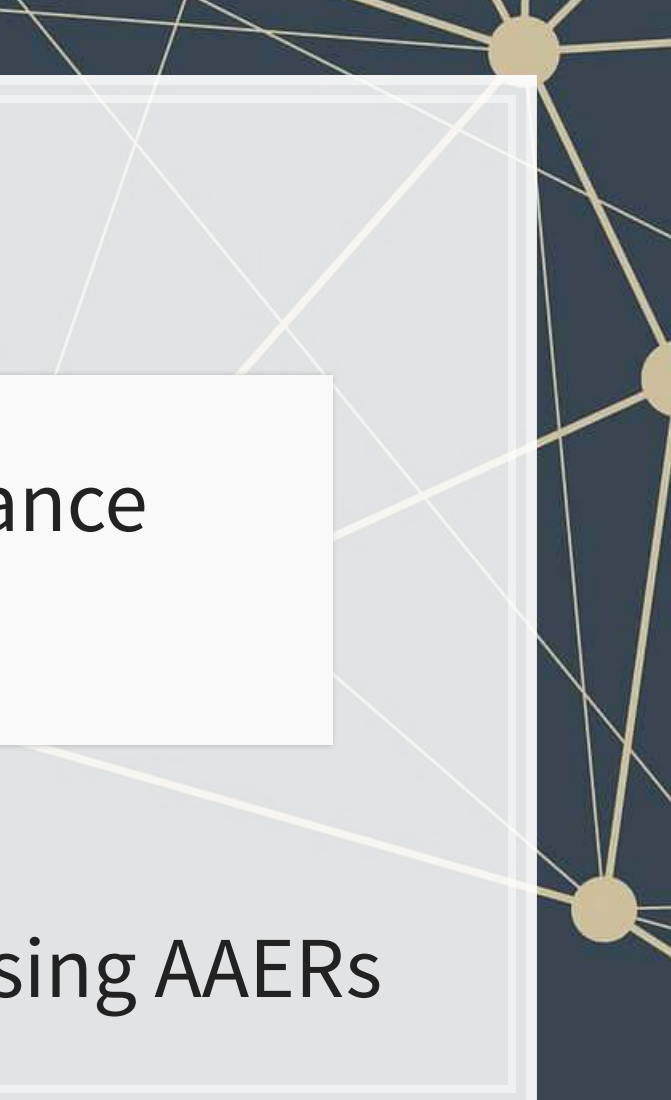

How can we *detect* if a firm is involved in a major instance of missreporting?

### **Approaches**

- In these slides, I'll walk through the primary detection methods since the 1990s, up to currently used methods
- 1990s: Financials and financial ratios
	- Follow up in 2011
- Late 2000s/early 2010s: Characteristics of firm's disclosures
- mid 2010s: More holistic text-based measures of disclosures
	- **.** This will tie to next lesson where we will explore how to work with text

All of these are discussed in a Brown, Crowley and Elliott (2019) - I will refer to the paper as BCE for short

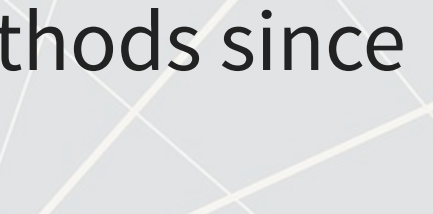

### **The data**

- I have provided some preprocessed data, sanitized of AAER data (which is partially public, partially proprietary)
- It contains 401 variables
	- **From Compustat, CRSP, and the SEC (which I personally collected)**
	- Many precalculated measures including:
		- **· Firm characteristics, such as auditor type (bigNaudit,** midNaudit)
		- **Financial measures, such as total accruals (rsst\_acc)**
		- Financial ratios, such as ROA (ni\_at)
		- **Annual report characteristics, such as the mean sentence length** (sentlen\_u)
		- Machine learning based content analysis (everything with Topic prepended)

Pulled from BCE's working files

### **Training and Testing**

- Already has testing and training set up in variable Test
	- Training is annual reports released in 1999 through 2003
	- Testing is annual reports released in 2004

What potential issues are there with our usual training and testing strategy?

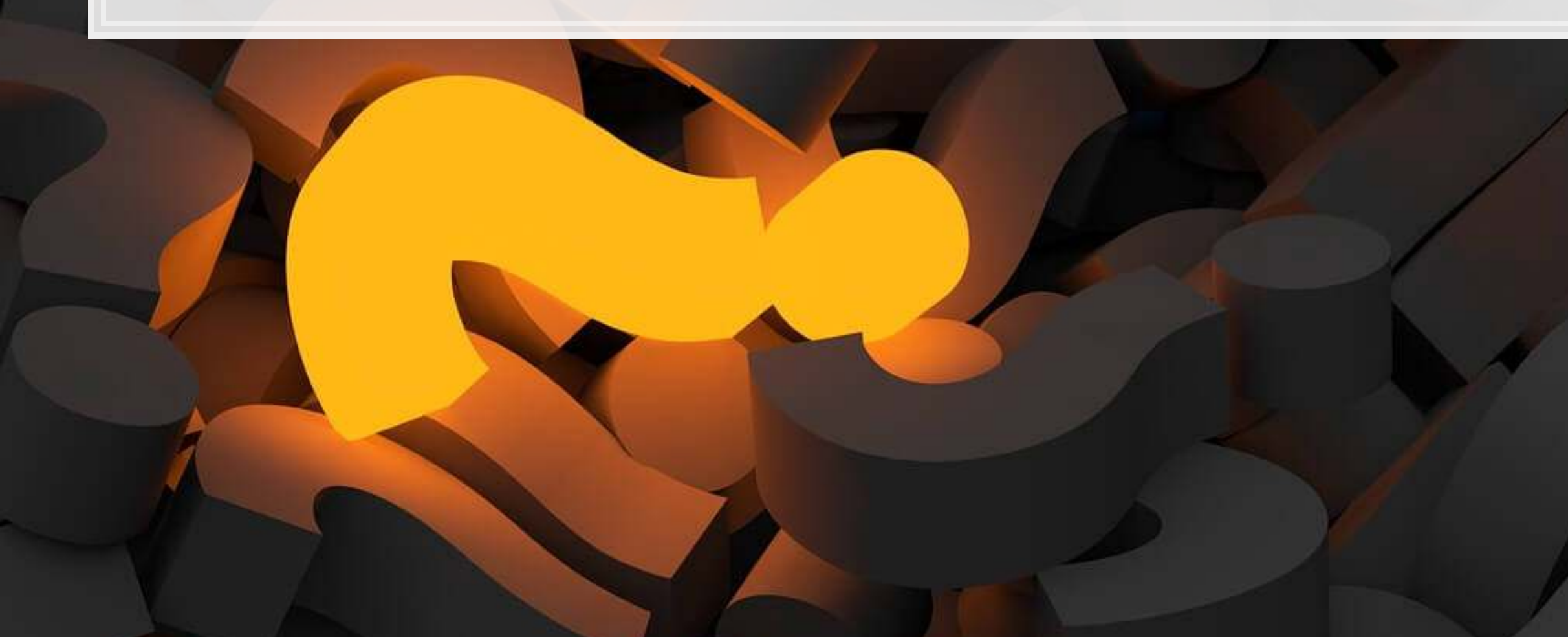

## **Censoring**

- **EXPLEM** Censoring training data helps to emulate historical situations
	- Build an algorithm using only the data that was available at the time a decision would need to have been made
- **EXECUTE: Do not censor the testing data** 
	- **EXTER 5 Testing emulates where we want to make an optimal choice in real** life
		- We want to find frauds regardless of how well hidden they are!

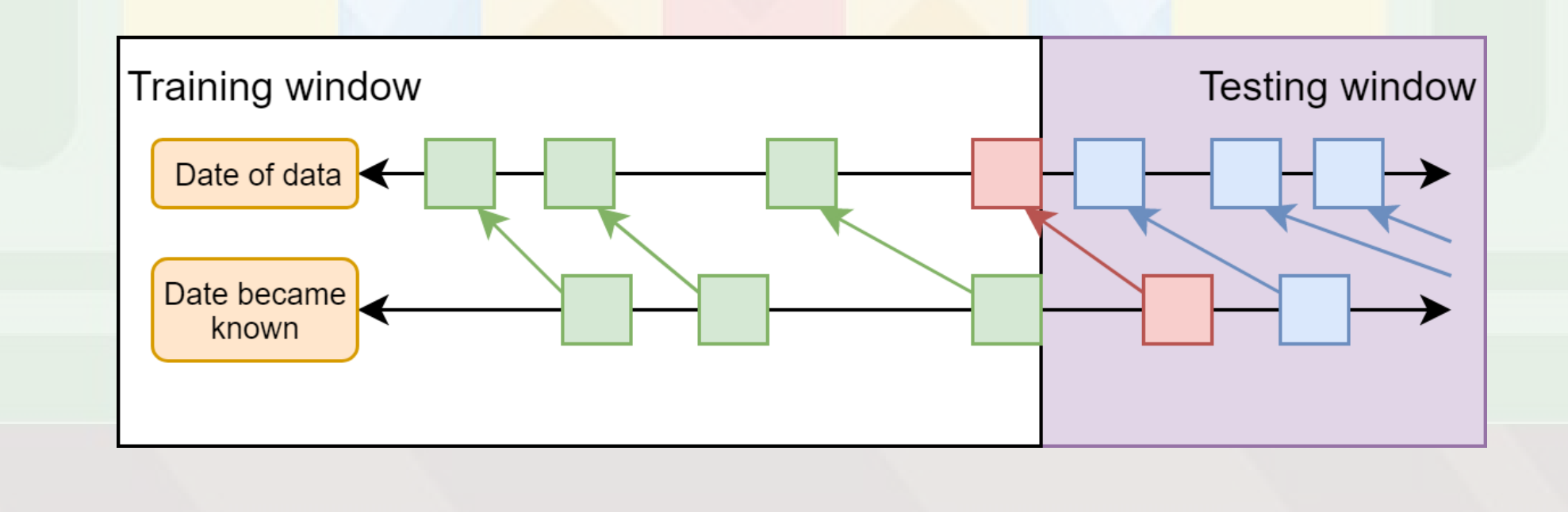

### **Event frequency**

### ■ Very low event frequencies can make things tricky

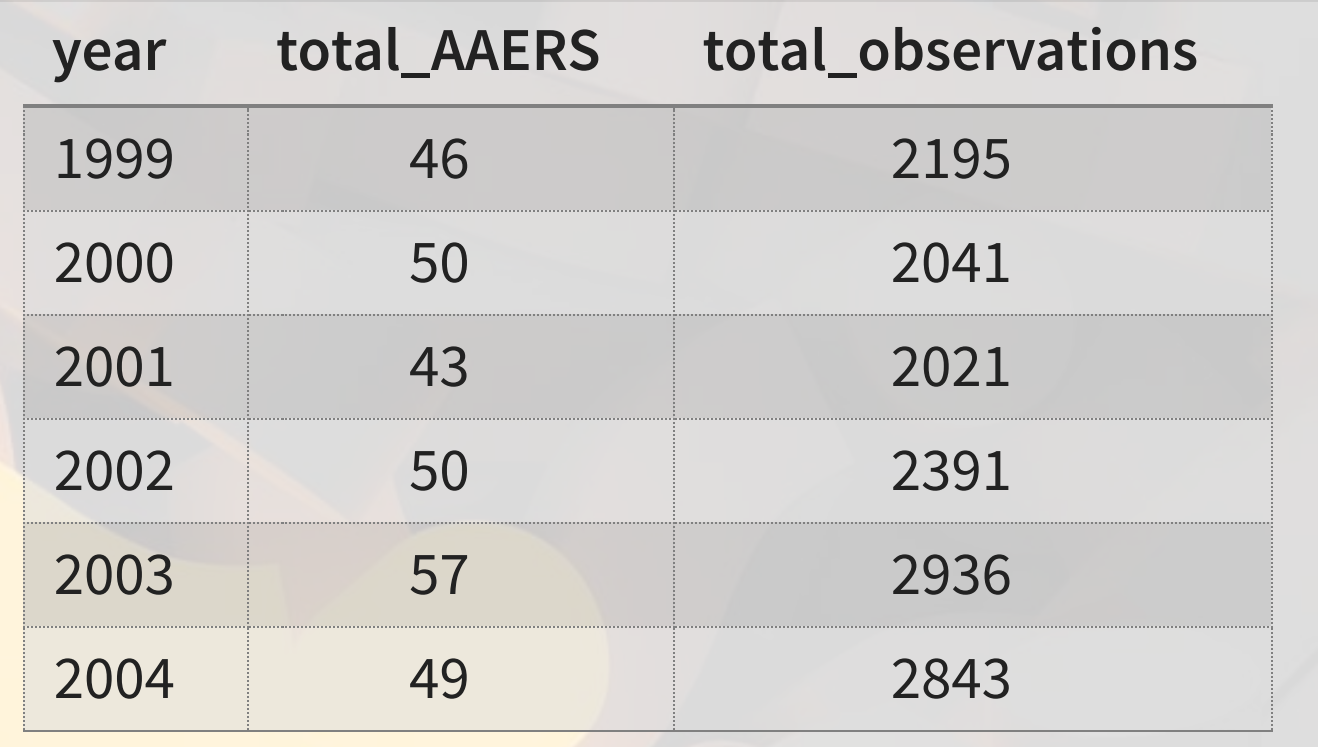

### df **%>%**

```
 group_by(year) %>%
 mutate(total_AAERS = sum(AAER), total_observations=n()) %>%
 slice(1) %>%
 ungroup() %>%
 select(year, total_AAERS, total_observations) %>%
 html_df
```
246 AAERs in the training data, 401 total variables…

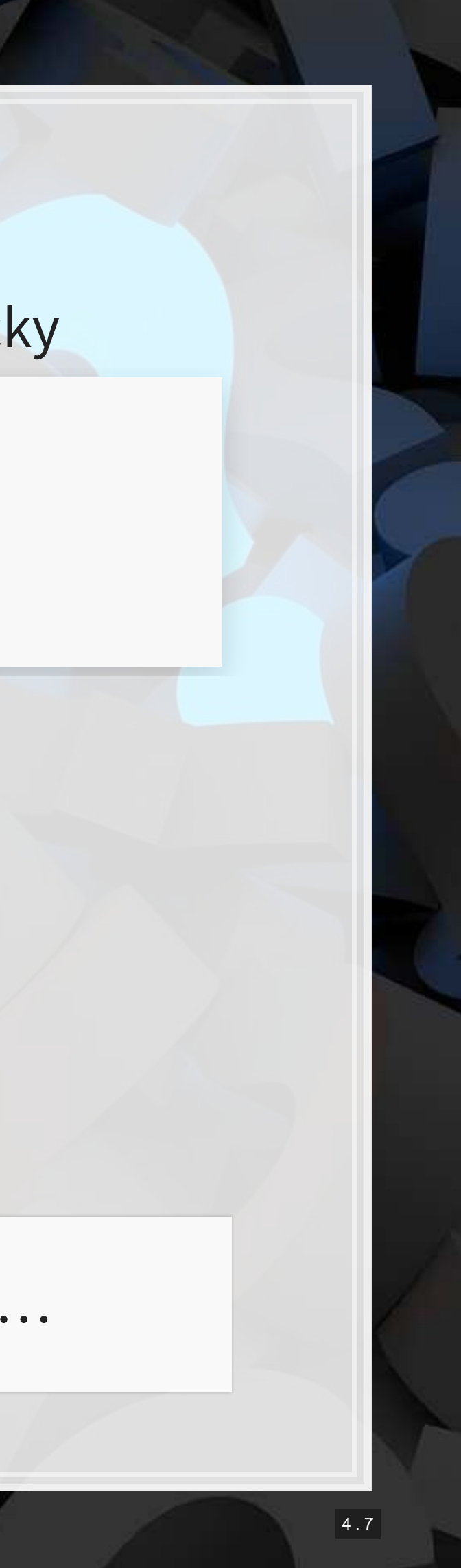

### **Dealing with infrequent events**

- **EXTER 19 A few ways to handle this** 
	- 1. Very careful model selection (keep it sufficiently simple)
	- 2. Sophisticated degenerate variable identification criterion + simulation to implement complex models that are just barely simple enough
		- **The main method in BCE**
	- 3. Automated methodologies for pairing down models
		- We'll discuss using LASSO for this at the end of class
			- **EXALSO implemented in BCE**

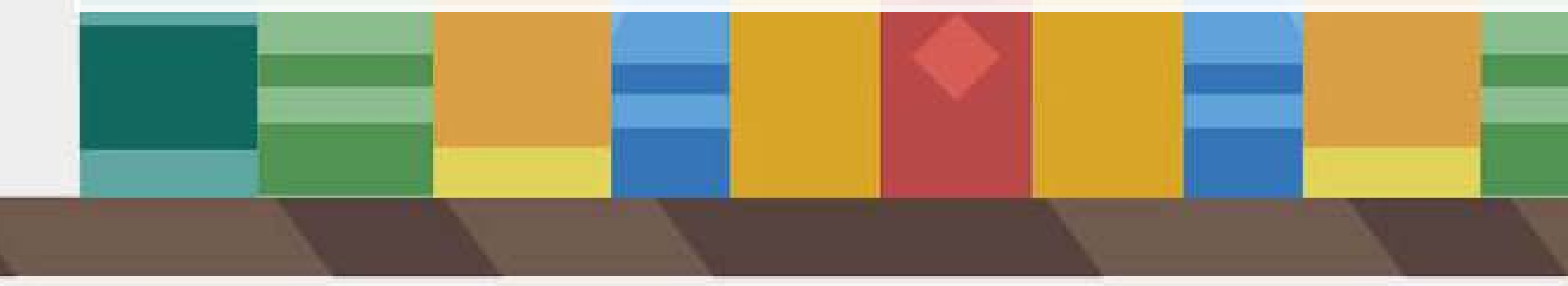

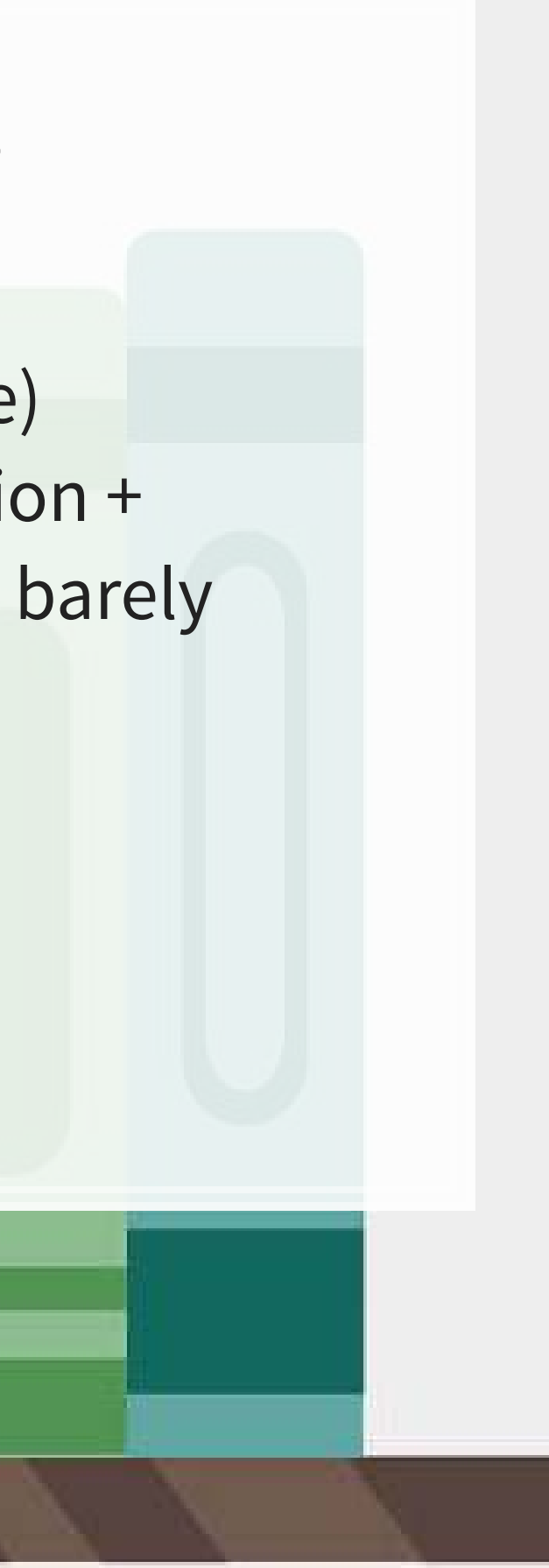

# **1990s approach**

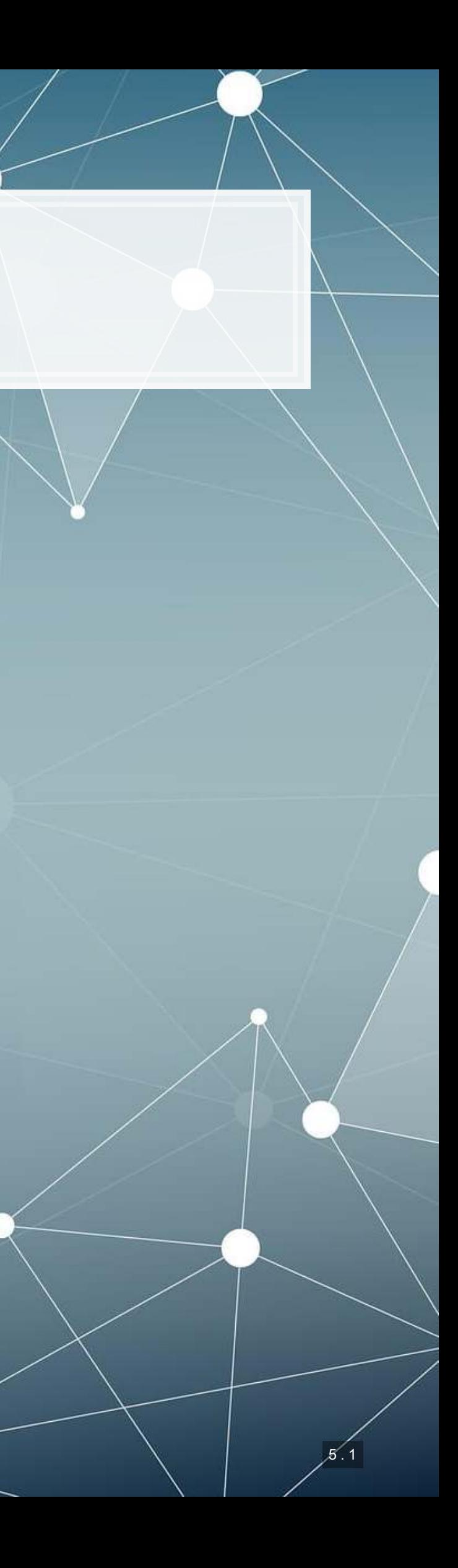

- **Many financial measures and ratios can help to predict fraud**
- EBIT
- Earnings / revenue
- **ROA**
- Log of liabilities
- liabilities / equity
- liabilities / assets
- quick ratio
- Working capital / assets
- **·** Inventory / revenue
- **·** inventory / assets
- earnings / PP&E
- A/R / revenue
- **Change in revenue**
- Change in  $A/R + 1$
- $\sim 10\%$  change in A/R
- $\blacksquare$  Change in gross profit + 1
- $\cdot$  >  $10\%$  change in gross profit
- Gross profit / assets
- **Revenue minus gross profit**
- Cash / assets
- Log of assets
- PP&E / assets
- Working capital

### **The 1990s model**

### **Approach**

fit\_1990s <- **glm**(AAER **~** ebit **+** ni\_revt **+** ni\_at **+** log\_lt **+** ltl\_at **+** lt\_seq **+** lt\_at **+** act\_lct **+** aq\_lct **+** wcap\_at **+** invt\_revt **+** invt\_at **+** ni\_ppent **+** rect\_revt **+** revt\_at **+** d\_revt **+** b\_rect **+** b\_rect **+** r\_gp **+** b\_gp **+** gp\_at **+** revt\_m\_gp **+** ch\_at **+** log\_at **+** ppent\_at **+** wcap, data=df[df**\$**Test**==**0,], family=binomial)

**summary**(fit\_1990s)

9 EET

[原料]

```
## 
## Call: 
## glm(formula = AAER \sim ebit + ni revt + ni at + log lt + ltl at +
## lt seq + lt at + act lct + aq lct + wcap at + invt revt +
## invt at + ni ppent + rect revt + revt at + d revt + b rect +
## b rect + r gp + b gp + gp at + revt m gp + ch at + log at +
## ppent at + wcap, family = binomial, data = df[df$Test ==
## 0, ]) 
## 
## Deviance Residuals: 
## Min 1Q Median 3Q Max 
## -1.1391 -0.2275 -0.1661 -0.1190 3.6236 
## 
## Coefficients: 
## Estimate Std. Error z value Pr(>|z|) 
## (Intercept) -4.660e+00 8.336e-01 -5.591 2.26e-08 *** 
## ebit -3.564e-04 1.094e-04 -3.257 0.00112 ** 
## ni revt 3.664e-02 3.058e-02 1.198 0.23084
## ni_at -3.196e-01 2.325e-01 -1.374 0.16932 
## log_lt 1.494e-01 3.409e-01 0.438 0.66118 
## ltl at -2.306e-01 7.072e-01 -0.326 0.74438
```
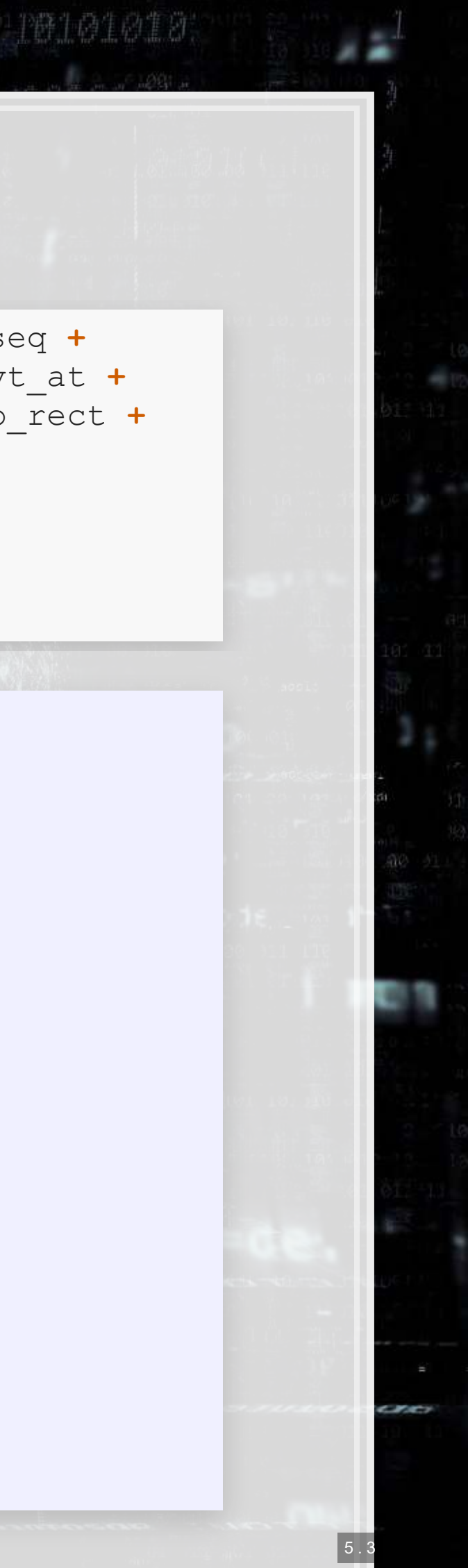

### **ROC**

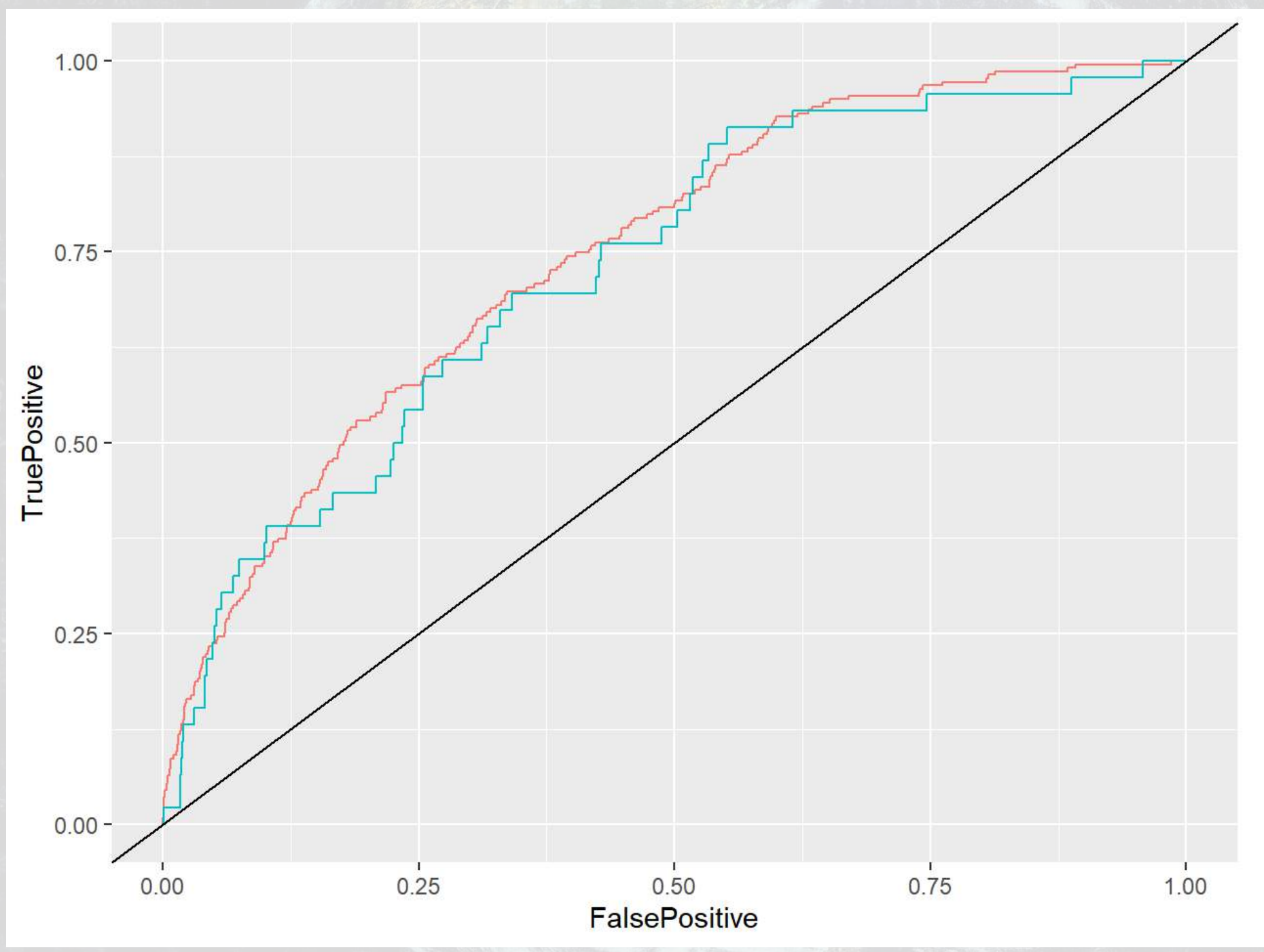

## In sample AUC Out of sample AUC<br>## 0.7483132 0.7292981 0.7483132

e 19

1001

colour

In Sample Out of Sample

10101010

٦

# **The 2011 follow up**

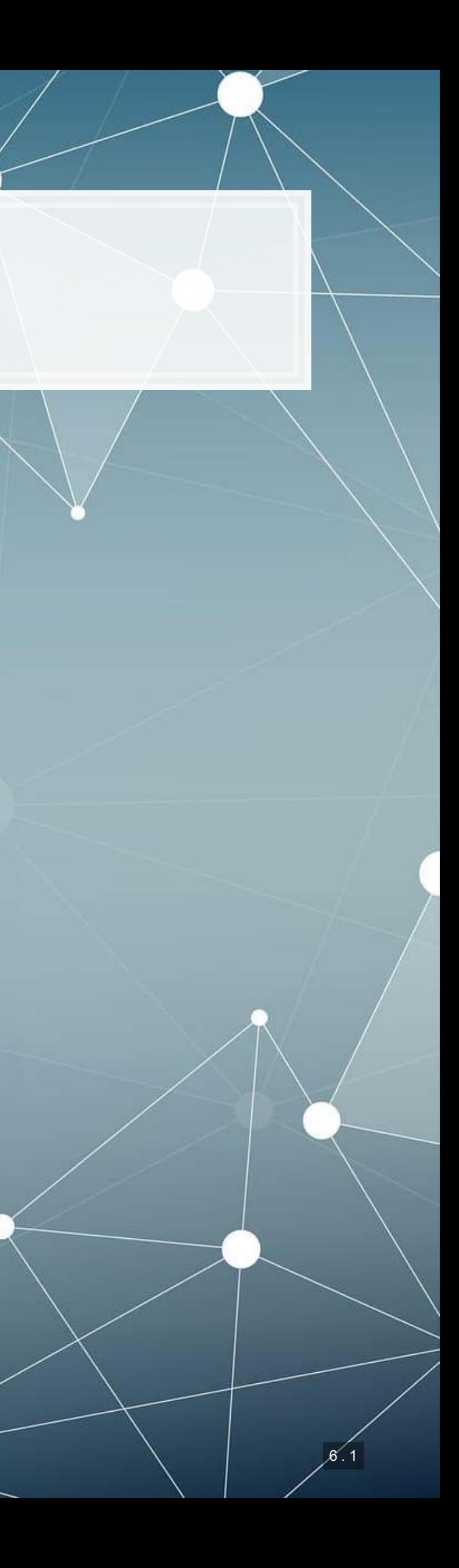

## **The 2011 model**

- Log of assets
- Total accruals
- $\bullet$  % change in A/R
- % change in inventory
- $\bullet$  % soft assets
- % change in sales from cash
- % change in ROA
- **·** Indicator for stock/bond issuance
- **Indicator for operating leases**
- BV equity / MV equity
- Lag of stock return minus value weighted market return
- **Below are BCE's additions**
- **Indicator for mergers**
- **Indicator for Big N auditor**
- **· Indicator for medium size** auditor
- **Total financing raised**
- Net amount of new capital raised
- **Indicator for restructuring**

Based on [Dechow, Ge, Larson and Sloan \(2011\)](https://onlinelibrary.wiley.com/doi/abs/10.1111/j.1911-3846.2010.01041.x)

### **The model**

```
fit_2011 <- glm(AAER ~ logtotasset + rsst_acc + chg_recv + chg_inv +
                   soft_assets + pct_chg_cashsales + chg_roa + issuance +
                   oplease_dum + book_mkt + lag_sdvol + merger + bigNaudit +
                   midNaudit + cffin + exfin + restruct, 
                  data=df[df$Test==0,], 
                  family=binomial)
```

```
summary(fit_2011)
```
g 上19.

[原题]

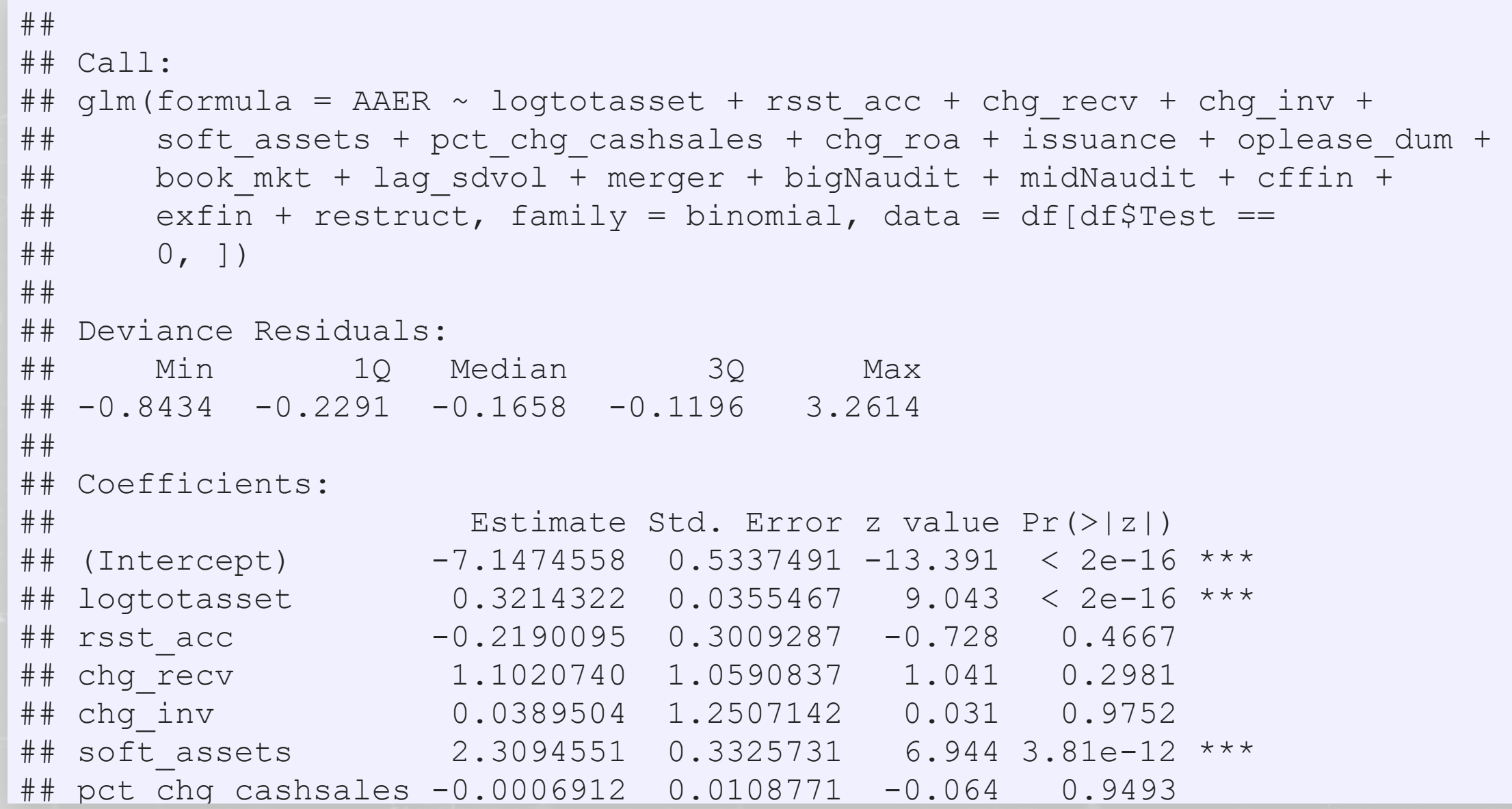

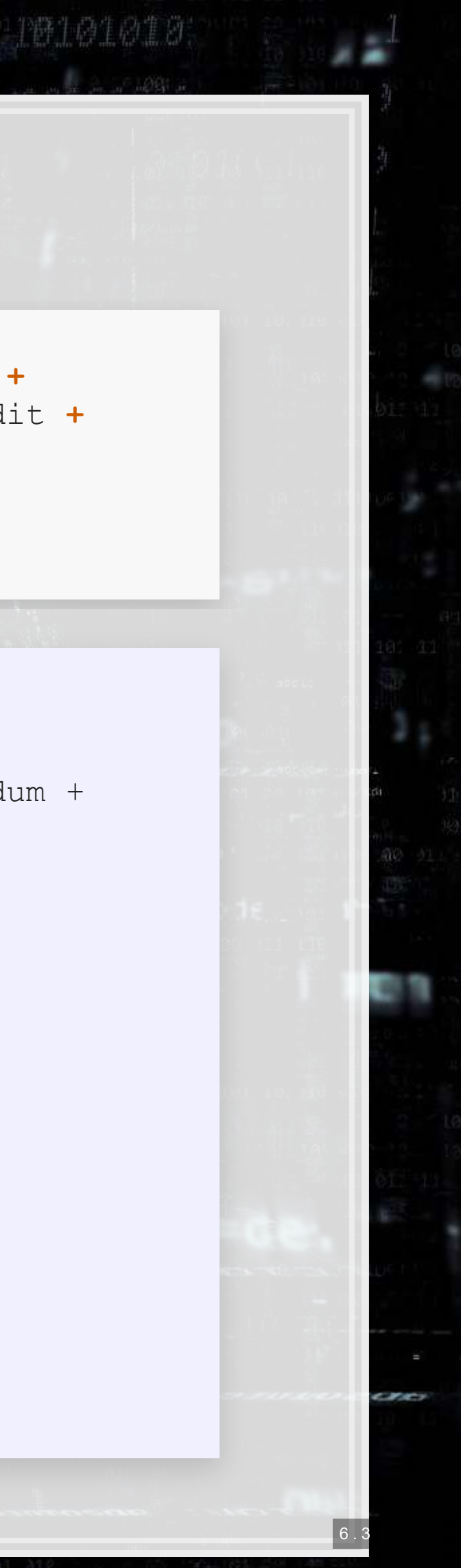

### **ROC**

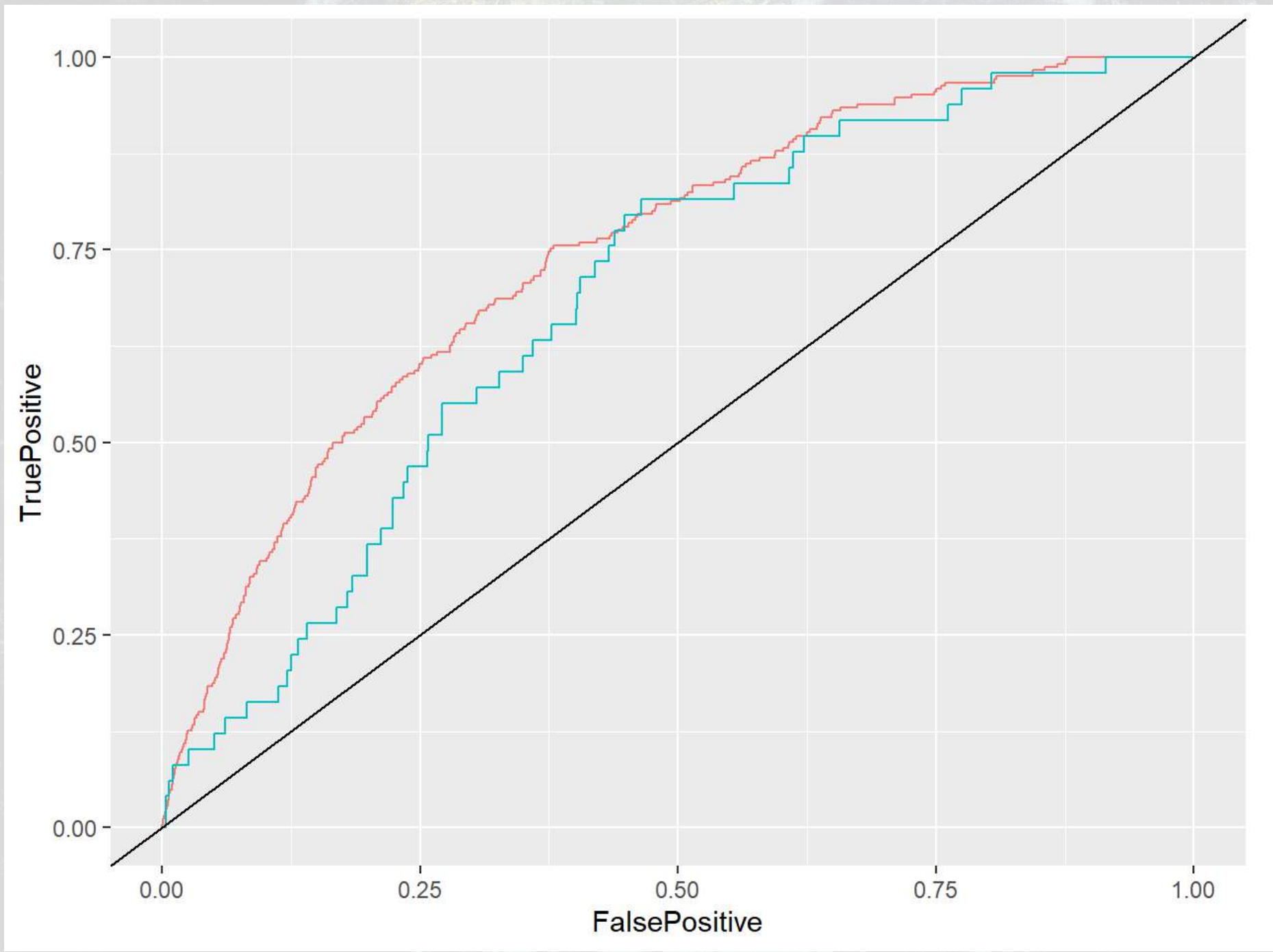

## In sample AUC Out of sample AUC<br>## 0.7445378 0.6849225 0.7445378

e 19

1001

colour

In Sample Out of Sample

10101010

n

# **Late 2000s/early 2010s approach**

 $7^{\prime}$ .1

- **Log of # of bullet points + 1**
- $\blacksquare$  # of characters in file header
- # of excess newlines
- Amount of html tags
- **EXAM** Length of cleaned file, characters
- Mean sentence length, words
- S.D. of word length
- S.D. of paragraph length (sentences)
- Word choice variation
- **Readability** 
	- Coleman Liau Index
	- Fog Index
- % active voice sentences
- % passive voice sentences
- # of all cap words
- $-$  # of !
- $-$  # of ?

### **The late 2000s/early 2010s model**

### From a variety of papers

### **Theory**

- Generally pulled from the communications literature
	- Sometimes ad hoc
- The main idea:
	- **Companies that are misreporting probably write their annual report** differently

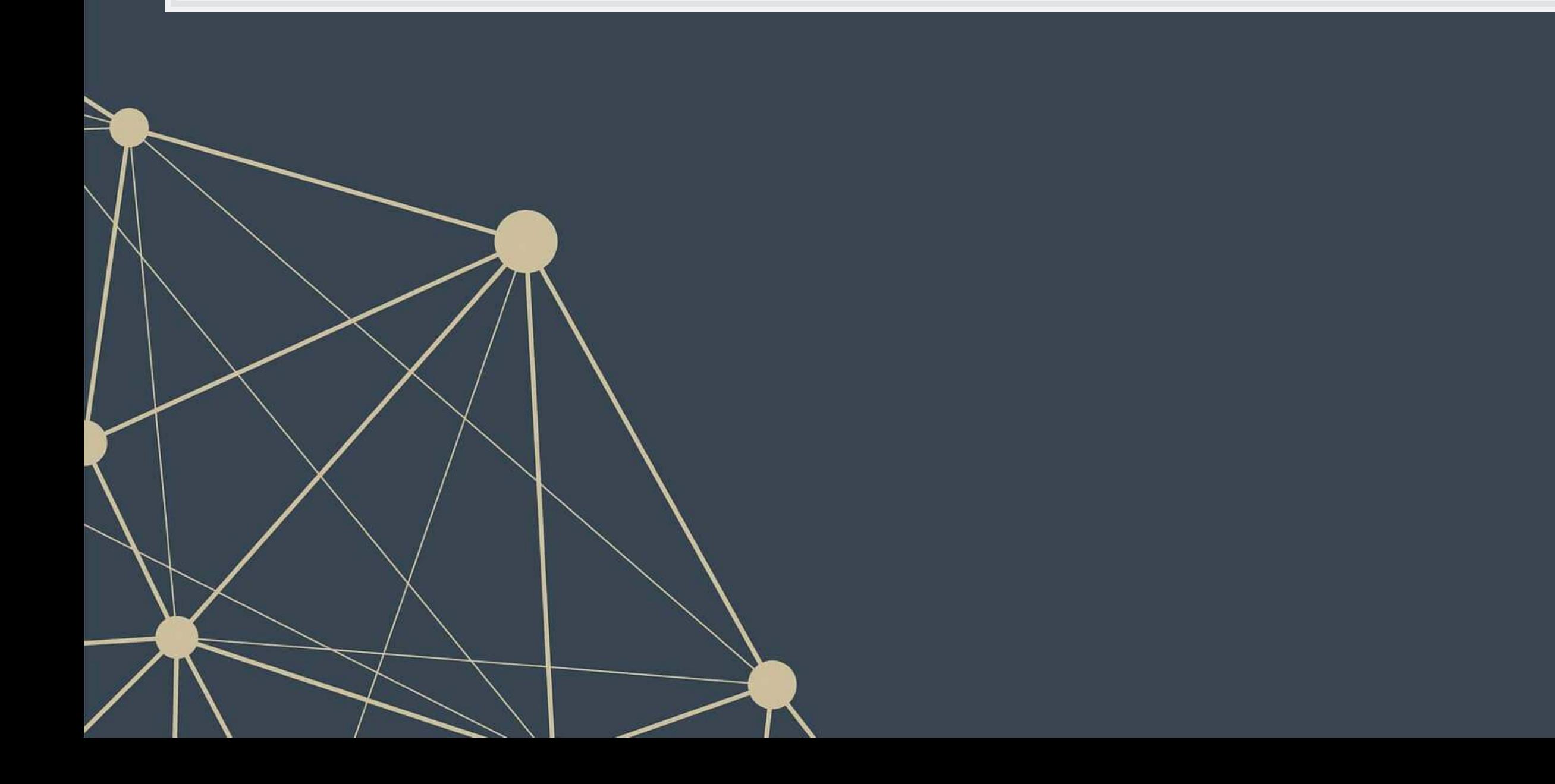

### **The late 2000s/early 2010s model**

```
fit_2000s <- glm(AAER ~ bullets + headerlen + newlines + alltags +
                    processedsize + sentlen_u + wordlen_s + paralen_s +
                    repetitious_p + sentlen_s + typetoken + clindex + fog +
                    active_p + passive_p + lm_negative_p + lm_positive_p +
                    allcaps + exclamationpoints + questionmarks, 
                  data=df[df$Test==0,], 
                  family=binomial)
```

```
summary(fit_2000s)
```
引起电导

旧职

```
## 
## Call: 
## glm(formula = AAER ~ bullets + headerlen + newlines + alltags + 
## processedsize + sentlen u + wordlen s + paralen s + repetitious p +
## sentlen s + typetoken + clindex + fog + active p + passive p +
## 1m negative p + lm positive p + allcaps + exclamationpoints +
## questionmarks, family = binomial, data = df[df$Test == 0,
## ]) 
## 
## Deviance Residuals: 
## Min 1Q Median 3Q Max 
## -0.9604 -0.2244 -0.1984 -0.1749 3.2318 
## 
## Coefficients: 
## Estimate Std. Error z value Pr(>|z|) 
## (Intercept) -5.662e+00 3.143e+00 -1.801 0.07165 . 
## bullets -2.635e-05 2.625e-05 -1.004 0.31558 
## headerlen -2.943e-04 3.477e-04 -0.846 0.39733 
## newlines -4.821e-05 1.220e-04 -0.395 0.69271 
## alltags 5.060e-08 2.567e-07 0.197 0.84376 
## processedsize 5.709e-06 1.287e-06 4.435 9.19e-06 ***
```
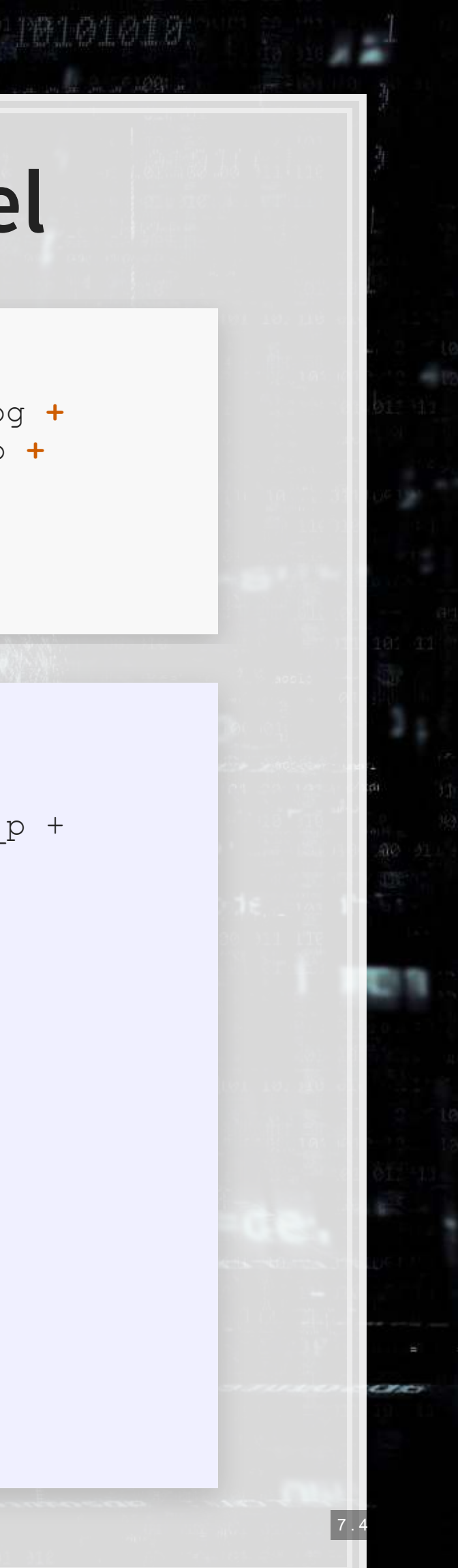
### **ROC**

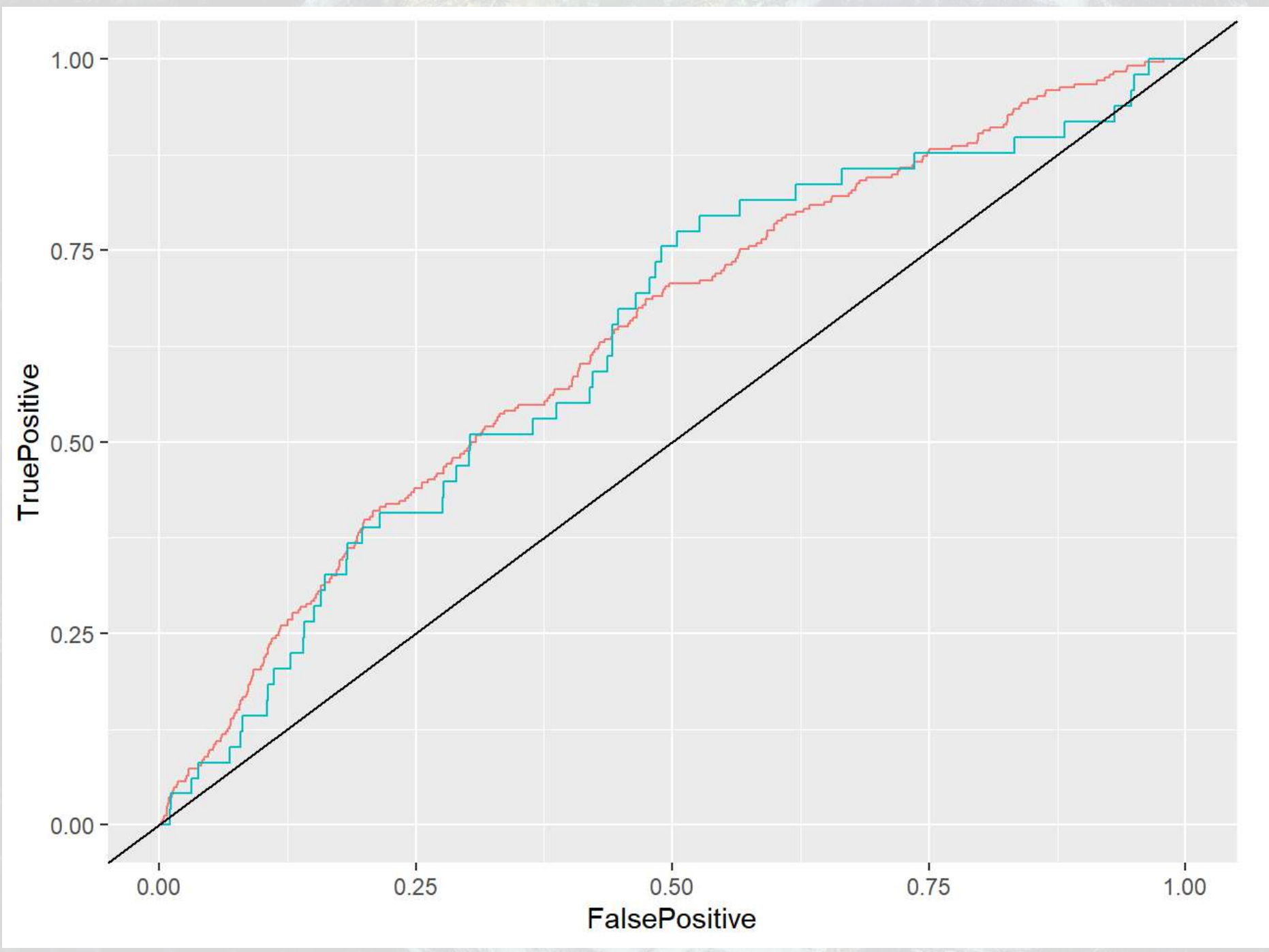

## In sample AUC Out of sample AUC<br>## 0.6377783 0.6295414 0.6377783

e ERTJ

1084

colour

In Sample Out of Sample

10101010

 $|7|$ 

٦

## **Combining the 2000s and 2011 models**

Why is it appropriate to combine the 2011 model with the 2000s model?

- **2011 model: Parsimonious financial model**
- **2000s model: Textual characteristics**

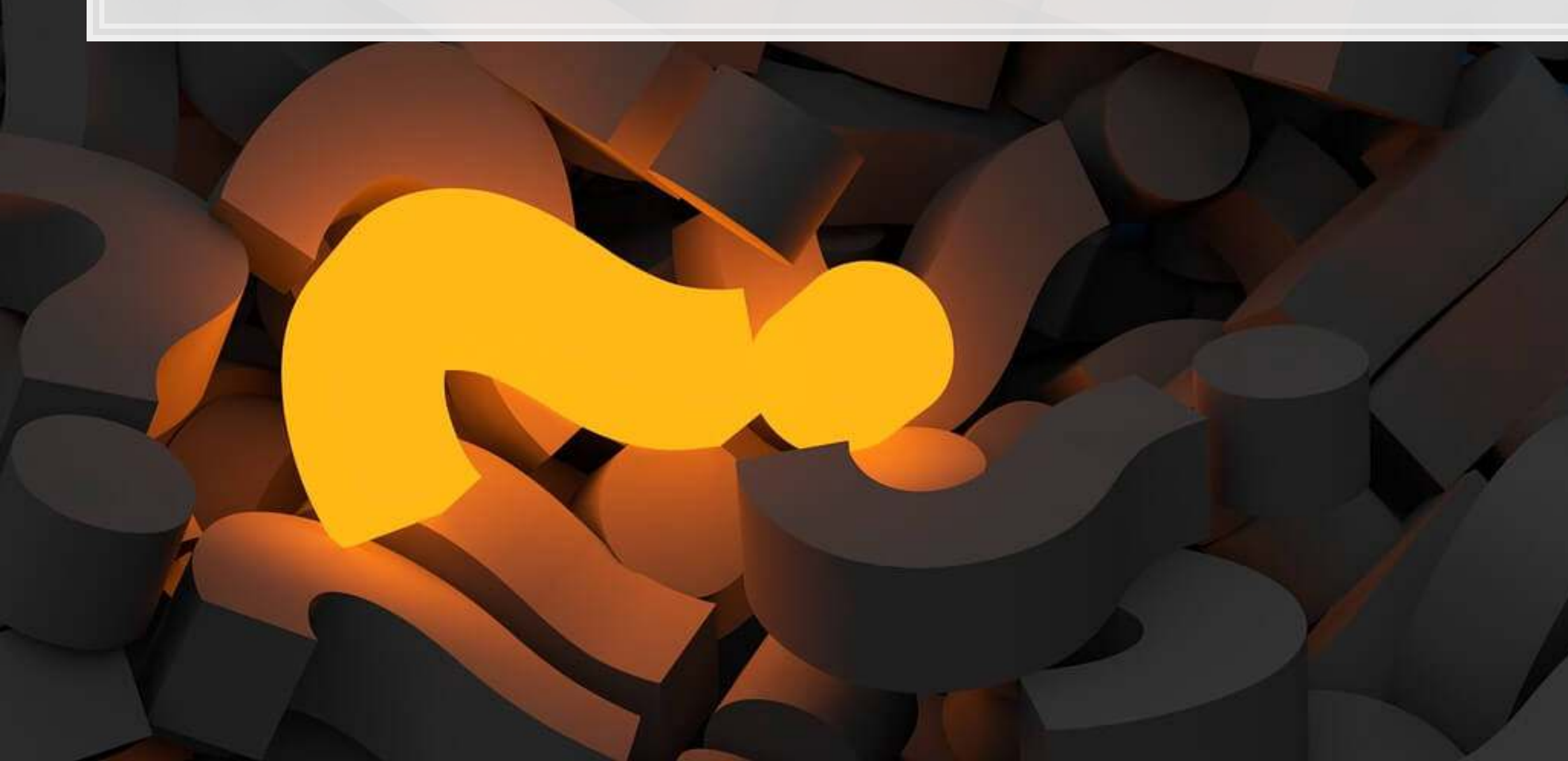

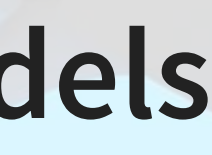

### **The model**

fit\_2000f <- **glm**(AAER **~** logtotasset **+** rsst\_acc **+** chg\_recv **+** chg\_inv **+** soft\_assets **+** pct\_chg\_cashsales **+** chg\_roa **+** issuance **+** oplease\_dum **+** book\_mkt **+** lag\_sdvol **+** merger **+** bigNaudit **+** midNaudit **+** cffin **+** exfin **+** restruct **+** bullets **+** headerlen **+** newlines **+** alltags **+** processedsize **+** sentlen\_u **+** wordlen\_s **+** paralen\_s **+** repetitious\_p **+** sentlen\_s **+** typetoken **+** clindex **+** fog **+** active\_p **+** passive\_p **+** lm\_negative\_p **+** lm\_positive\_p **+** allcaps **+** exclamationpoints **+** questionmarks, data=df[df**\$**Test**==**0,], family=binomial)

```
summary(fit_2000f)
```
9 EET

原料

```
## 
## Call: 
## glm(formula = AAER \sim logtotasset + rsst acc + chg recv + chg inv +
## soft assets + pct chg cashsales + chg roa + issuance + oplease dum +
## book mkt + lag sdvol + merger + bigNaudit + midNaudit + cffin +
## exfin + restruct + bullets + headerlen + newlines + alltags + 
## processedsize + sentlen u + wordlen s + paralen s + repetitious p +
## sentlen s + typetoken + clindex + fog + active p + passive p +
## 1m negative p + lm positive p + allcaps + exclamationpoints +
## questionmarks, family = binomial, data = df[df$Test == 0,
## ]) 
## 
## Deviance Residuals: 
## Min 1Q Median 3Q Max 
\# + -0.9514 -0.2237 -0.1596 -0.1110 3.3882
## 
## Coefficients: 
## Estimate Std. Error z value Pr(>|z|) 
## (Intercept) -1.634e+00 3.415e+00 -0.479 0.63223 
## logtotasset 3.437e-01 3.921e-02 8.766 < 2e-16 ***
```
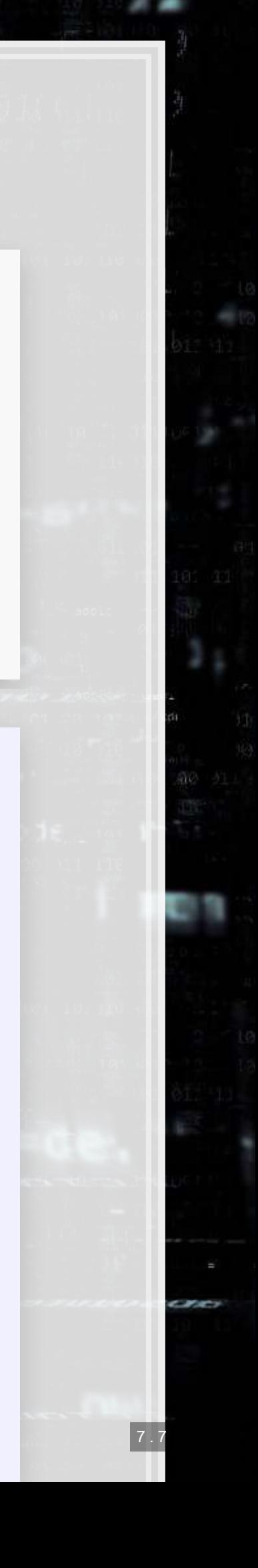

### **ROC**

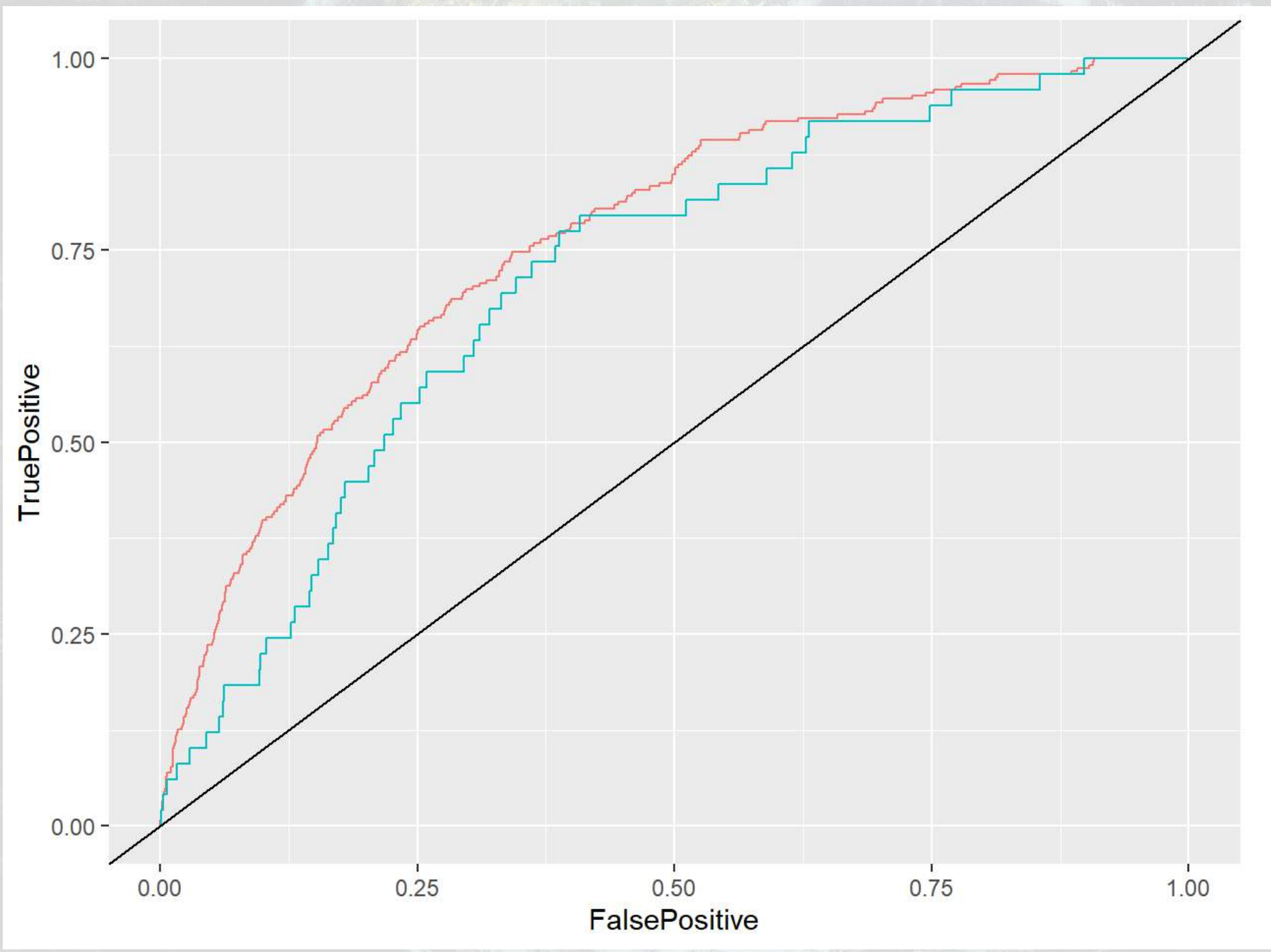

## In sample AUC Out of sample AUC<br>## 0.7664115 0.7147021 0.7664115

e 19

1001

colour

In Sample Out of Sample

10101010

n

# **The BCE model**

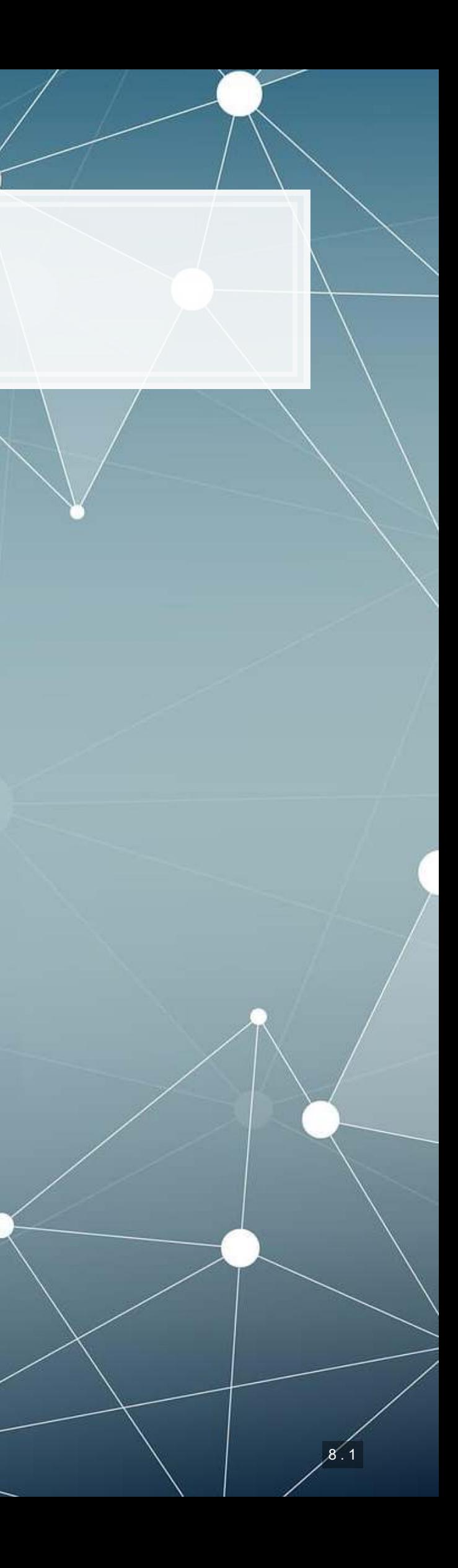

## **The BCE approach**

- **Retain the variables from the other regressions**
- **Add in a machine-learning based measure quantifying how much** documents talked about different topics common across all filings ▪ Learned on just the 1999-2003 filings

### **What the topics look like**

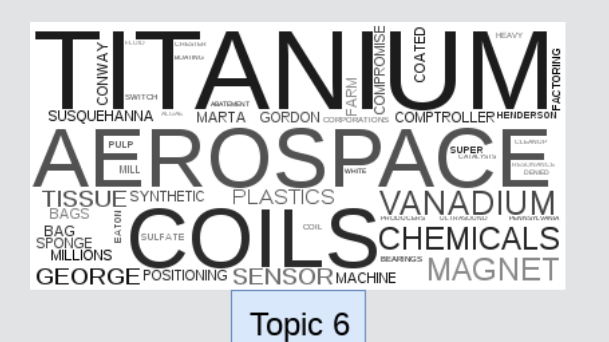

Topic 2

LEVEL

CHIPS<br>ROYALTY<br>HOLDS<br>ROCK

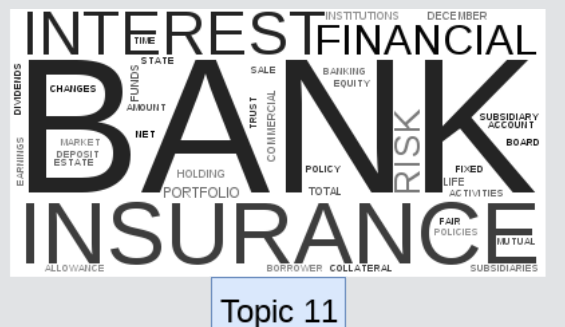

EARNINGS BOARD DEFERRED

**RISK**<br>RECORD

**MINING** 

COMPENSATION

TRACTSSUBSIDIARIESFINICA<br>PRICE ASSOCIATED PRODUCTS

ENTENDE<br>EFFECT

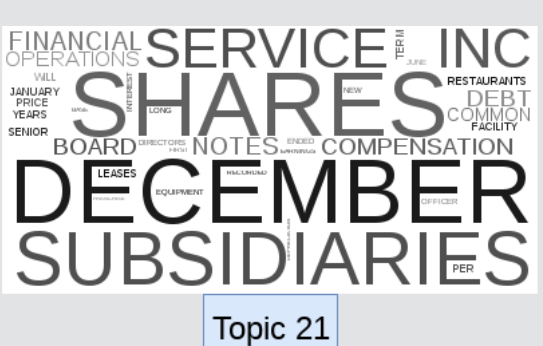

 $\left.\begin{array}{l|l} \text{AMORTIZATION} \hspace{-0.08cm} \text{ADDITION} \hspace{-0.08cm} \text{D}} \hspace{-0.08cm} \text{D} \hspace{-0.08cm} \text{E} \hspace{-0.08cm} \text{D} \hspace{-0.08cm} \text{C} \hspace{-0.08cm} \text{B} \hspace{-0.08cm} \text{C} \hspace{-0.08cm} \text{C} \hspace{-0.08cm} \text{C} \hspace{-0.08cm} \text{C} \hspace{-0.08cm} \text{C} \hspace{-0.08cm} \text{C} \hspace{-0.$ 

RECEIVE<br>SUPPOR

NITIAL<br>**HEALTH** 

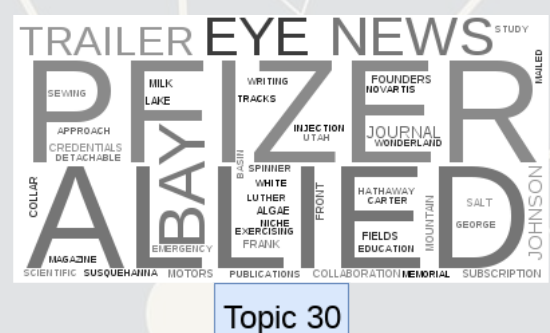

8 . 3

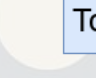

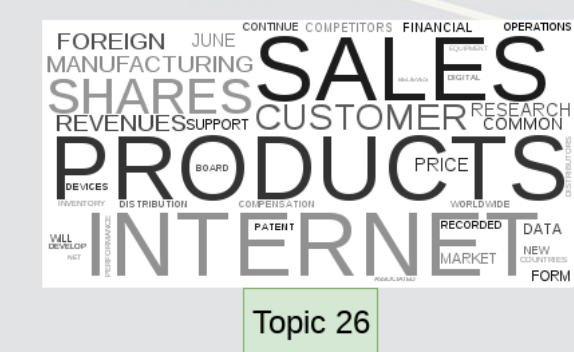

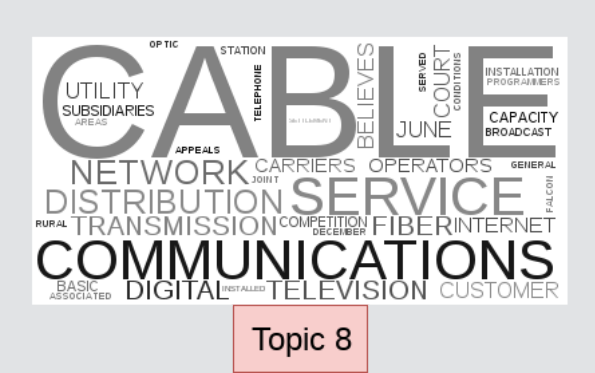

Topic 9

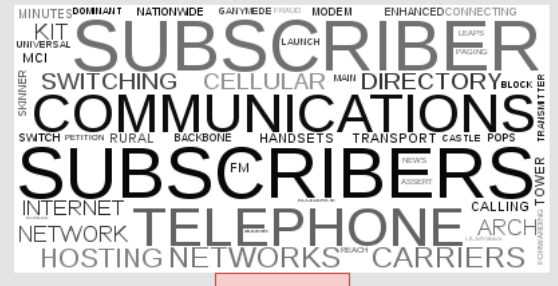

Topic 12

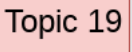

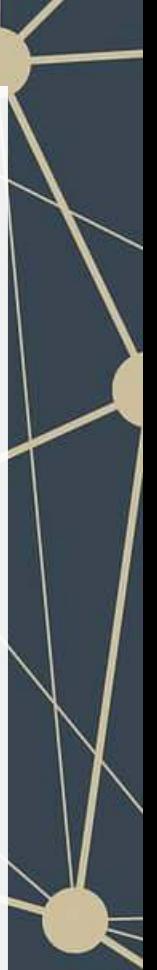

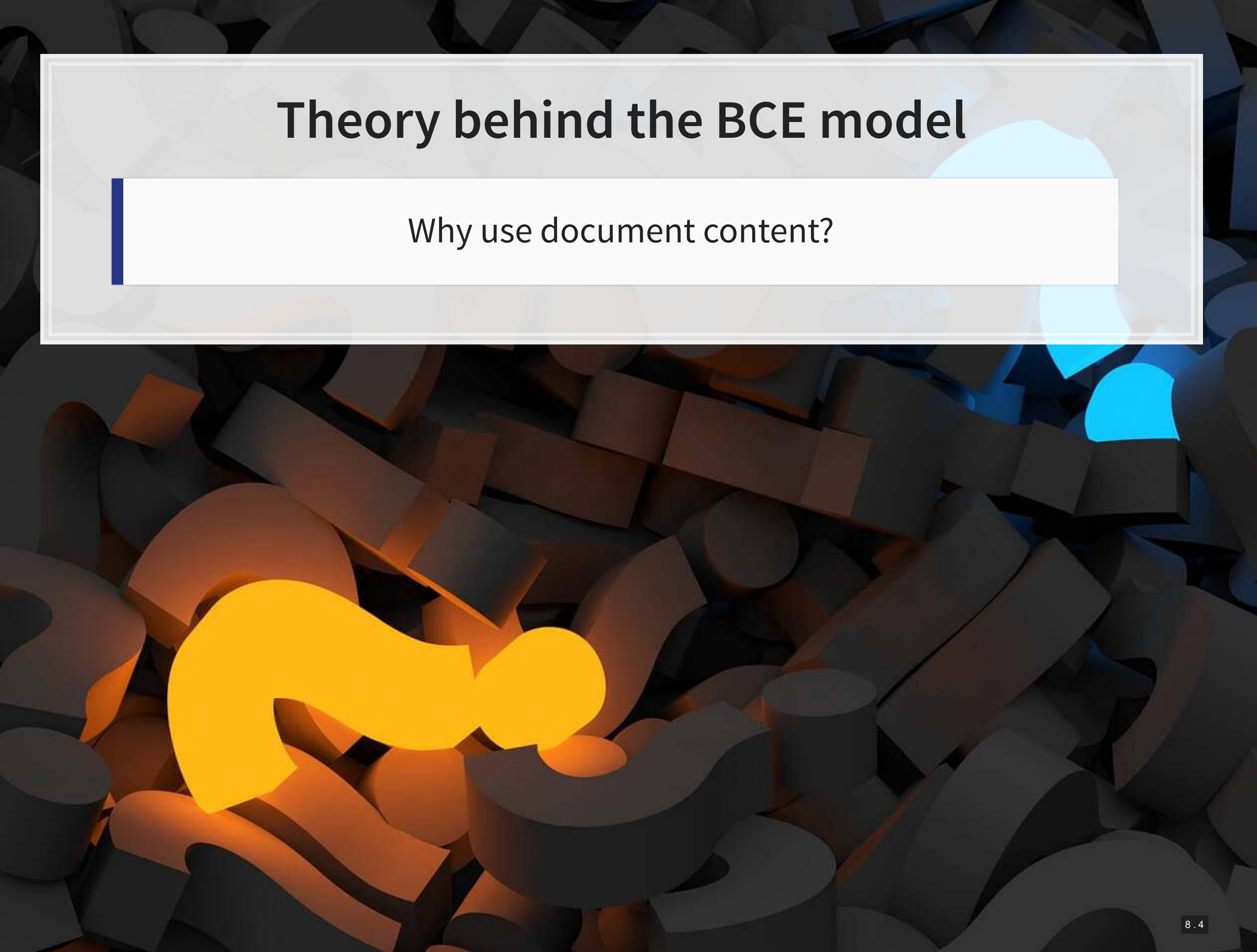

### **The model**

```
BCE eq = as.formula(paste("AAER ~ logtotasset + rsst acc + chg recv + chg inv +
  soft assets + pct chg cashsales + chg roa + issuance +
   oplease_dum + book_mkt + lag_sdvol + merger + bigNaudit +
   midNaudit + cffin + exfin + restruct + bullets + headerlen +
   newlines + alltags + processedsize + sentlen_u + wordlen_s +
  paralen_s + repetitious_p + sentlen_s + typetoken +
  clindex + fog + active p + passive p + lm negative p +
 lm positive p + allcaps + exclamationpoints + questionmarks + ",
  paste(paste0("Topic_",1:30,"_n_oI"), collapse=" + "), collapse="")) 
fit BCE <- glm(BCE eq,
                data=df[df$Test==0,], 
                family=binomial)
```

```
summary (fit BCE)
```
9.543.

[原題]

```
## 
## Call: 
## glm(formula = BCE eq, family = binomial, data = df[df$Test ==
## 0, 1)
## 
## Deviance Residuals: 
## Min 1Q Median 3Q Max 
## -1.0887 -0.2212 -0.1478 -0.0940 3.5401 
## 
## Coefficients: 
## Estimate Std. Error z value Pr(>|z|) 
## (Intercept) -8.032e+00 3.872e+00 -2.074 0.03806 * 
## logtotasset 3.879e-01 4.554e-02 8.519 < 2e-16 *** 
## rsst acc -1.938e-01 3.055e-01 -0.634 0.52593
## chg_recv 8.581e-01 1.071e+00 0.801 0.42296 
## chg inv -2.607e-01 1.223e+00 -0.213 0.83119
## soft assets 2.555e+00 3.796e-01 6.730 1.7e-11 ***
## pct chg cashsales -1.976e-03 6.997e-03 -0.282 0.77767
```
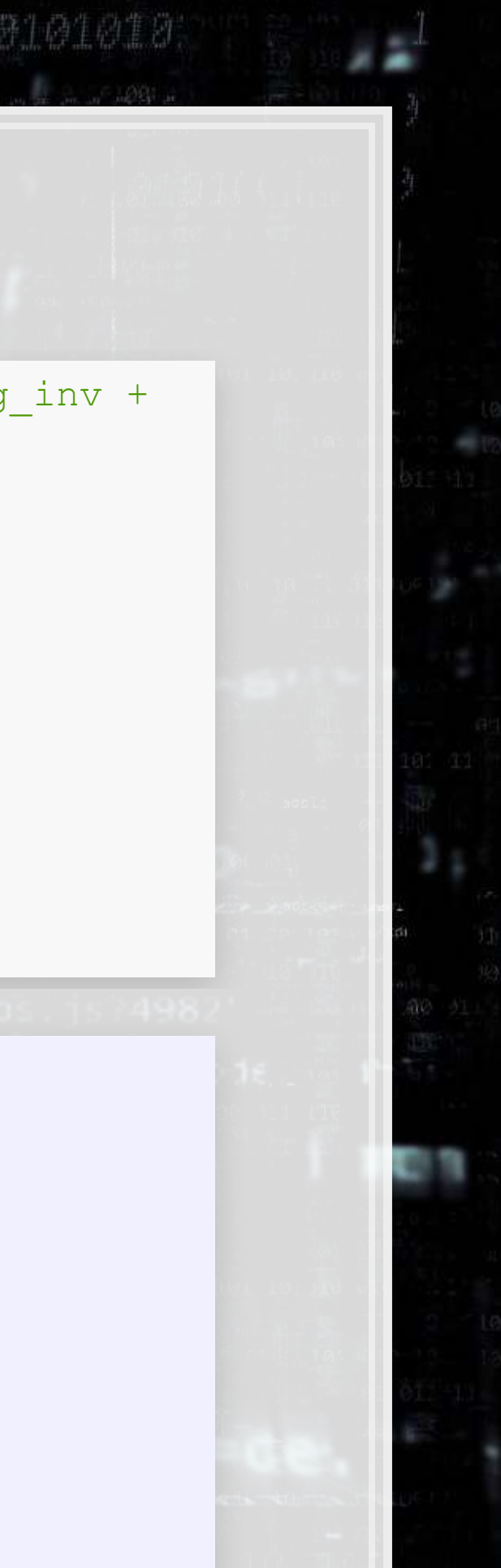

## **ROC**

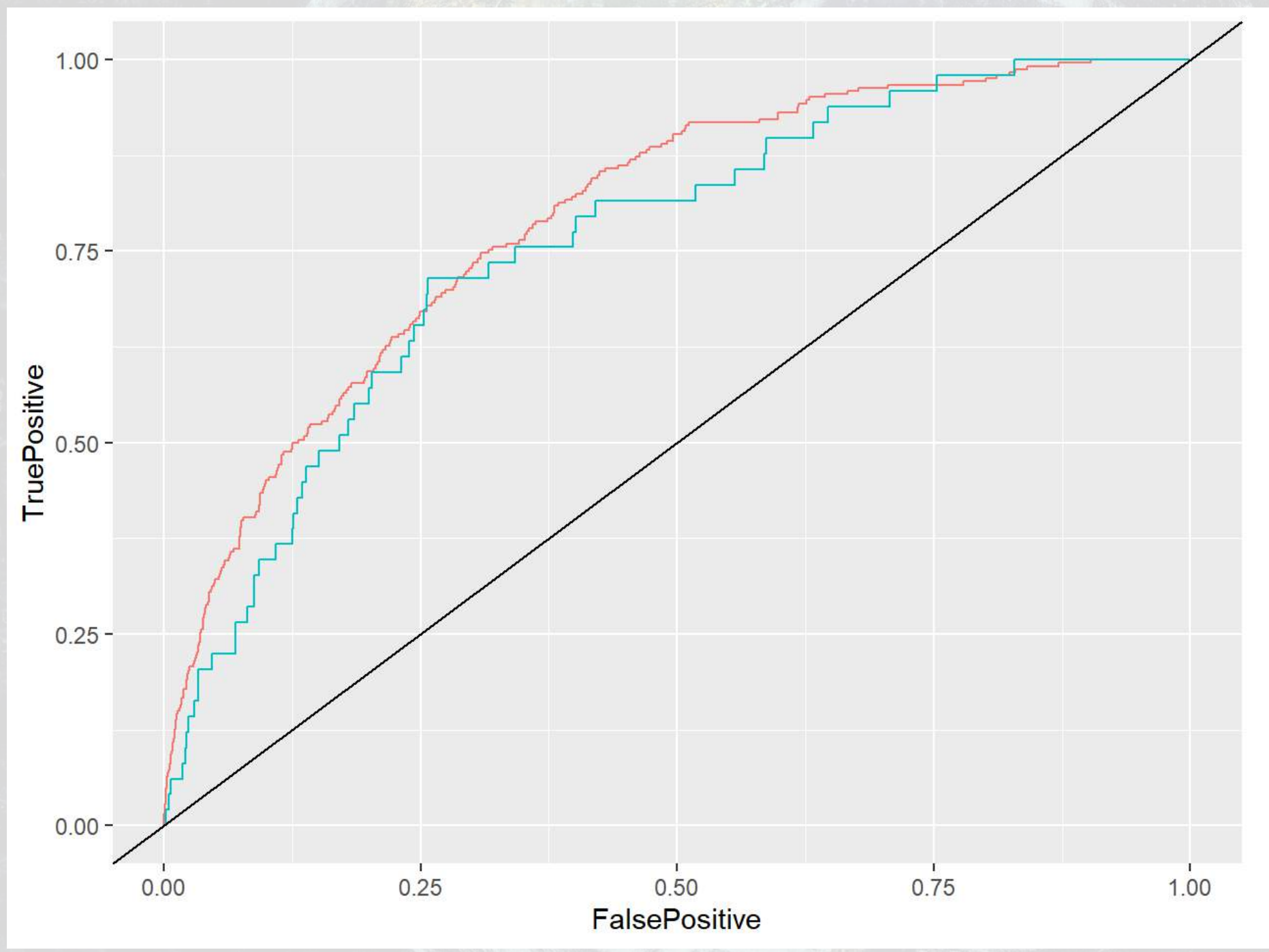

## In sample AUC Out of sample AUC<br>## 0.7941841 0.7599594 0.7941841

e 19

1001

colour

In Sample Out of Sample

10101010

٦

### **Comparison across all models**

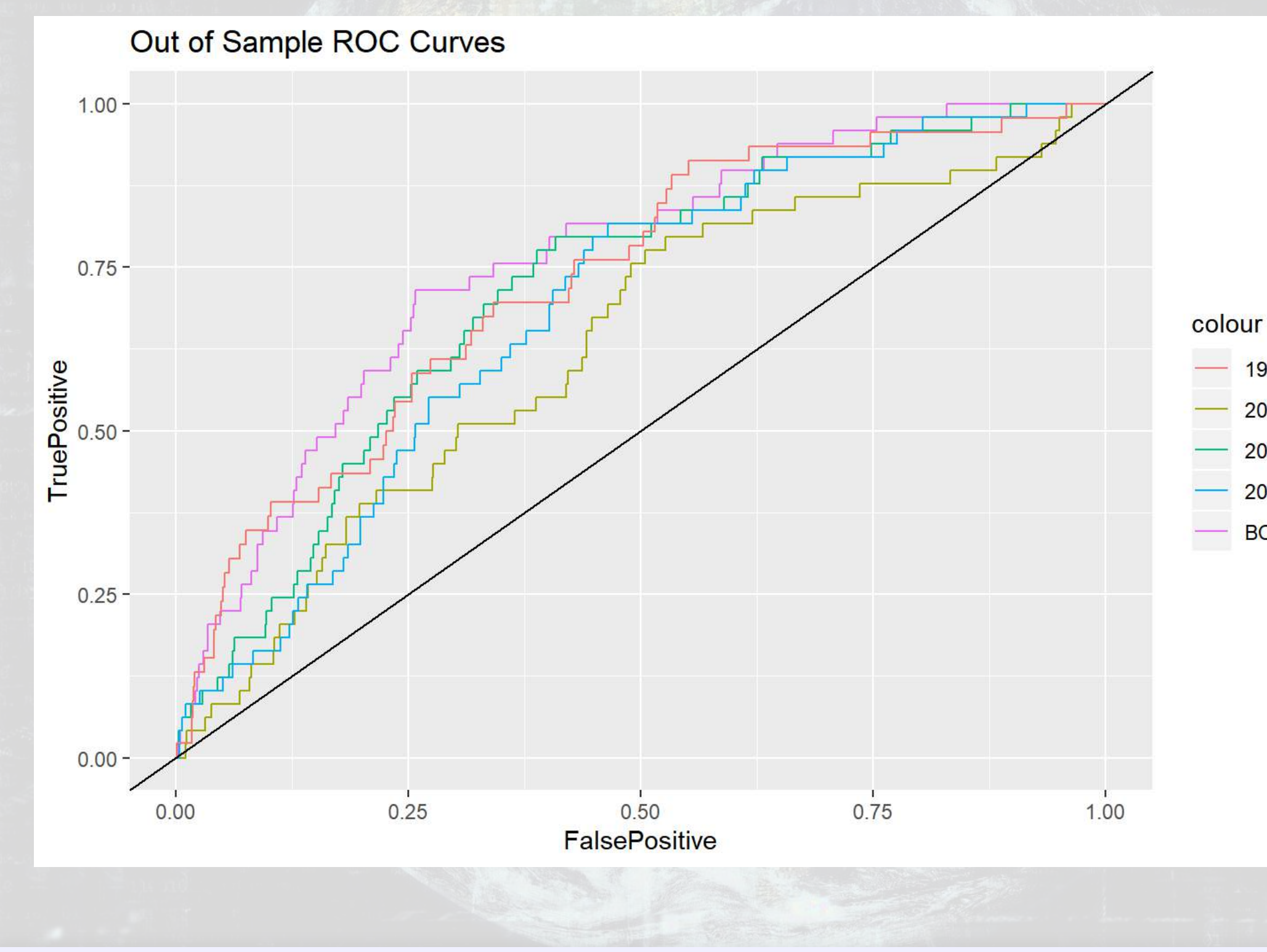

9.59.

[ FRI

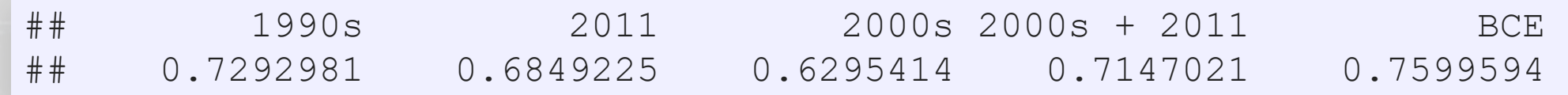

1990s 2000s  $2000s + 2011$ 2011 **BCE** 

70101010

ч

# **Simplifying models with LASSO**

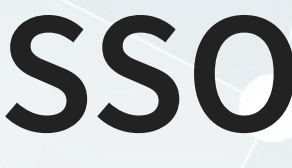

## **What is LASSO?**

- Least Absolute Shrinkage and Selection Operator
	- **EXECTE:** Least absolute: uses an error term like  $|\varepsilon|$
	- **East 1 Shrinkage: it will make coefficients smaller** 
		- Less sensitive → less overfitting issues
	- **Example 1 Selection: it will completely remove some variables** 
		- Less variables → less overfitting issues
- **Sometimes called**  $L^1$  **regularization** 
	- $\bullet$   $L^1$  means 1 dimensional distance, i.e.,  $|\varepsilon|$

**This is how we can, in theory, put more variables in our model than** data points

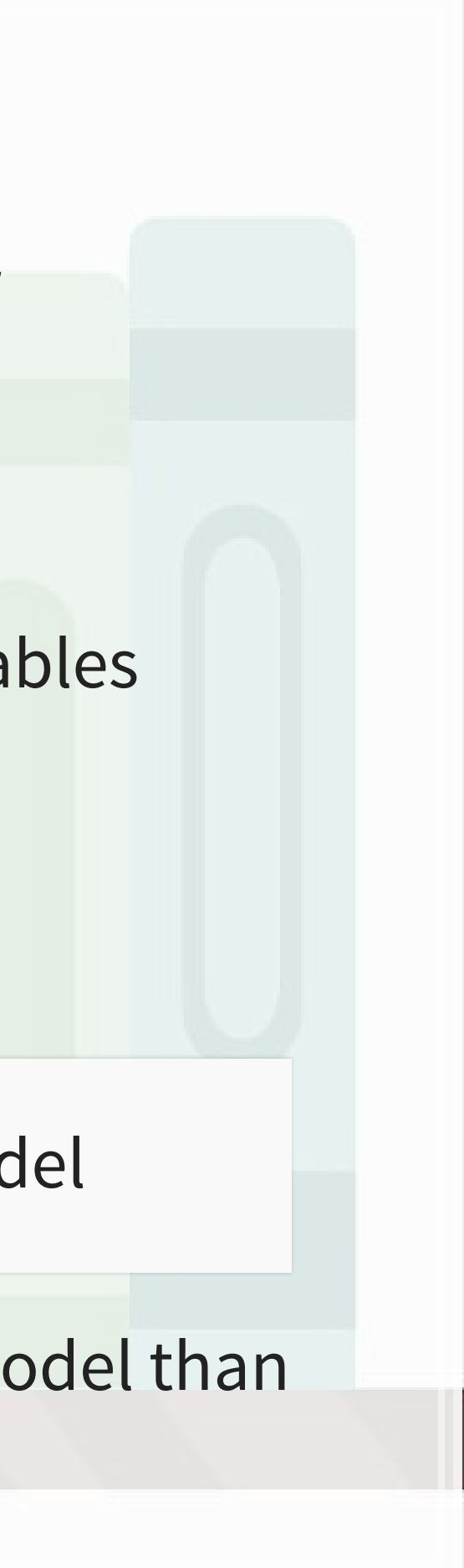

Great if you have way too many inputs in your model

- Add an additional penalty term that is increasing in the absolute value of each  $\beta$ 
	- **·** Incentivizes lower  $\beta s$ , shrinking them
- **The selection is part is** explainable geometrically

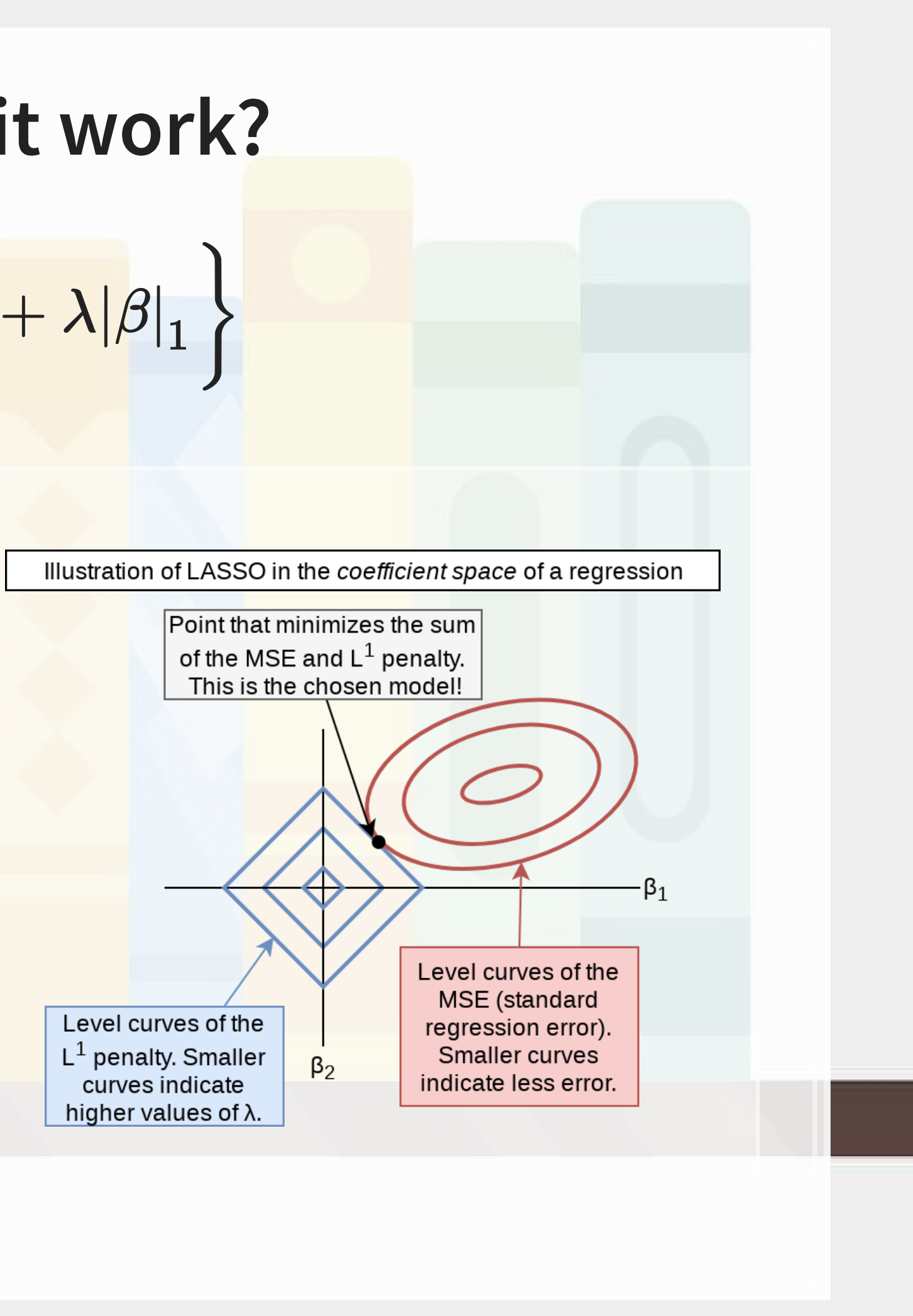

## **How does it work?**

$$
\min_{\beta \in \mathbb{R}} \left\{ \frac{1}{N}|\varepsilon|_2^2 + \lambda |\beta|_1 \right\}
$$

## **Why use it?**

- 1. We have a preference for simpler models
- 2. Some problems are naturally very complex
- **EXAMPLE 19 In the Many linkages between different theoretical constructs** 3. We don't have a good judgment on what theories are better than
	- others for the problem

LASSO lets us implement all of our ideas, and then it econometrically kicks out the ineffective ideas (model selection)

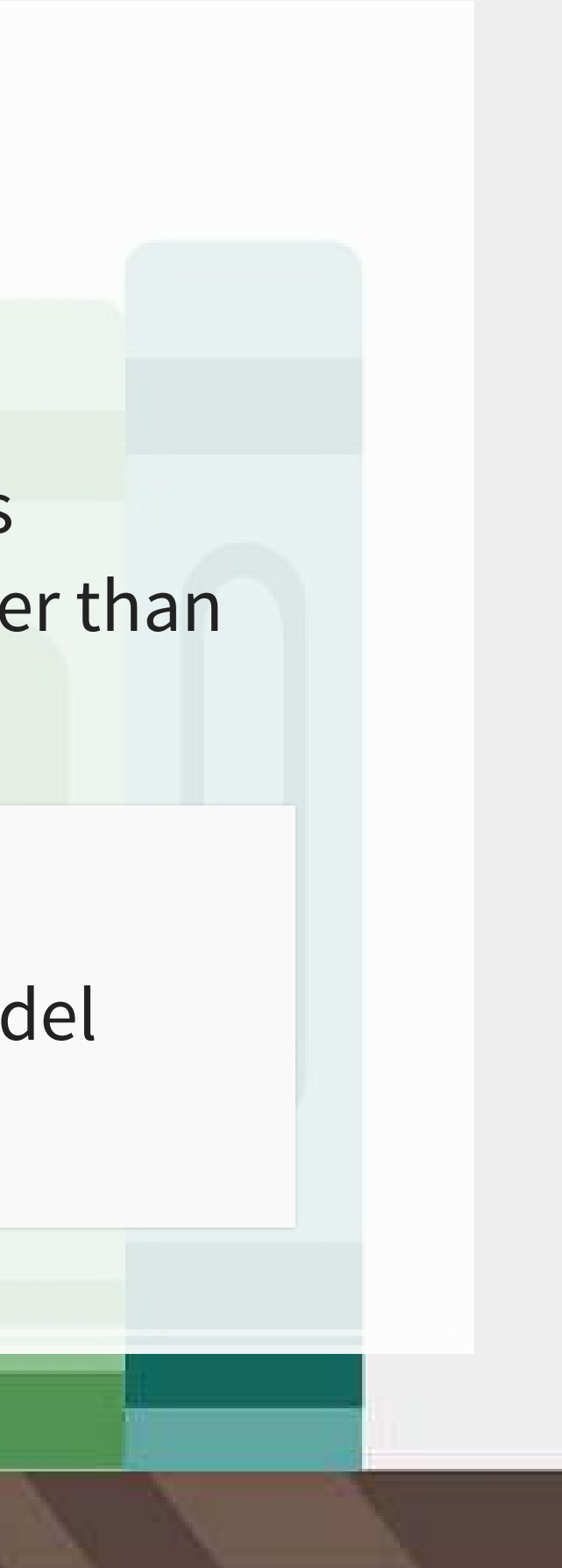

## **Package for LASSO**

- 1. For all regression commands, they expect a  $\gamma$  vector and an  $\chi$  matrix instead of our usual  $y \sim x$  formula
	- R has a helper function to convert a formula to a matrix: model.matrix()
		- **•** Supply it the right hand side of the equation, starting with  $\sim$ , and your data
		- **•** It outputs the matrix  $x$
	- **Alternatively, use** as  $\text{matrix}()$  on a data frame of your input variables
- 2. It's family argument should be specified in quotes, i.e., "binomial" instead of binomial

### ▪ [glmnet](https://cran.r-project.org/web/packages/glmnet/index.html)

### Ridge regression

■ Similar to LASSO, but with an  $L^2$  penalty (Euclidean norm)

### Elastic net regression ▪ Hybrid of LASSO and Ridge **Below image by [Jared Lander](https://jaredlander.com/content/2015/11/LassoForEveryone.html)**

- 
- 

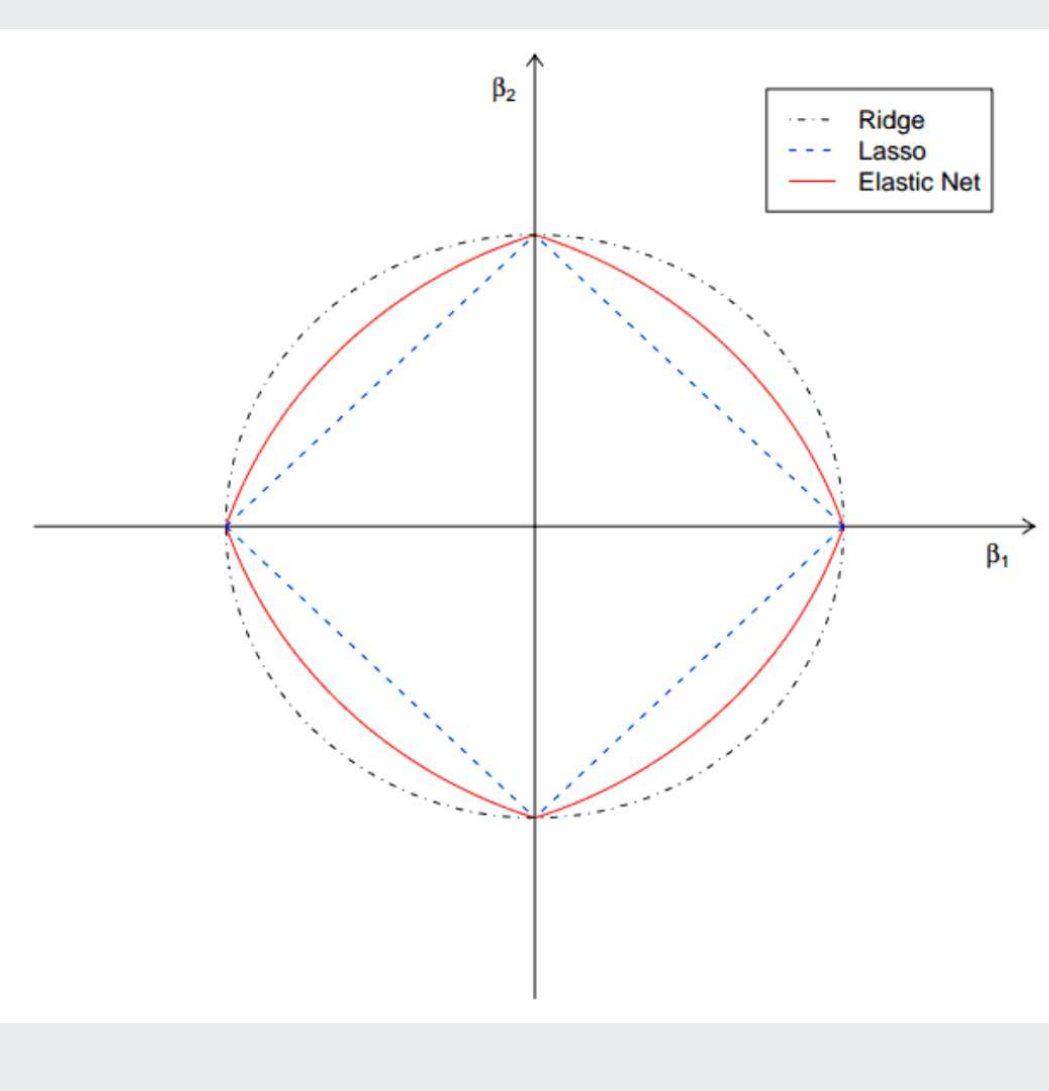

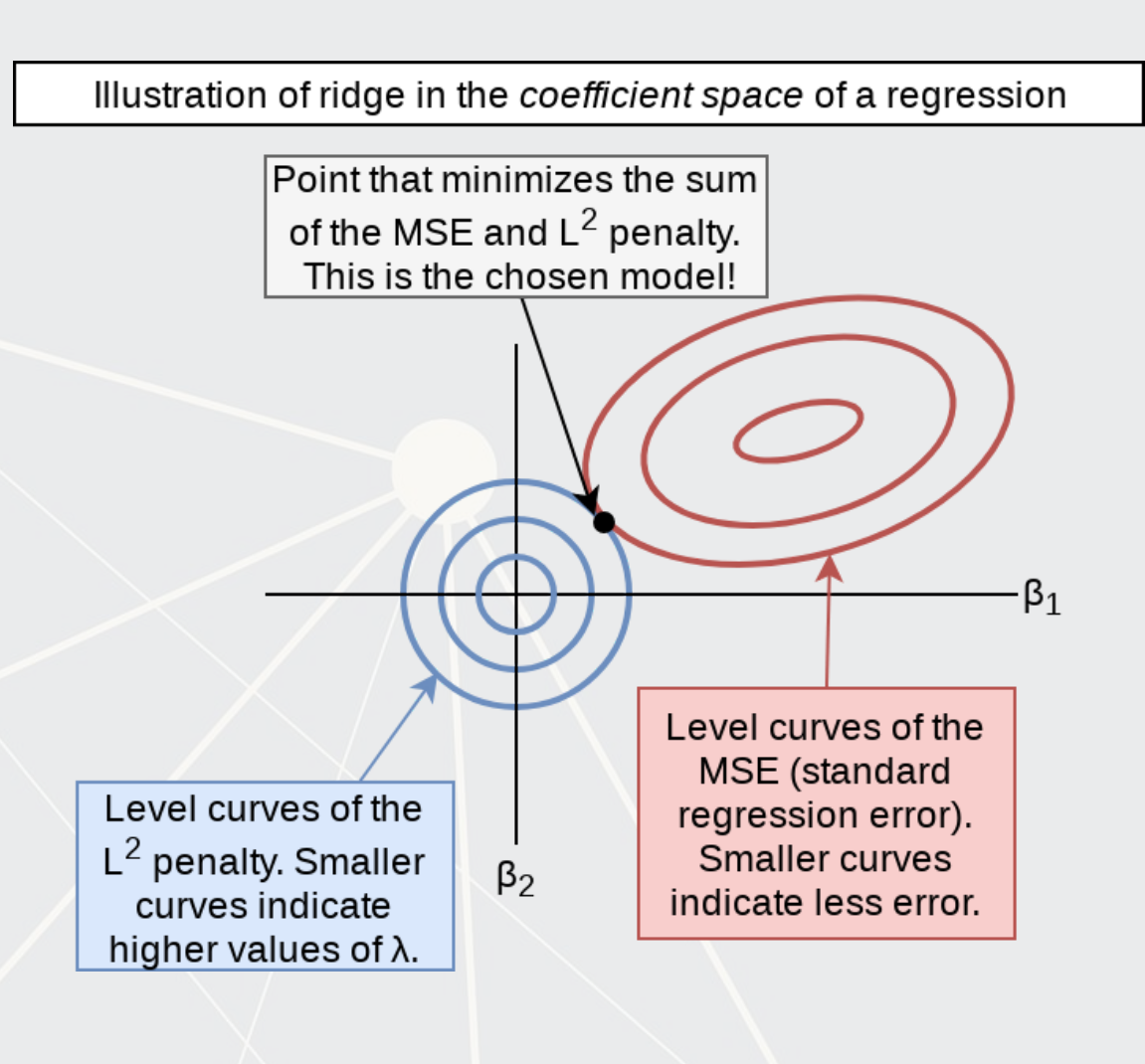

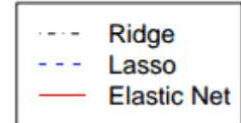

## **What else can the package do?**

### **How to run a LASSO**

- **· To run a simple LASSO model, use glmnet()**
- **EXAMPLE 12 FOR SOLUTE 12 FOR THE PROPERTY**

```
library(glmnet) 
x <- model.matrix(BCE_eq, data=df[df$Test==0,])[,-1] # [,-1] to remove intercept
y <- model.frame(BCE_eq, data=df[df$Test==0,])[,"AAER"] 
fit_LASSO <- glmnet(x=x, y=y, 
                  family = "binomial", alpha = 1 # Specifies LASSO. alpha = 0 is ridge
)
```
■ Note: the model selection can be more elegantly done using the [useful](https://cran.r-project.org/web/packages/useful/index.html) package, [see here for an example](https://www.jaredlander.com/2018/02/using-coefplot-with-glmnet/)

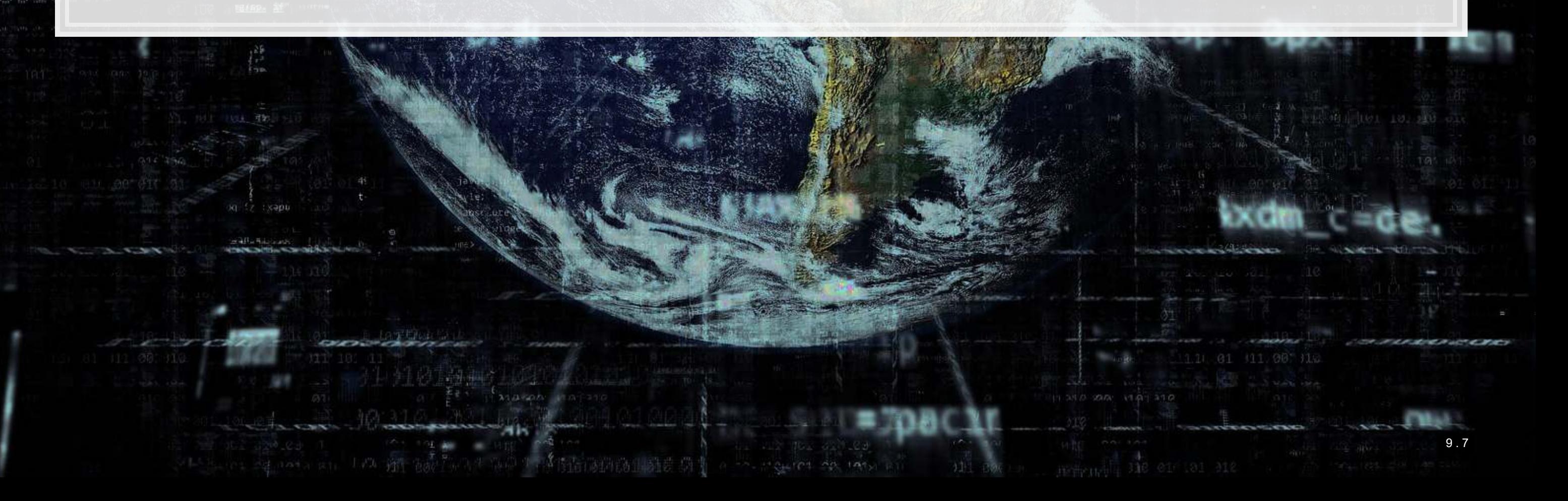

## **Visualizing Lasso**

**plot**(fit\_LASSO)

g 1.49.

[原料]

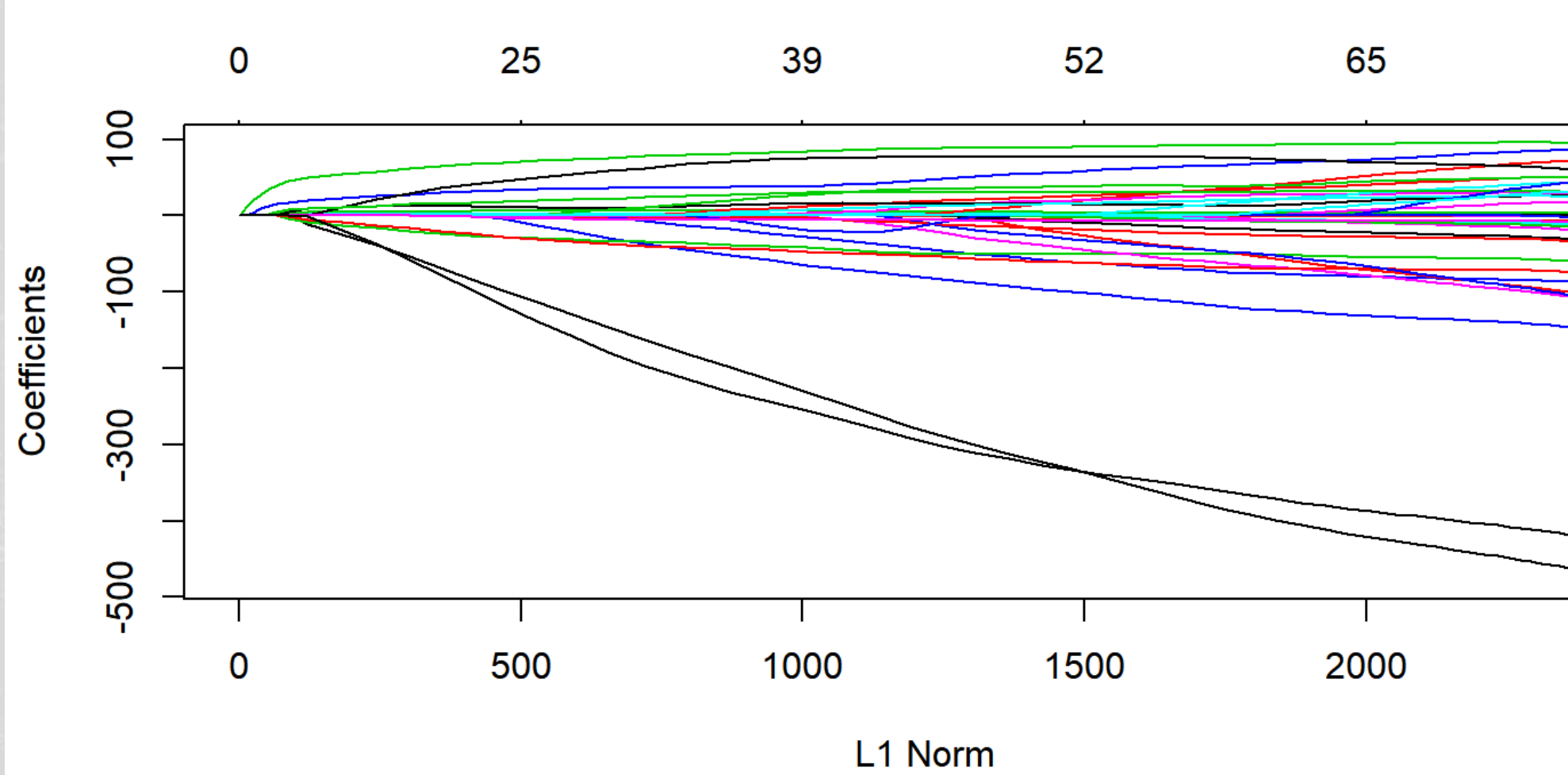

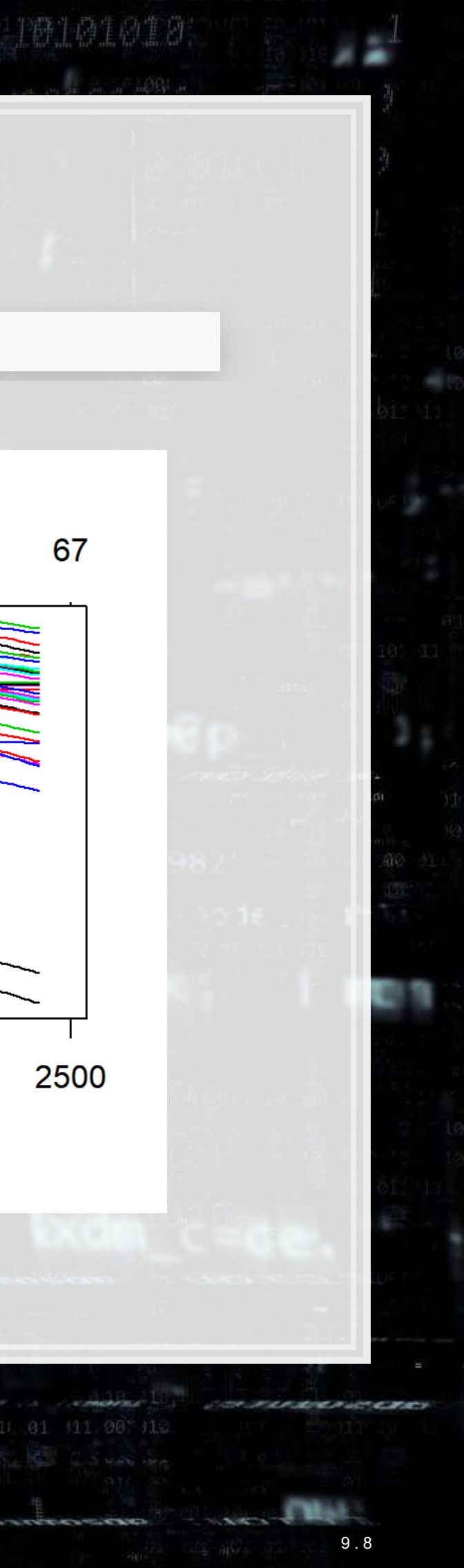

### **What's under the hood?**

**print**(fit\_LASSO)

引出物.

[ FRI

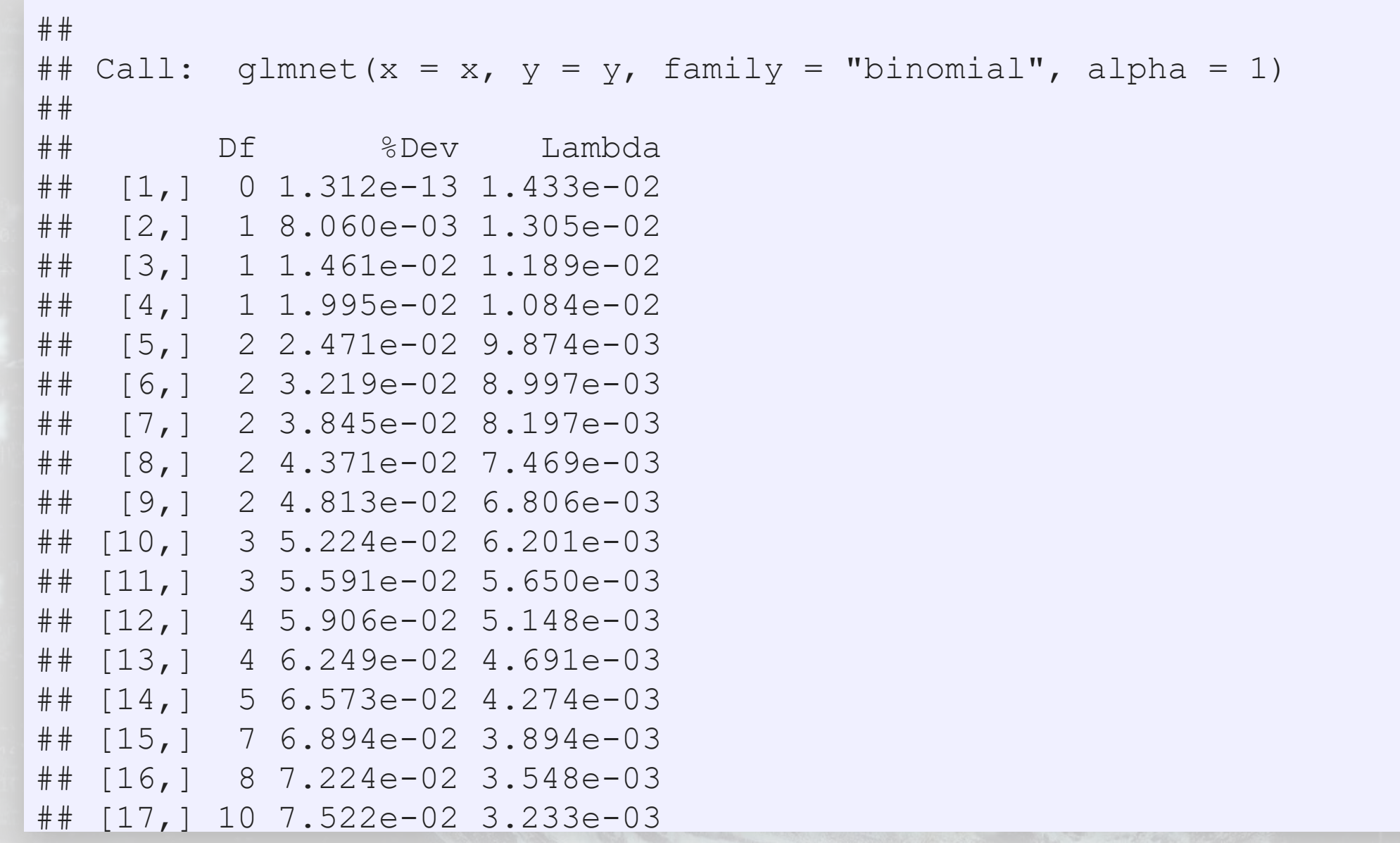

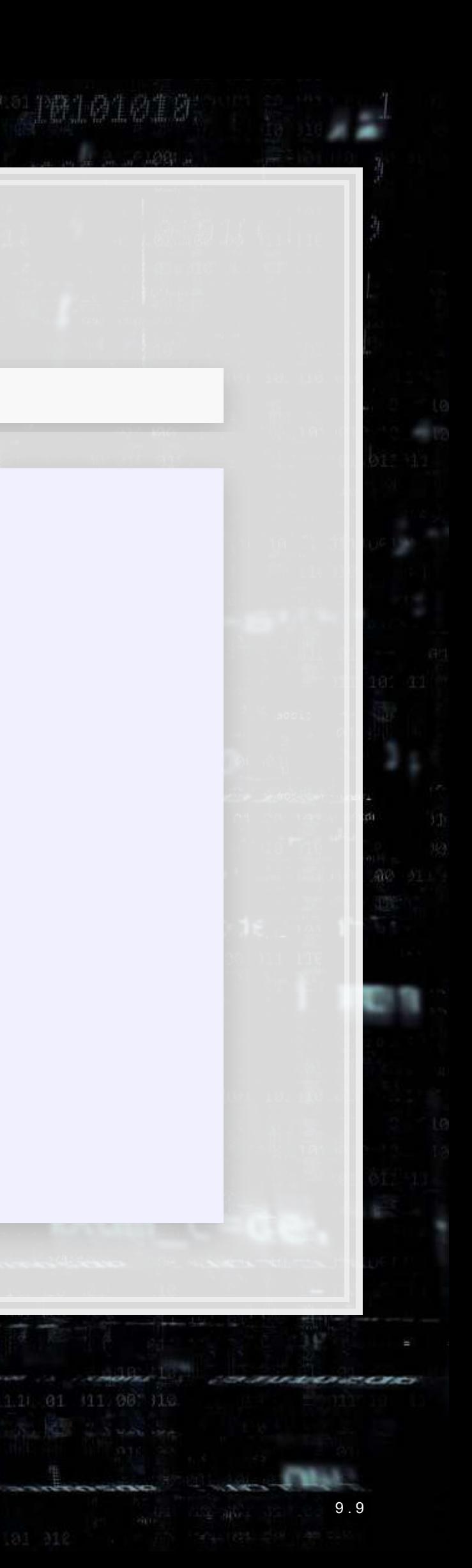

### **One of the 100 models**

### *#coef(fit\_LASSO, s=0.002031)*

9.59.

[原题]

**coefplot**(fit\_LASSO, lambda=0.002031, sort='magnitude')

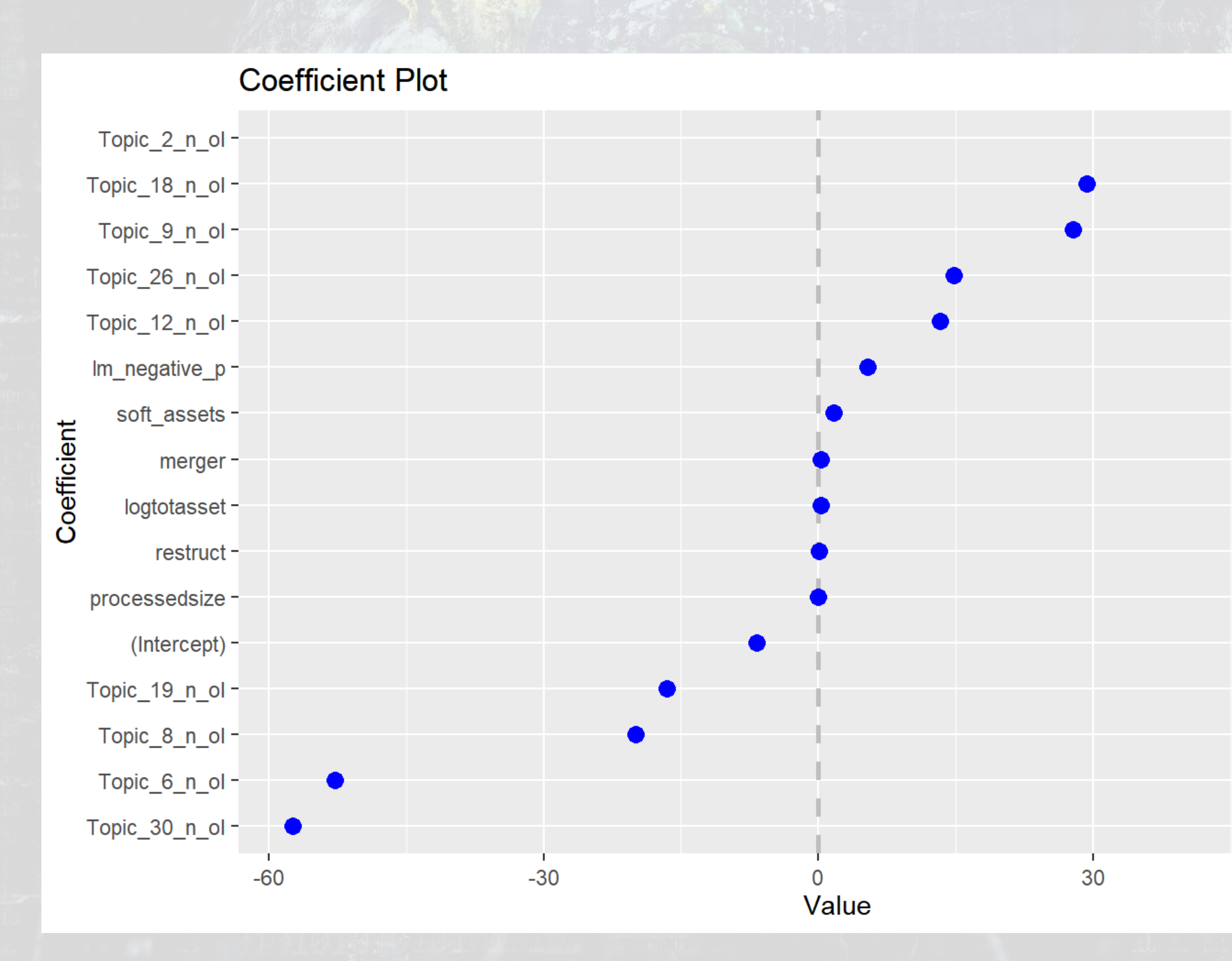

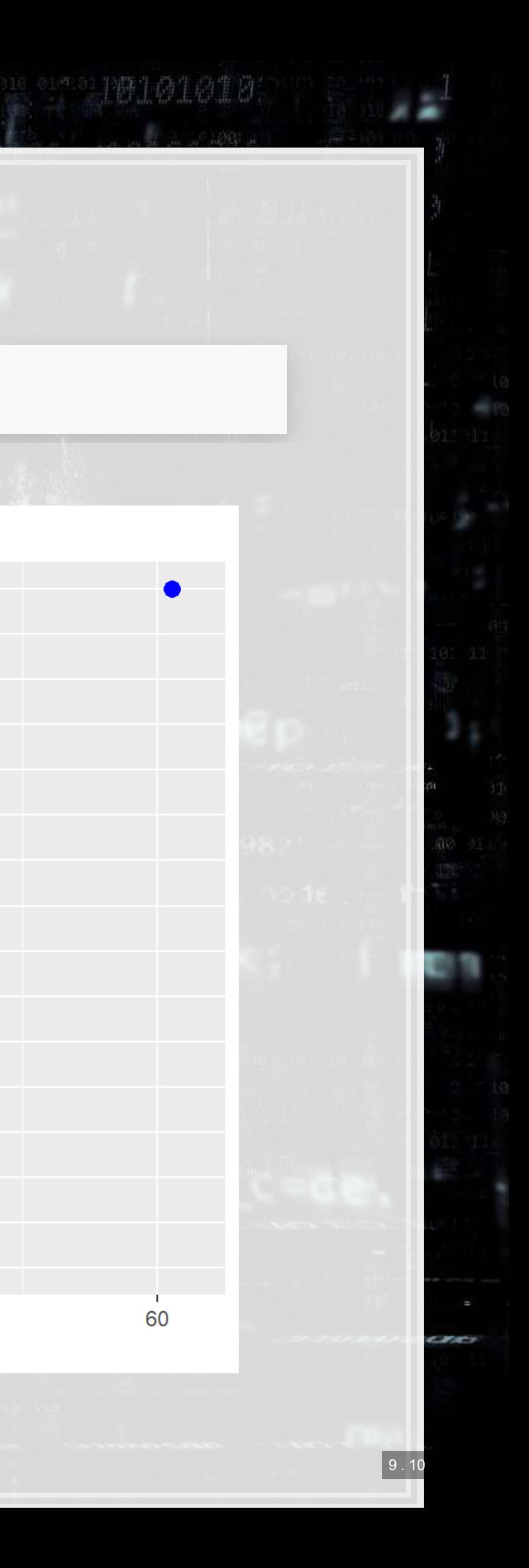

### **How does this perform?**

*# na.pass has model.matrix retain NA values (so the # of rows is constant)* xp <- **model.matrix**(BCE\_eq, data=df, na.action='na.pass')[,**-**1] *# s= specifies the version of the model to use* pred <- **predict**(fit\_LASSO, xp, type="response", s = 0.002031)

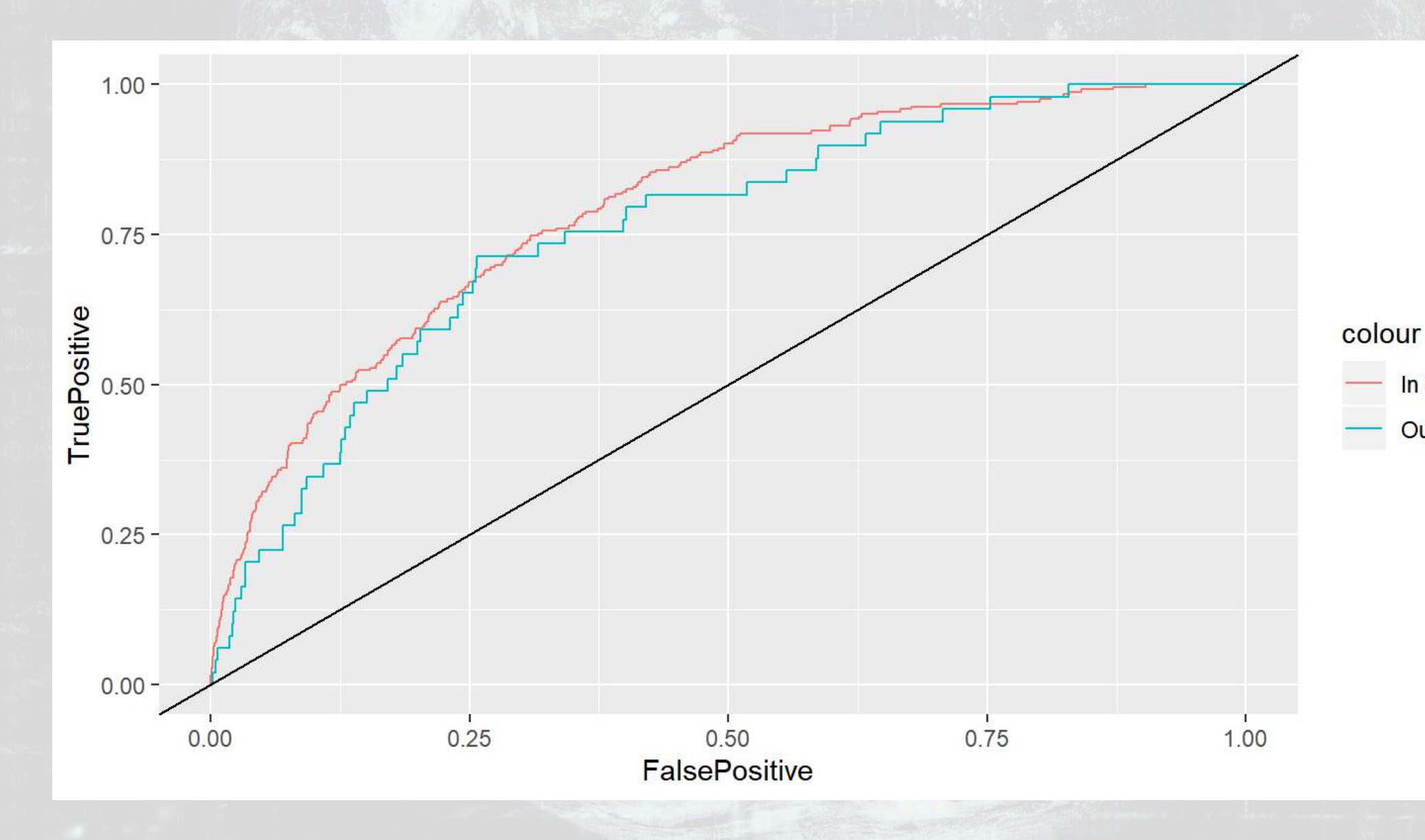

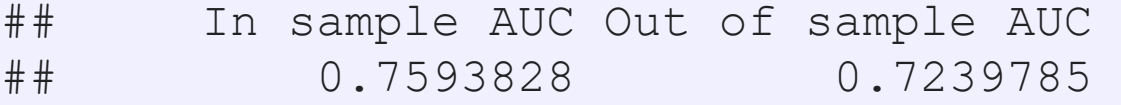

上层电导

原料

In Sample Out of Sample

## **Automating model selection**

- **EXTERN 100 models is tough!** LASSO seems nice, but picking between the 100 models is tough!
- It also contains a method of *k-fold cross validation* (default,  $k = 10$ )
	- 1. Randomly splits the data into  $k$  groups
	- 2. Runs the algorithm on 90% of the data  $(k-1)$  groups)
	- 3. Determines the best model
	- 4. Repeat steps 2 and  $3k-1$  more times
	- 5. Uses the best overall model across all  $k$  hold out samples
- **·** It gives 2 model options:
	- **·** "lambda.min": The best performing model
	- "lambda.1se": The simplest model within 1 standard error of "lambda.min"
		- **This is the better choice if you are concerned about overfitting**

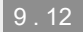

上层电导

同胞

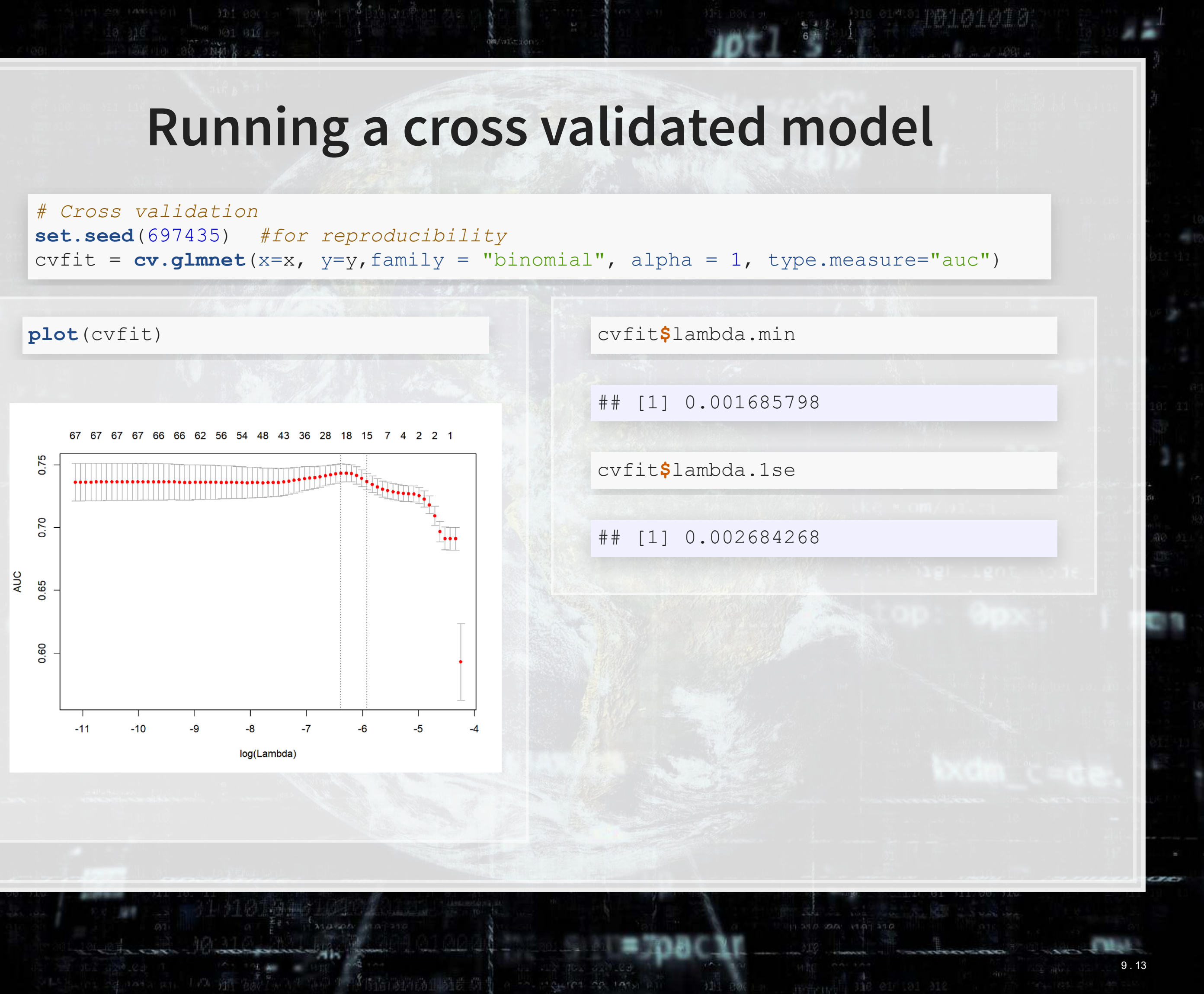

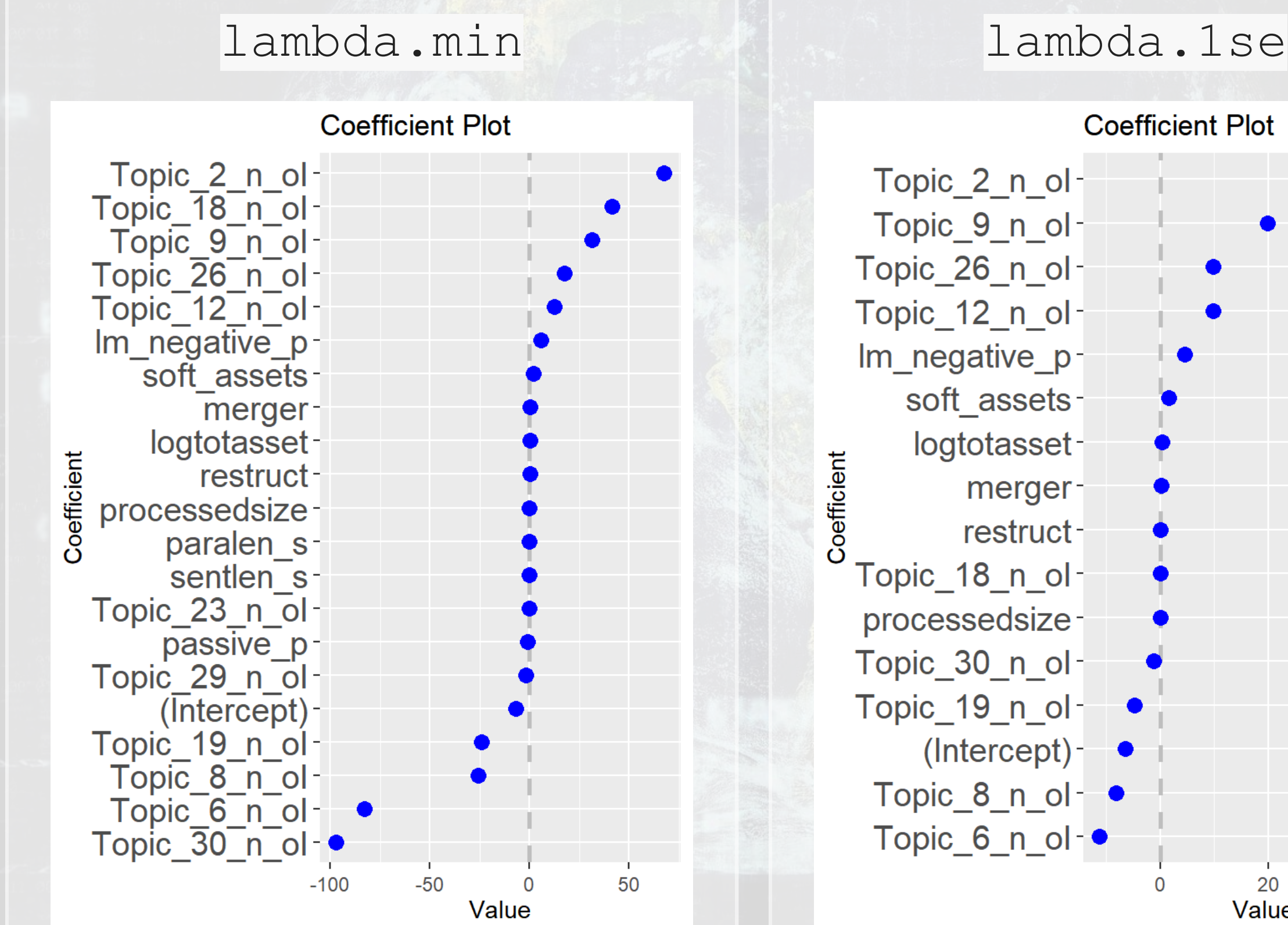

9.59.

原料

### **Models**

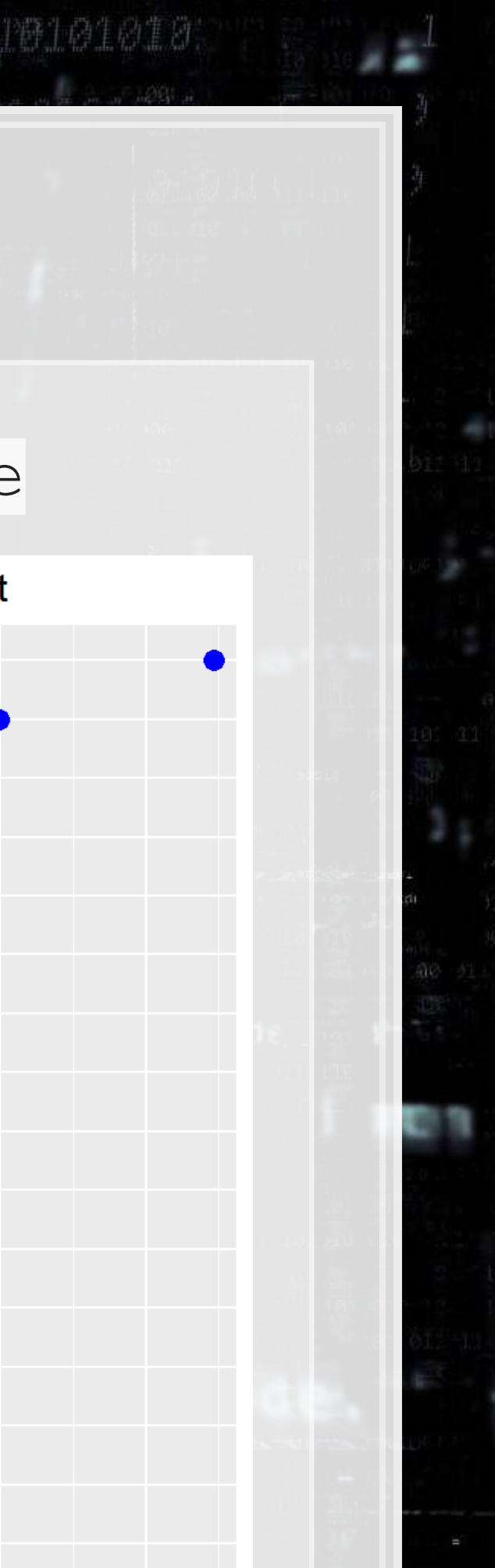

### **CV LASSO performance**

*# s= specifies the version of the model to use* pred <- **predict**(cvfit, xp, type="response", s = "lambda.min") pred2 <- **predict**(cvfit, xp, type="response", s = "lambda.1se")

乳脂腺

原意

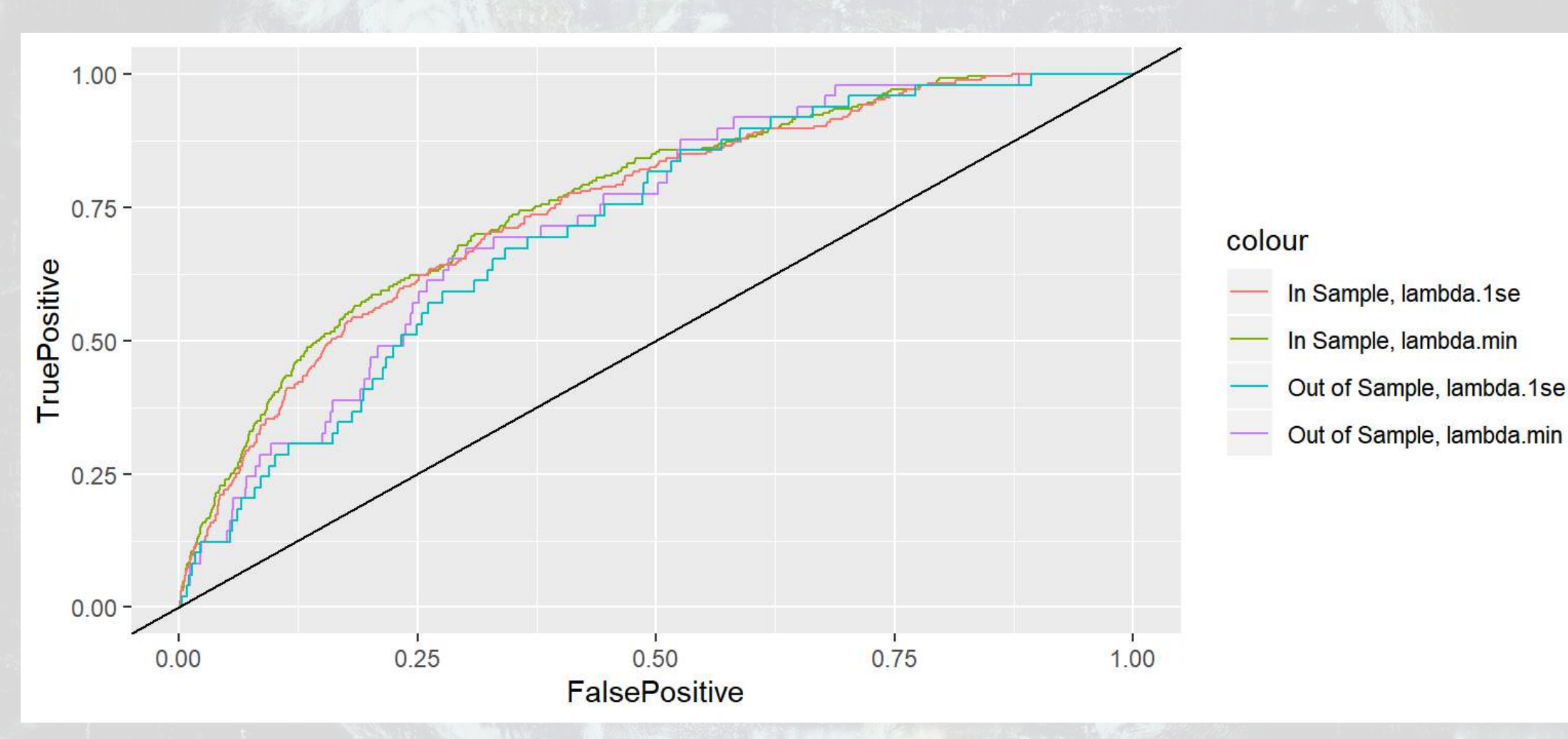

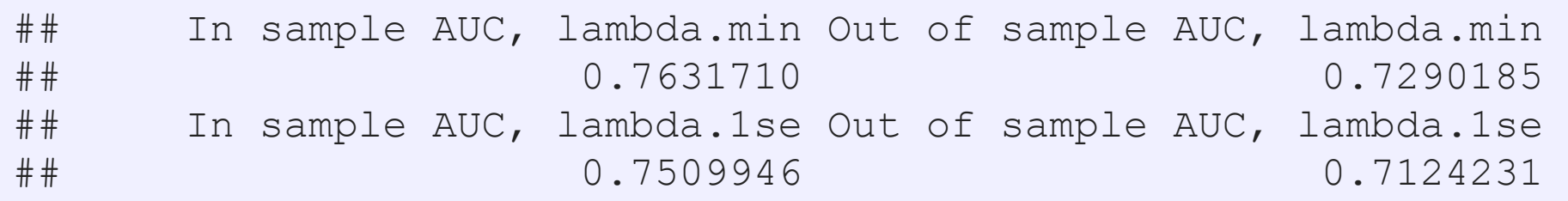

Out of Sample, lambda.1se

商生的生物

### **Drawbacks of LASSO**

- 1. No p-values on coefficients
	- Simple solution run the resulting model with [glm\(\)](https://www.rdocumentation.org/packages/stats/versions/3.6.1/topics/glm)
	- Solution only if using family="gaussian":
		- .Run the lasso use the lars package
			- m <- lars(x=x, y=y, type="lasso")
		- **· Then test coefficients using the covTest package** 
			- covTest(m, x, y)
- 2. Generally worse in sample performance
- 3. Sometimes worse out of sample performance (short run)
	- **BUT: predictions will be more stable**

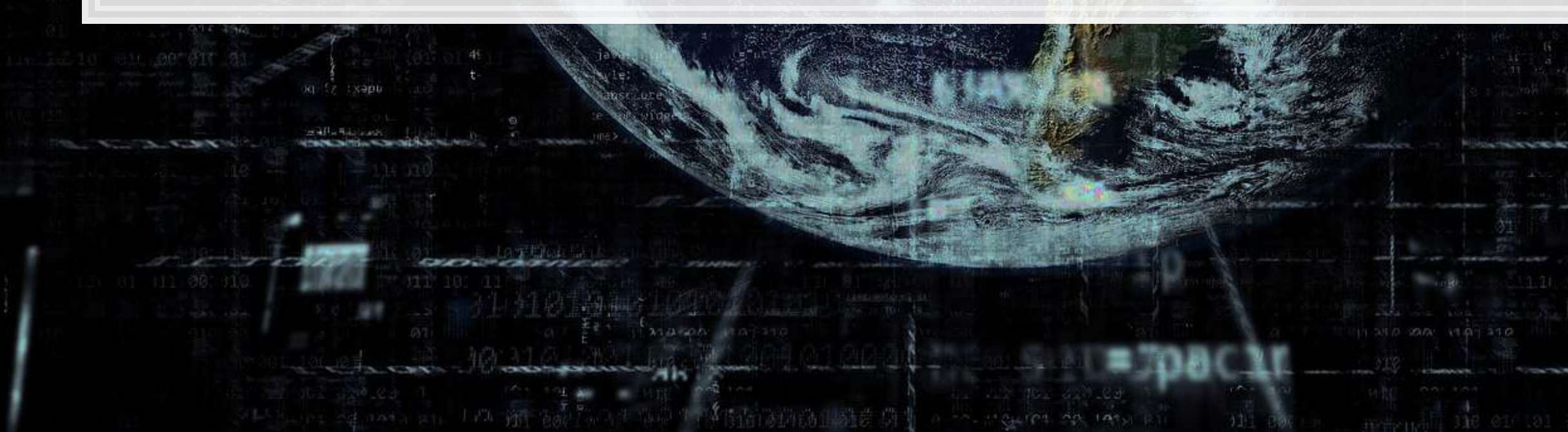

# **Wrap up**

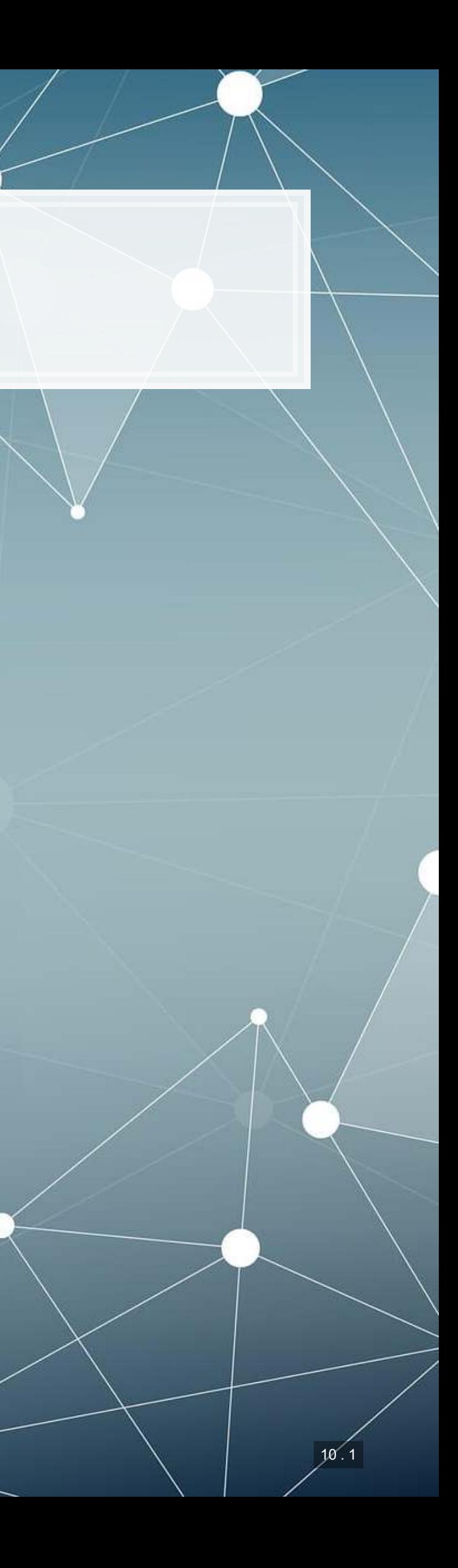

## **Predicting fraud**

What other data could we use to predict corporate fraud?

- What is the reason that this event or data would be useful for prediction?
	- **.** I.e., how does it fit into your mental model?
- What if we were...
	- **E** Auditors?
	- **·** Internal auditors?
	- **Regulators?**
	- **·** Investors?

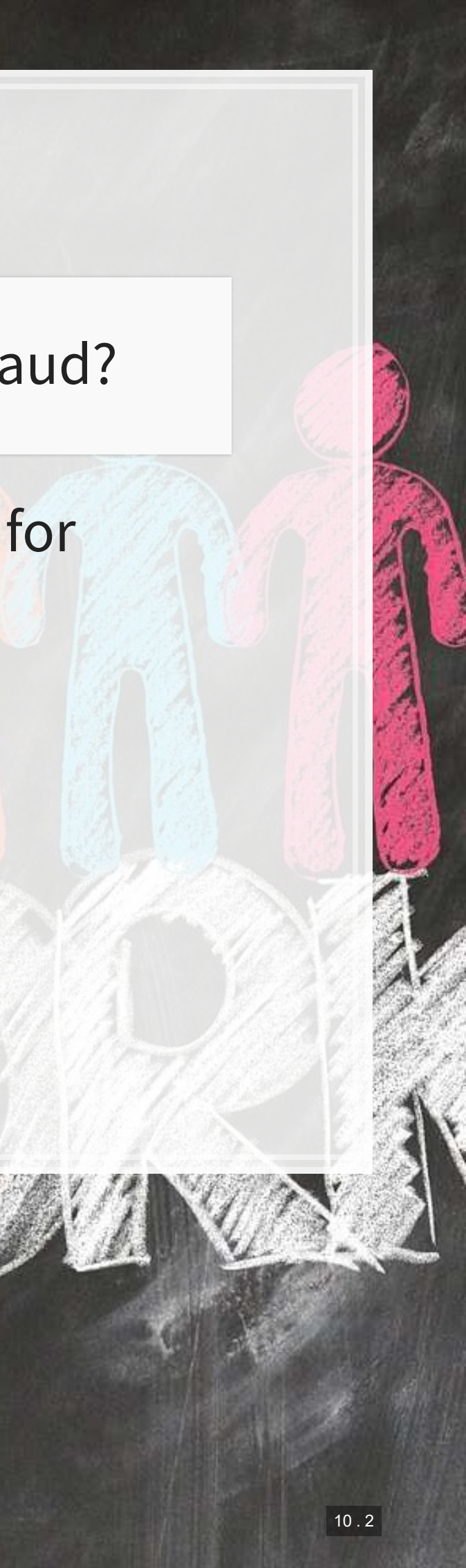

# **End matter**

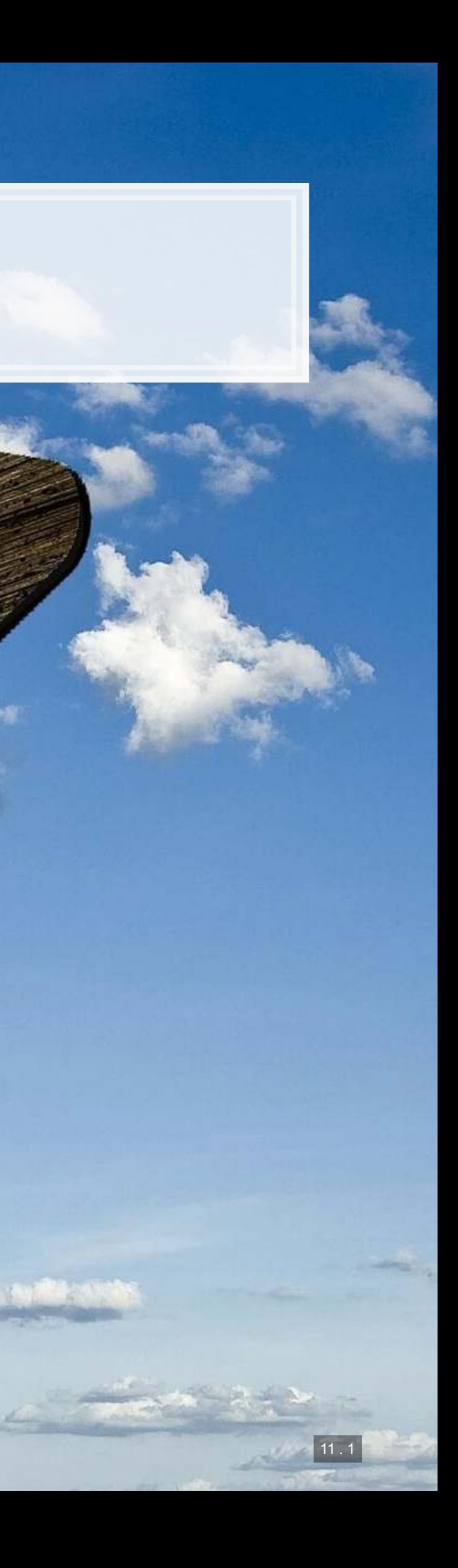

### **For next week**

- **· Next week:** 
	- **· Third assignment** 
		- **On binary prediction**
		- **· Finish by the end of next week**
		- **Can be done in pairs**
		- Submit on eLearn
	- Datacamp
		- **Practice a bit more to keep up to date** 
			- **· Using R more will make it more natural**

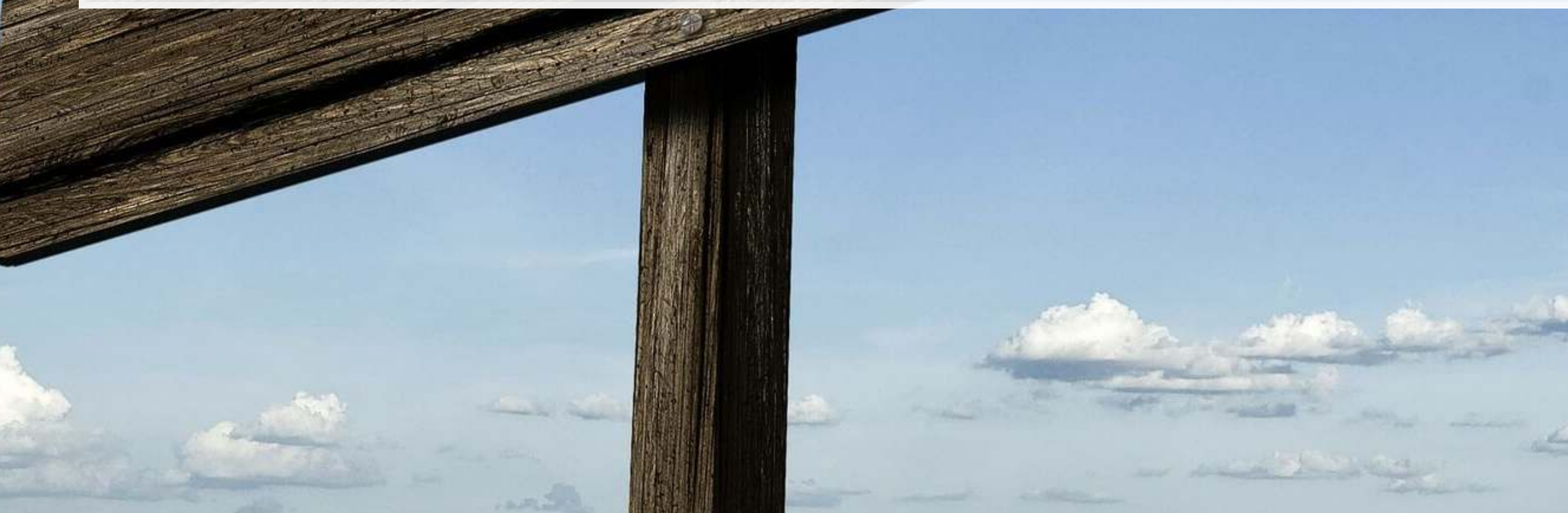

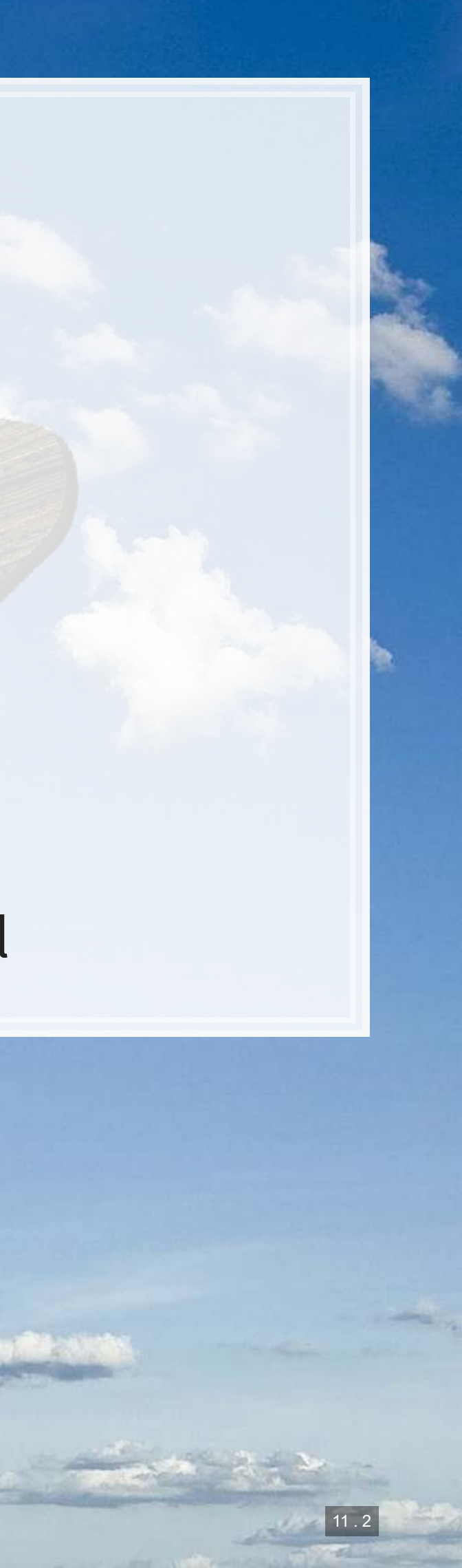

### **Homework 3**

- **Another question that has both forecasting and forensic flair to it** 
	- Forensic: Often these companies were doing something wrong for a while in the past
	- Forecasting: Predicting the actions of the firms' investors
- **Methods** 
	- A simple logistic model from 1994
	- A better logistic model from 2012
	- A LASSO model including firms' disclosure text
	- [Optional] e**X**treme **G**radient **Boost**ing (XGBoost)

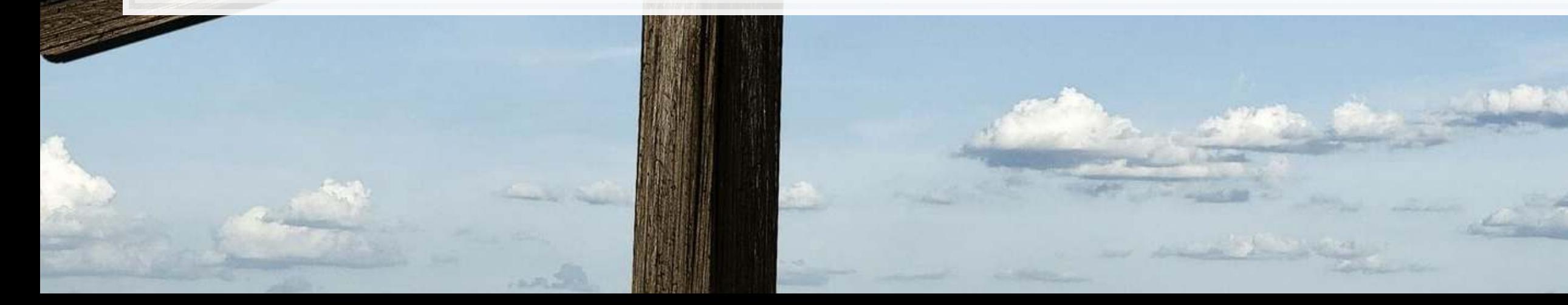

Predicting class action lawsuits

### **Packages used for these slides**

- [coefplot](https://github.com/jaredlander/coefplot)
- [glmnet](https://cran.r-project.org/web/packages/glmnet/index.html)
- [kableExtra](https://cran.r-project.org/web/packages/kableExtra/vignettes/awesome_table_in_html.html)
- [knitr](https://yihui.name/knitr/)
- [magrittr](https://magrittr.tidyverse.org/)
- [revealjs](https://github.com/rstudio/revealjs)
- [ROCR](http://rocr.bioinf.mpi-sb.mpg.de/)
- [tidyverse](https://www.tidyverse.org/)

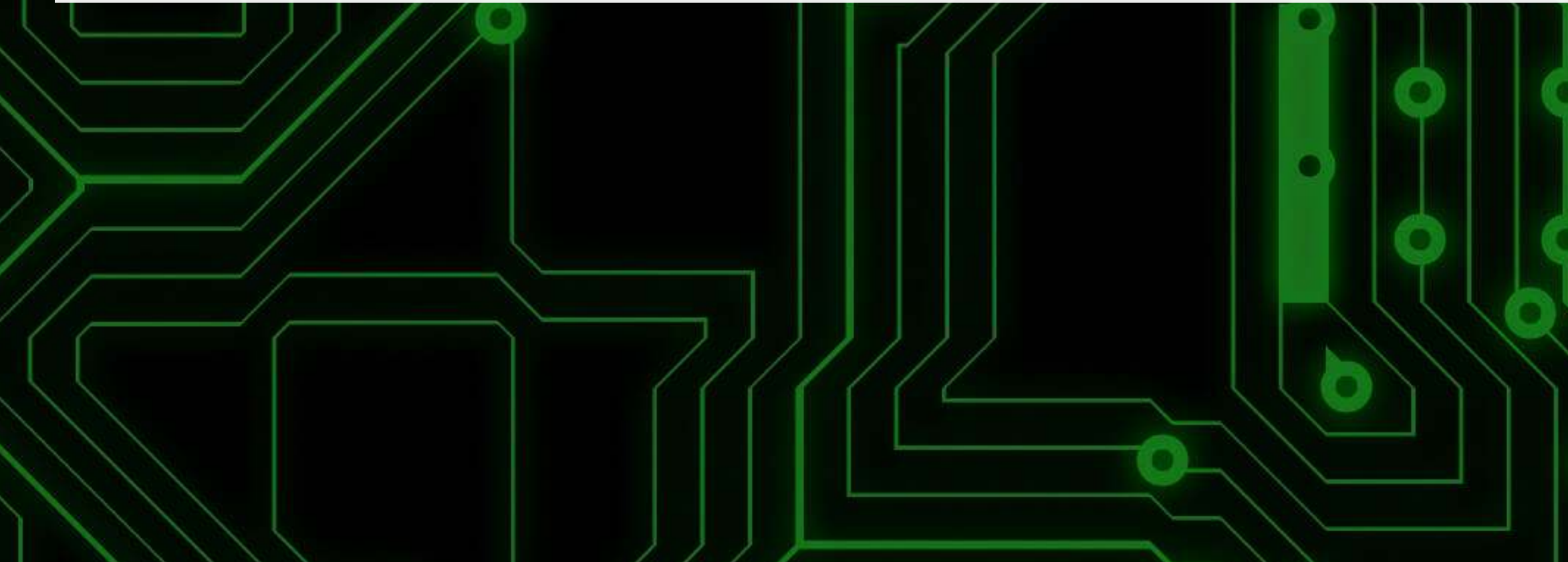

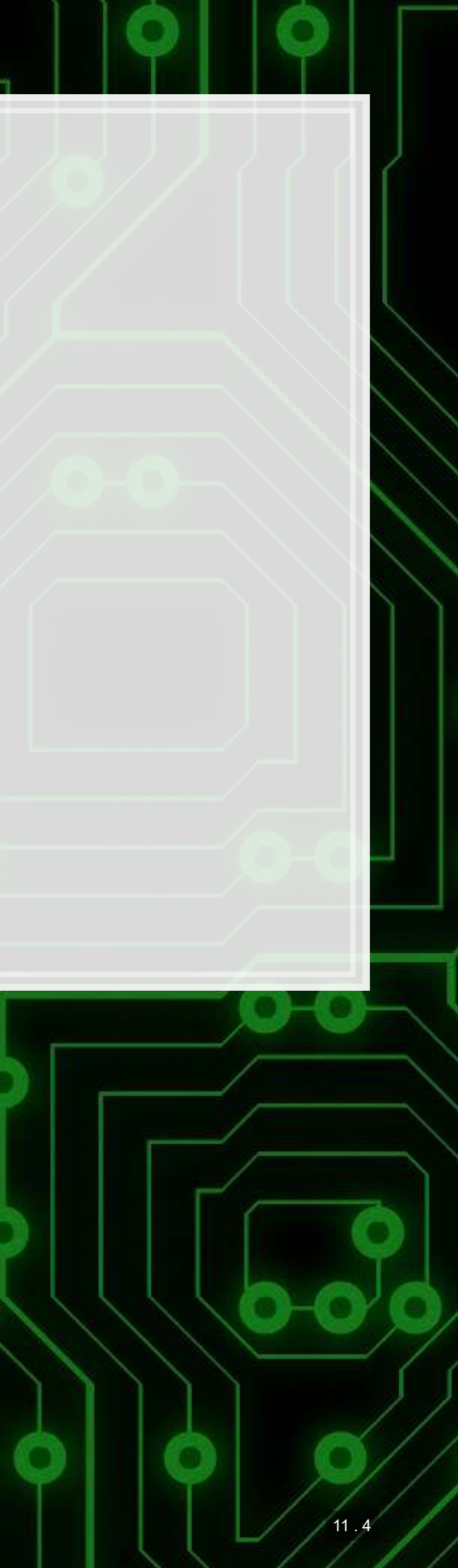

# **Appendix onwith parsnip LASSO**

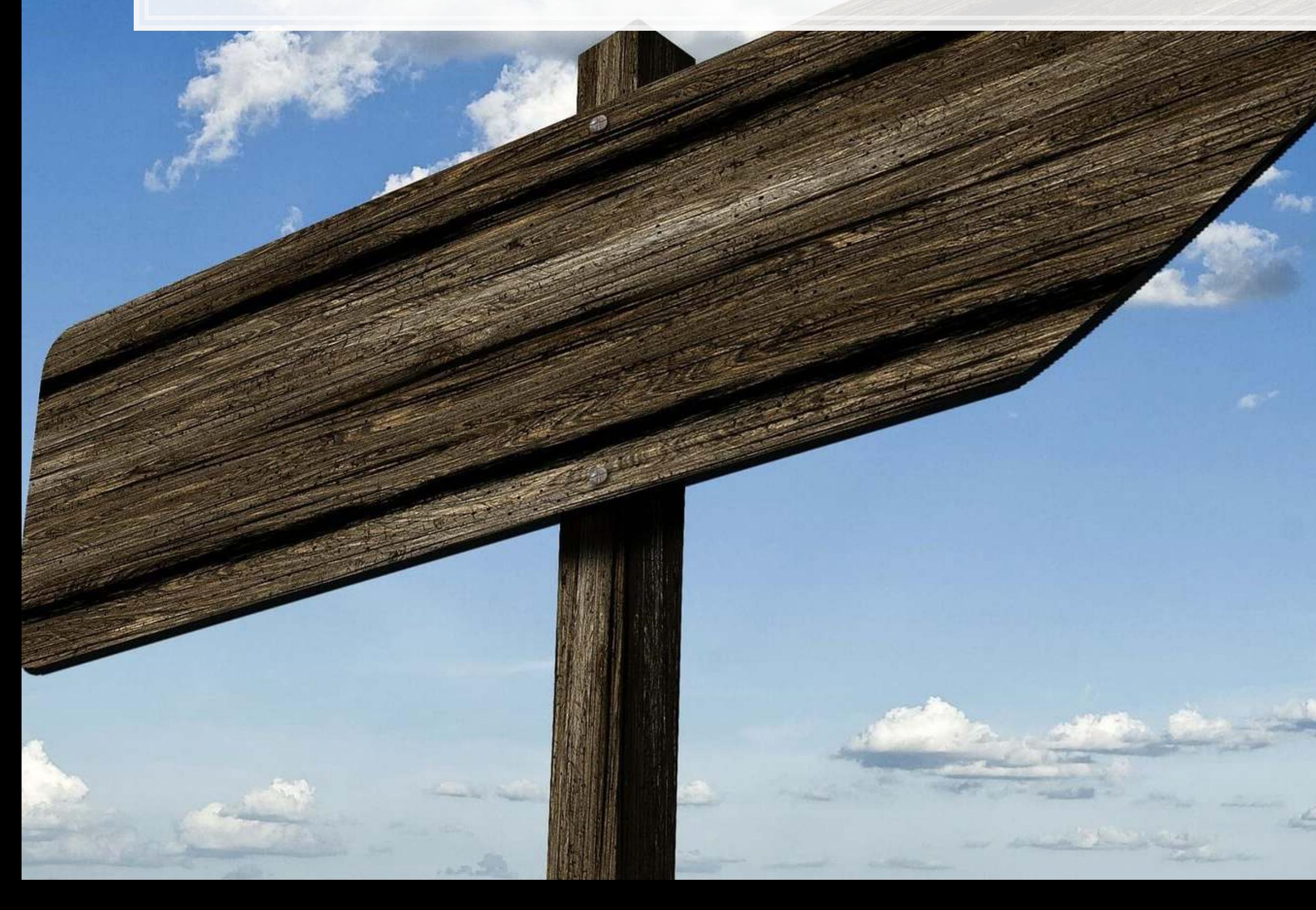

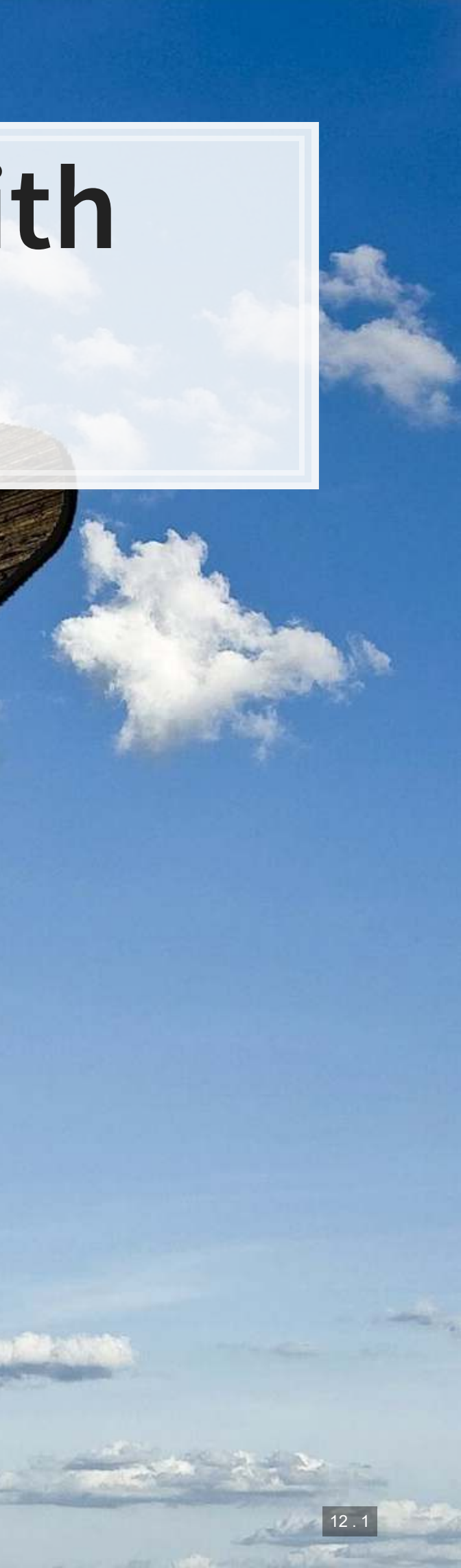

## **LASSO using tidymodels**

- There are many convenience packages in R to simplify workflows
	- tidymodels is a collection of such packages
		- **·** [recipes](https://tidymodels.github.io/recipes/) helps process and prep data
		- · [parsnip](https://tidymodels.github.io/parsnip/) helps run models on many different backends

We will use tidymodels to run a LASSO and an XGBoost model for misreporting detection

**• [Jared Lander gave a good talk on using tidy models,](https://jaredlander.com/content/2018/11/ManyWaysToLasso2.html) Many ways To** Lasso, at DSSG

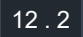

### **Data prep with [recipes](https://tidymodels.github.io/recipes/)**

**library**(recipes) **library**(parsnip)

```
df <- read_csv("../../Data/Session_6.csv") 
BCEformula <- BCE_eq
```

```
train <- df %>% filter(Test == 0) 
test <- df %>% filter(Test == 1)
```

```
rec <- recipe(BCEformula, data = train) %>%
   step_zv(all_predictors()) %>% # Drop any variables with zero variance
  step_center(all_predictors()) %>% # Center all prediction variables
  step_scale(all_predictors()) %>% # Scale all prediction variables
  step_intercept() %>% # Add an intercept to the model
  step_num2factor(all_outcomes(), ordered = T, levels=c(0,1)) # Convert DV to fac
```
prepped <- rec **%>% prep**(training=train)

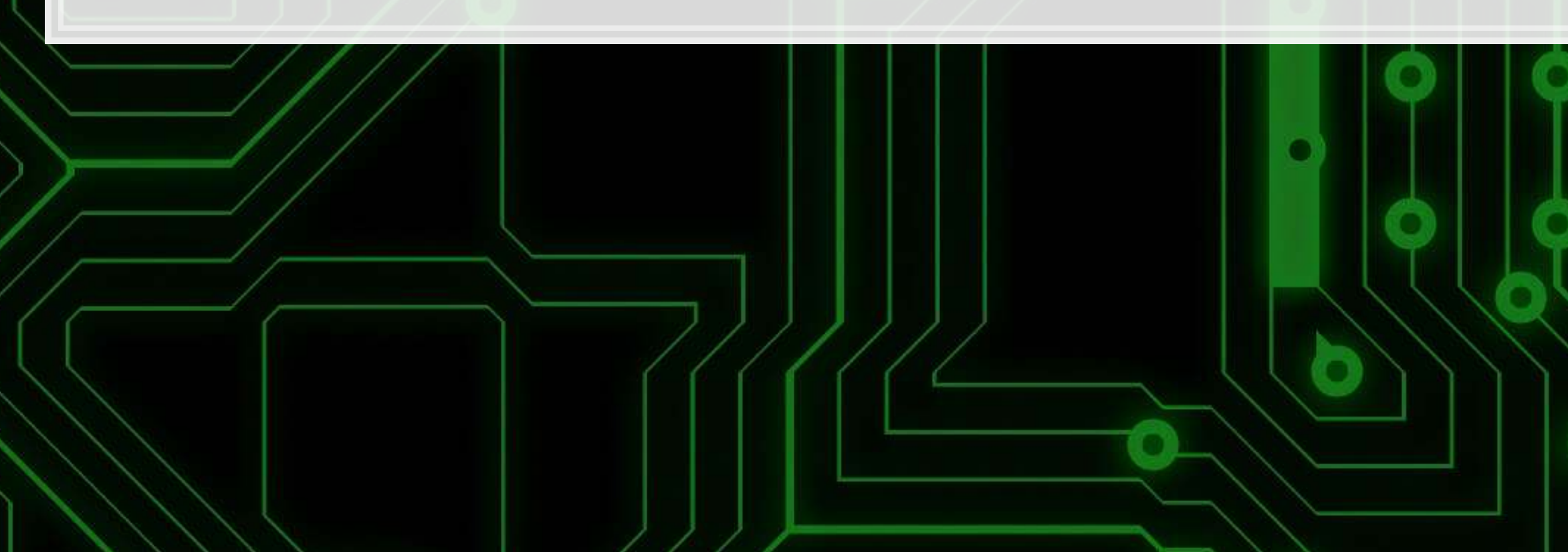

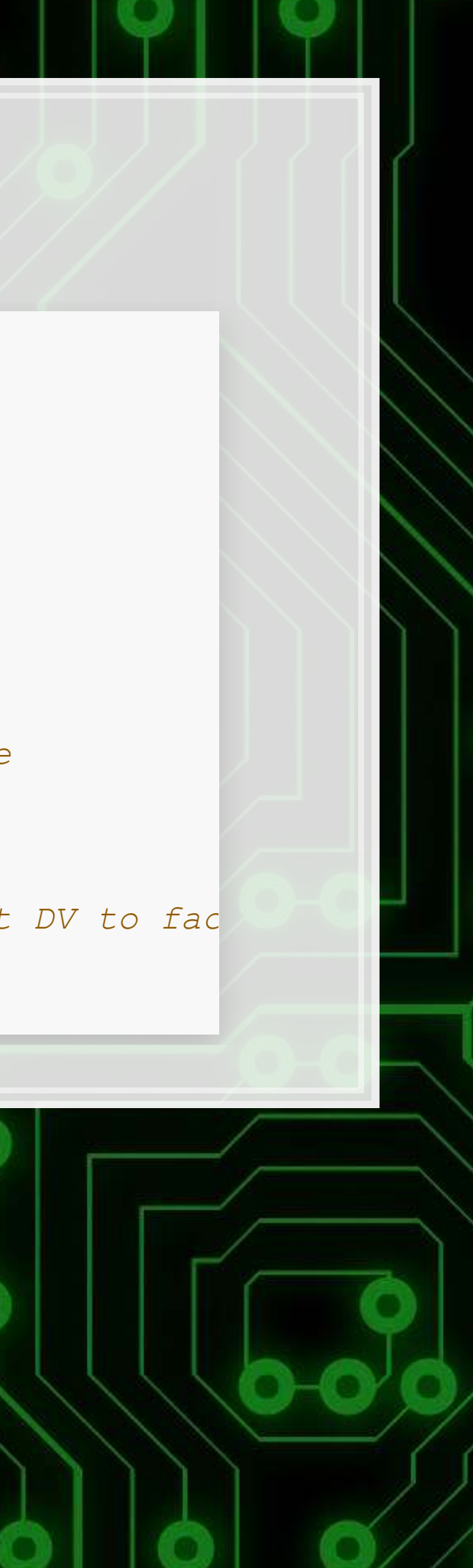
**set\_engine**('glmnet') **%>%** fit(BCEformula, data = train baked)

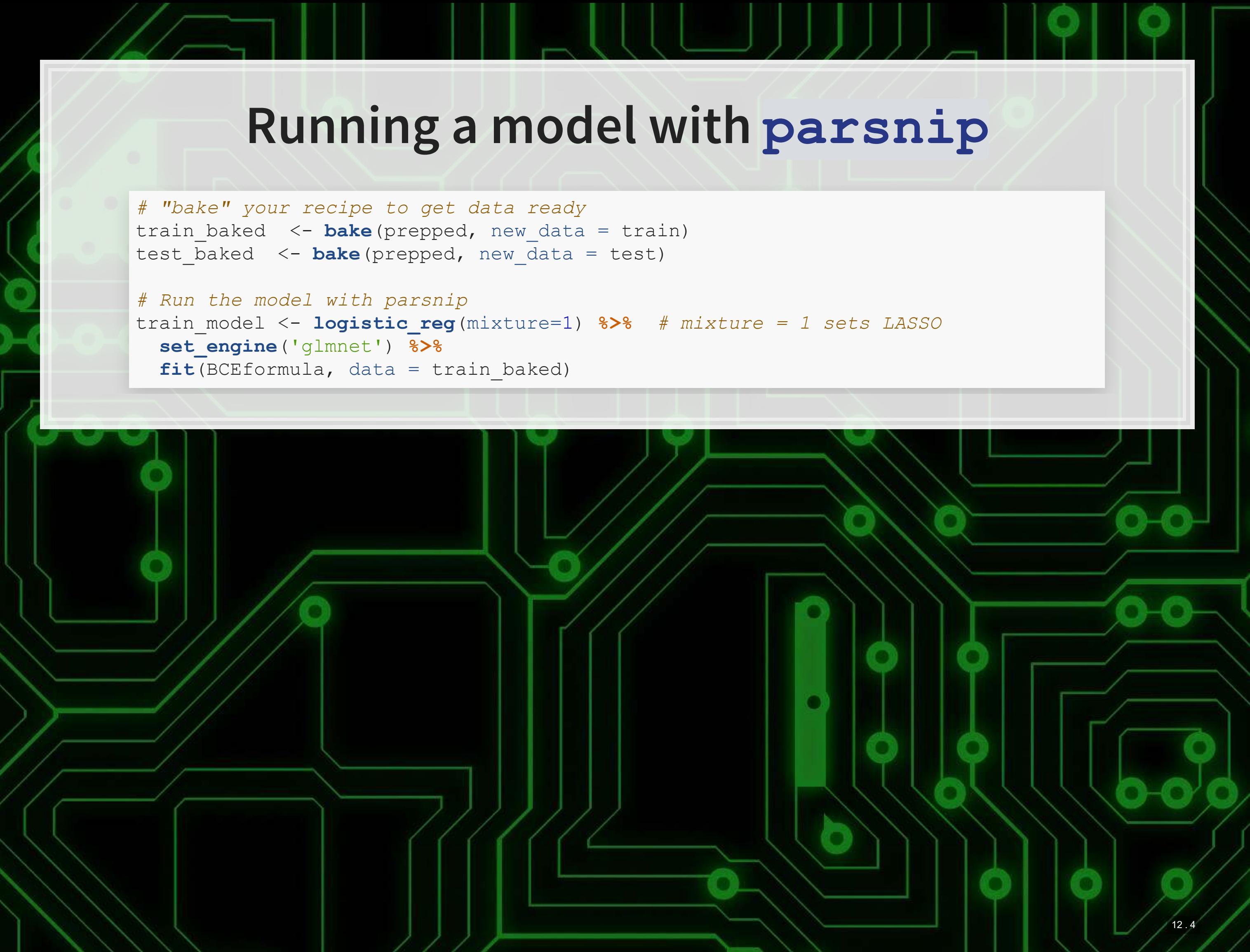

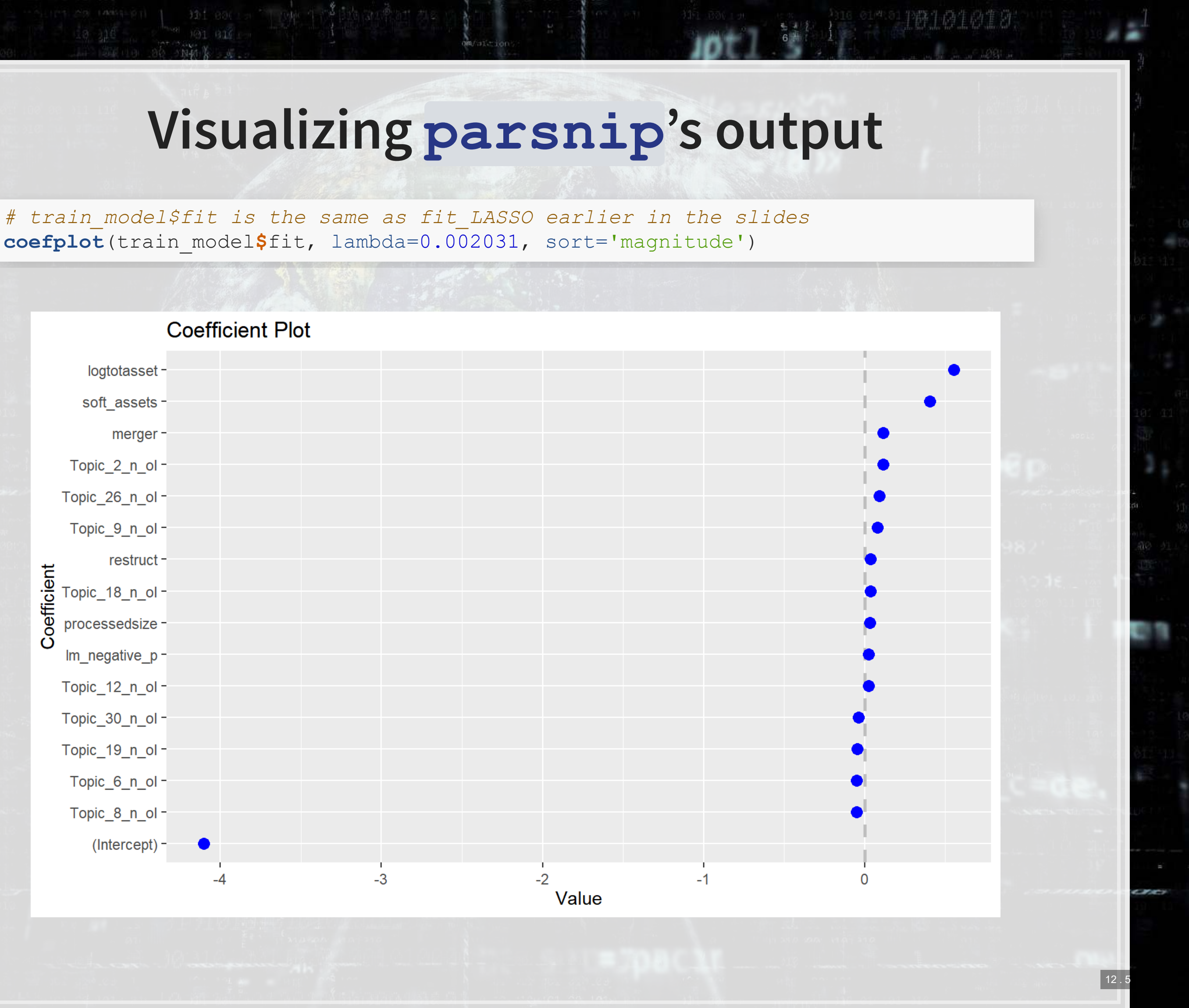

**coefplot**(train\_model**\$**fit, lambda=0.002031, sort='magnitude')

 $9.849.$ 

原料

# **Plugging in to cross validation**

- · [parsnip](https://tidymodels.github.io/parsnip/) itself doesn't properly support cross validation (yet)
	- •Already implemented in rsample though, through vfold\_cv()
	- Very cumbersome to implement ourselves

## . We can juice () out our data and just use cv.glmnet ()

```
rec <- recipe(BCEformula, data = train) %>%
   step_zv(all_predictors()) %>% # Drop any variables with zero variance
   step_center(all_predictors()) %>% # Center all prediction variables
   step_scale(all_predictors()) %>% # Scale all prediction variables
   step_intercept() # Add an intercept to the model
prepped <- rec %>% prep(training=train) 
test_prepped <- rec %>% prep(training=test) 
# "Juice" your recipe to get data for other packages
train x <- juice(prepped, all predictors(), composition = "dgCMatrix")
train y \leq -juice (prepped, all outcomes (), composition = "matrix")
test x <- juice(test prepped, all predictors(), composition = "dgCMatrix")
test y <- juice(test prepped, all outcomes(), composition = "matrix")
```
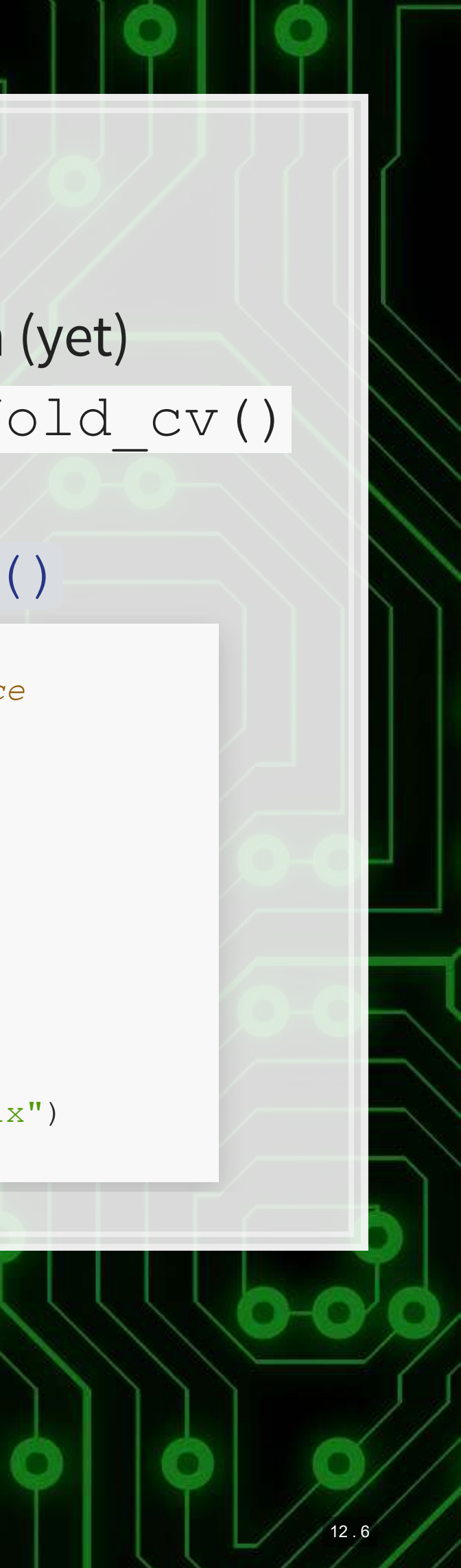

## **Running a cross validated model**

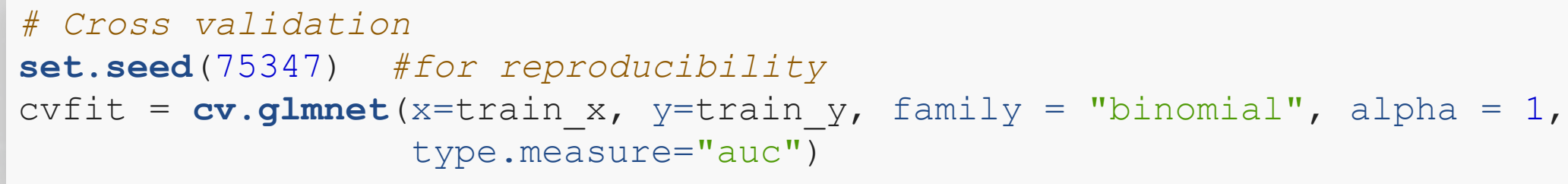

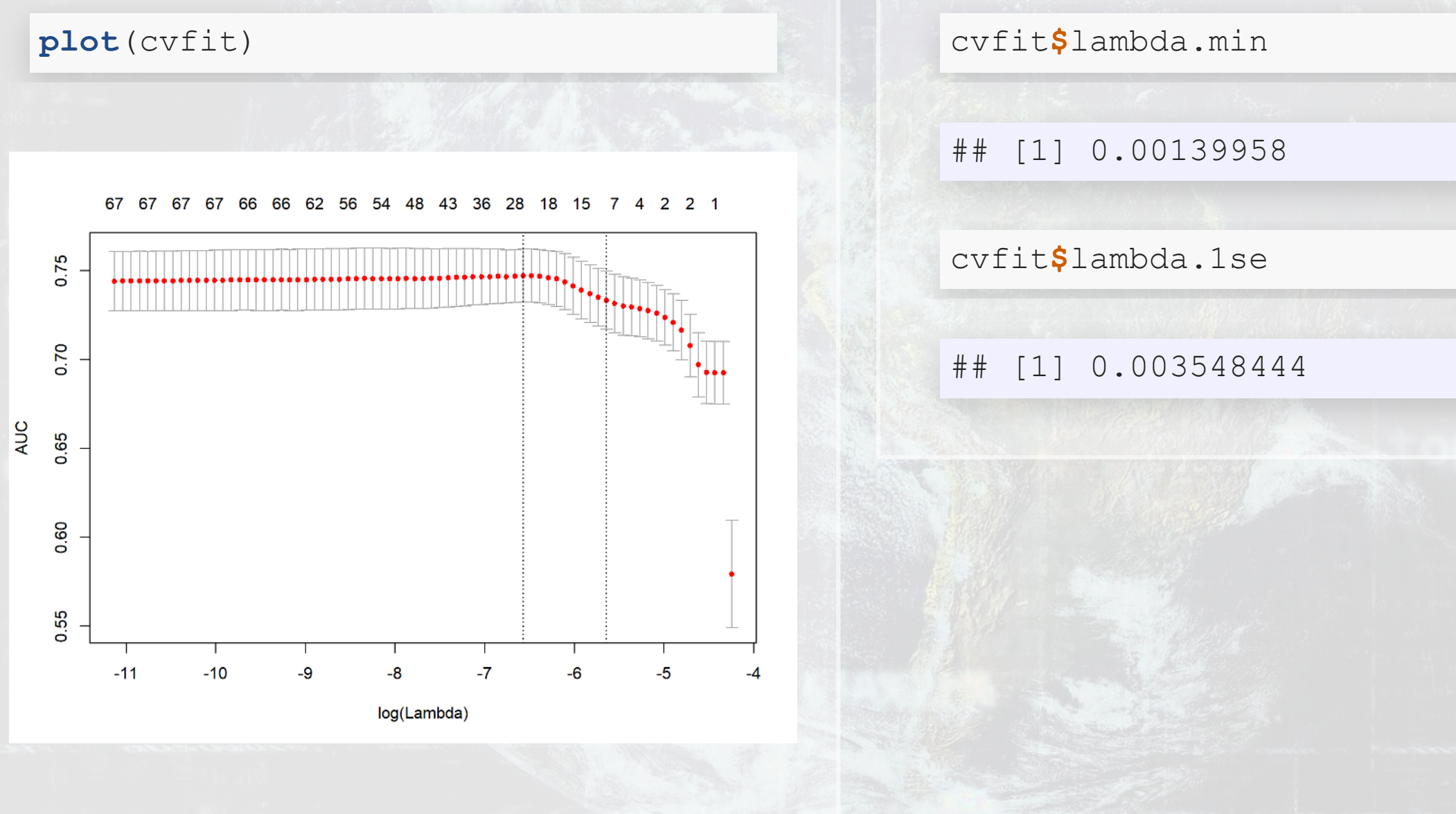

上上收

阳期

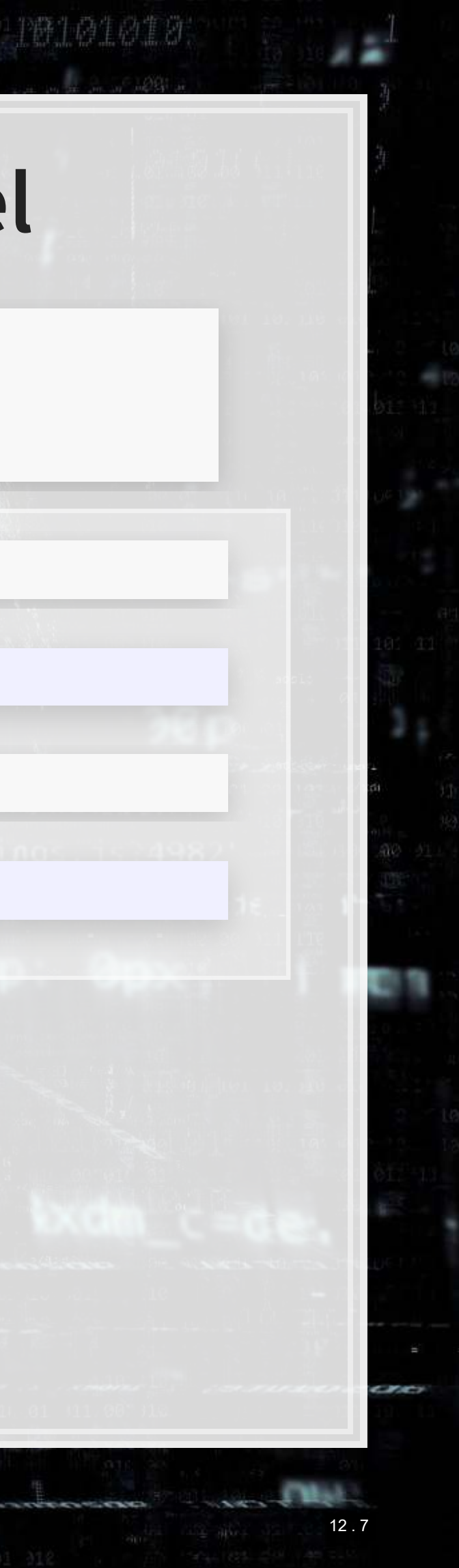

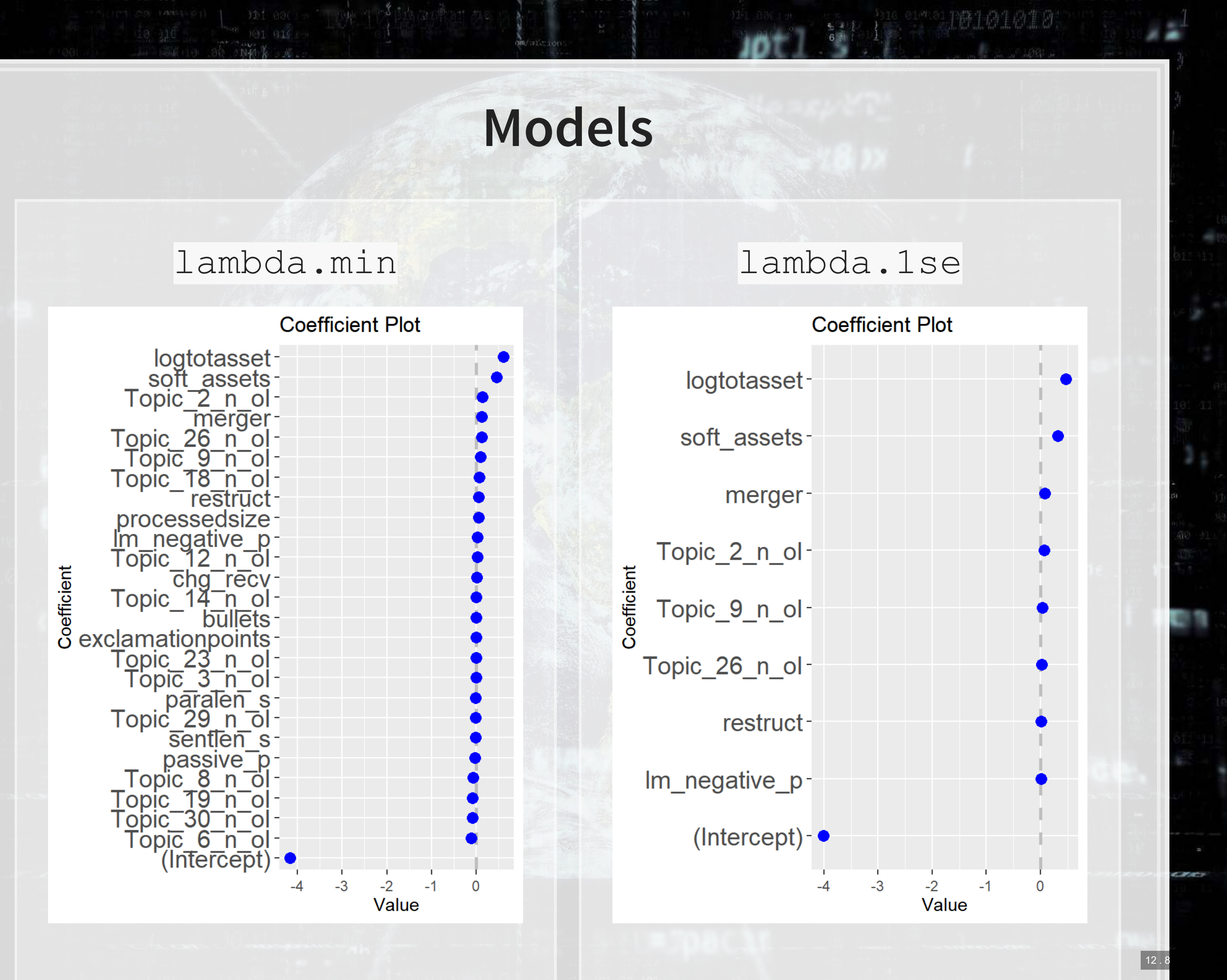

9.59.

原题

## **CV LASSO performance**

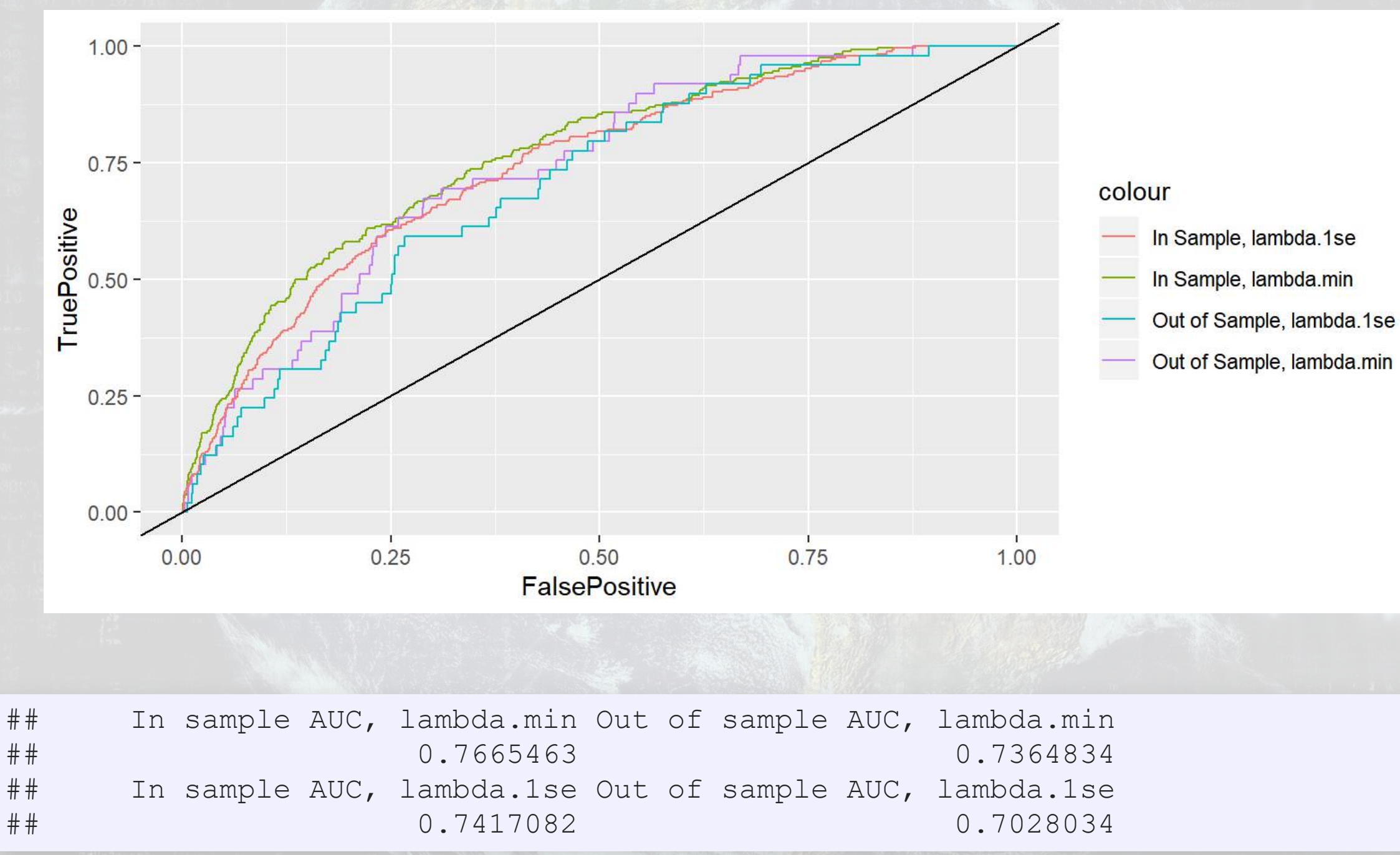

9. 玉取乳

[原題]

避力的生产生效

- 
- 
- 

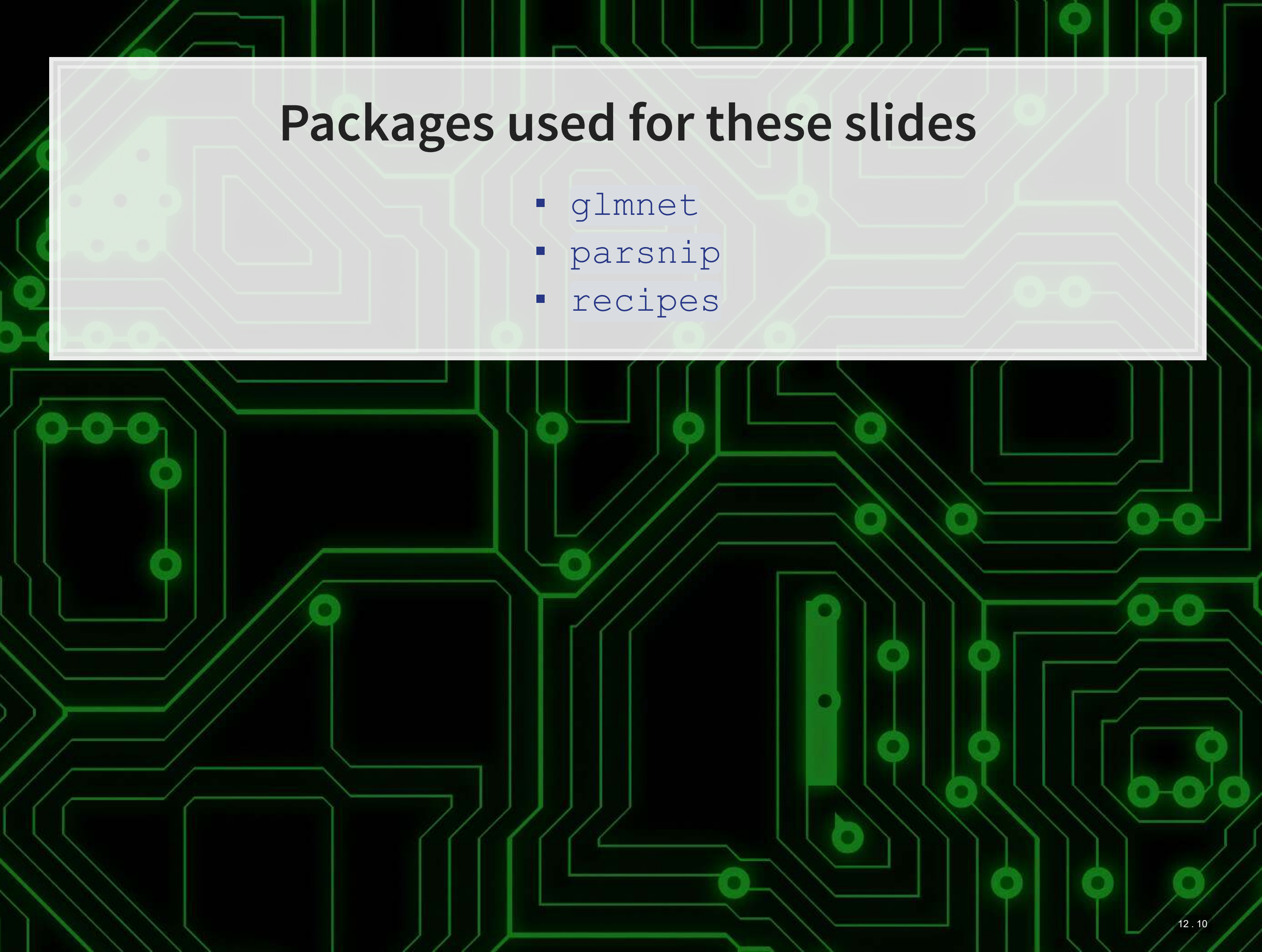

# **Appendix onwith parsnip XGBoost**

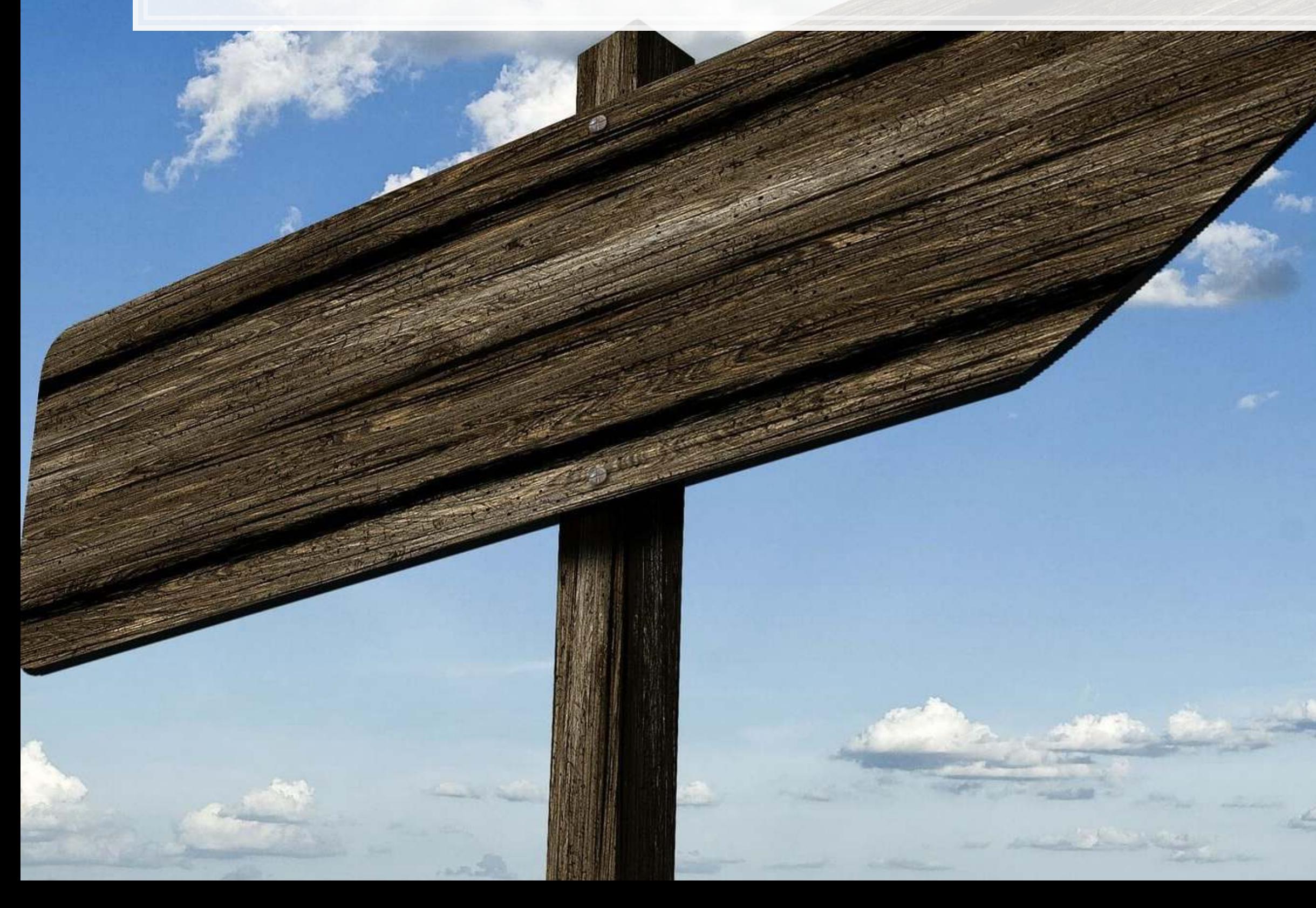

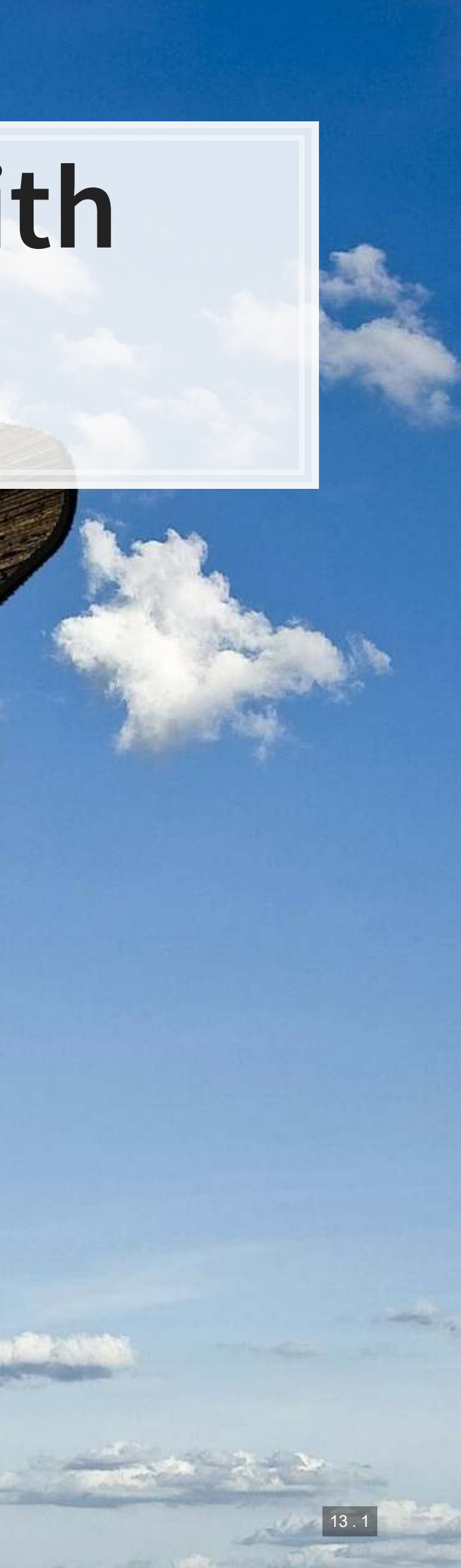

# **What is XGBoost**

- eXtreme Gradient Boosting
- A simple explanation:
	- 1. Start with 1 or more decision trees & check error
	- 2. Make more decision trees & check error
	- 3. Use the difference in error to guess a another model
	- 4. Repeat #2 and #3 until the model's error is stable

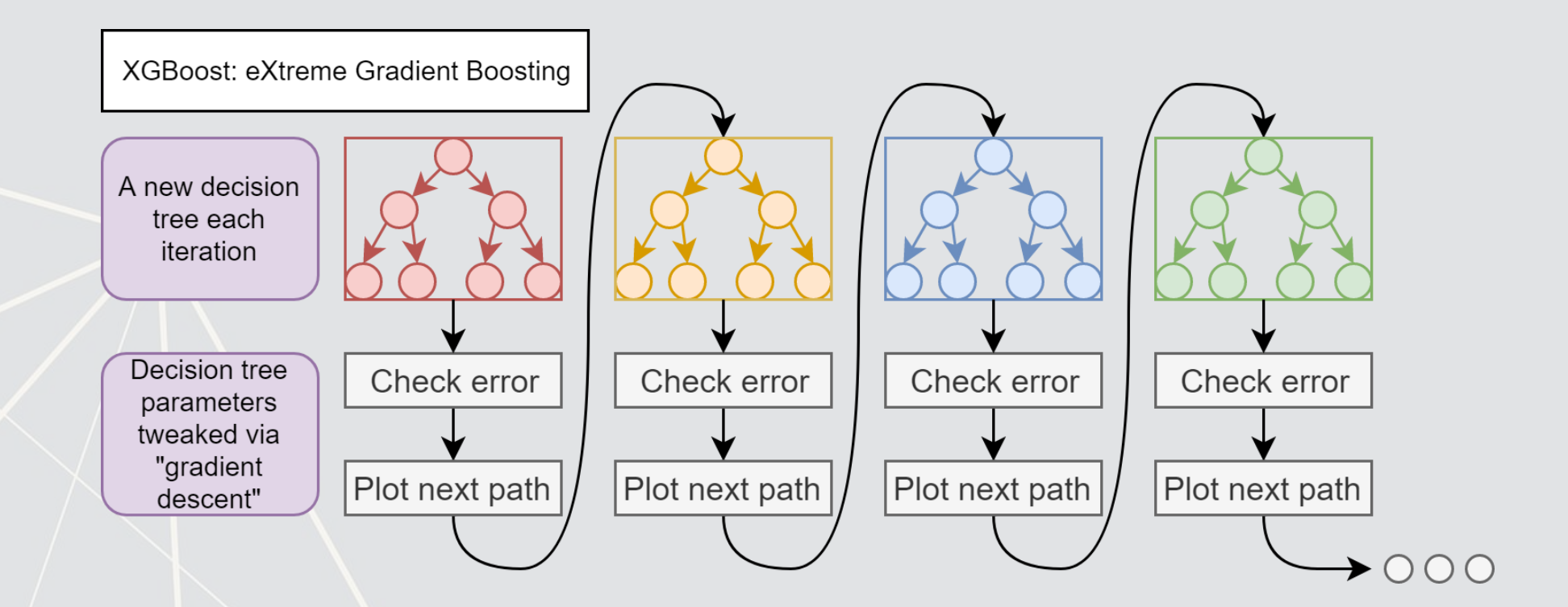

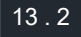

## **Data prep with [recipes](https://tidymodels.github.io/recipes/)**

**library**(recipes) **library**(parsnip)

```
df <- read_csv("../../Data/Session_6.csv") 
BCEformula <- BCE_eq
```
train <- df **%>% filter**(Test **==** 0) test <- df **%>% filter**(Test **==** 1)

*# Juice our data* prepped <- rec **%>% prep**(training=train) train x <- **juice**(prepped, all predictors(), composition = "dgCMatrix") train\_y <- **juice**(prepped, **all\_outcomes**(), composition = "matrix") test\_prepped <- rec **%>% prep**(training=test) test x <- **juice**(test prepped, all predictors(), composition = "dgCMatrix") test  $y \leq -j$ **uice**(test prepped, all outcomes(), composition = "matrix")

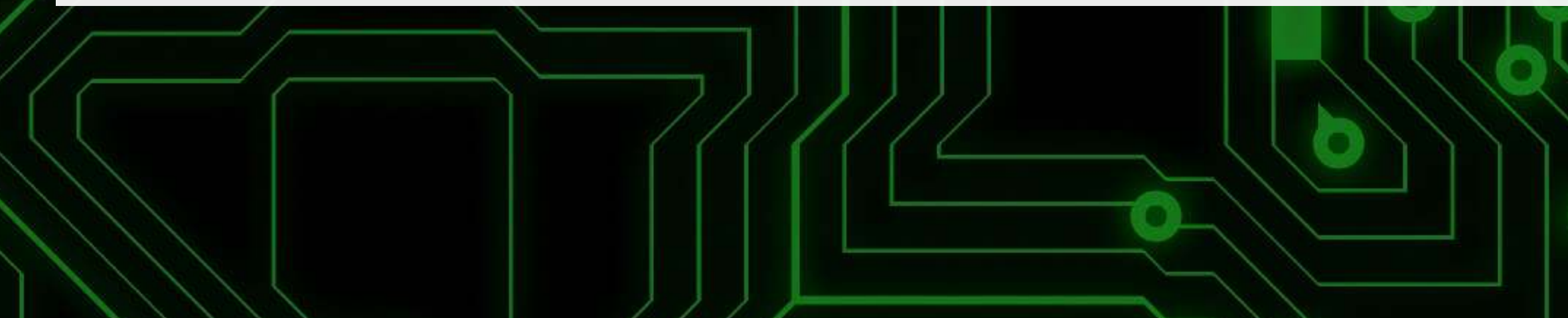

```
rec <- recipe(BCEformula, data = train) %>%
   step_zv(all_predictors()) %>% # Drop any variables with zero variance
  step_center(all_predictors()) %>% # Center all prediction variables
  step_scale(all_predictors()) %>% # Scale all prediction variables
  step_intercept() # Add an intercept to the model
```
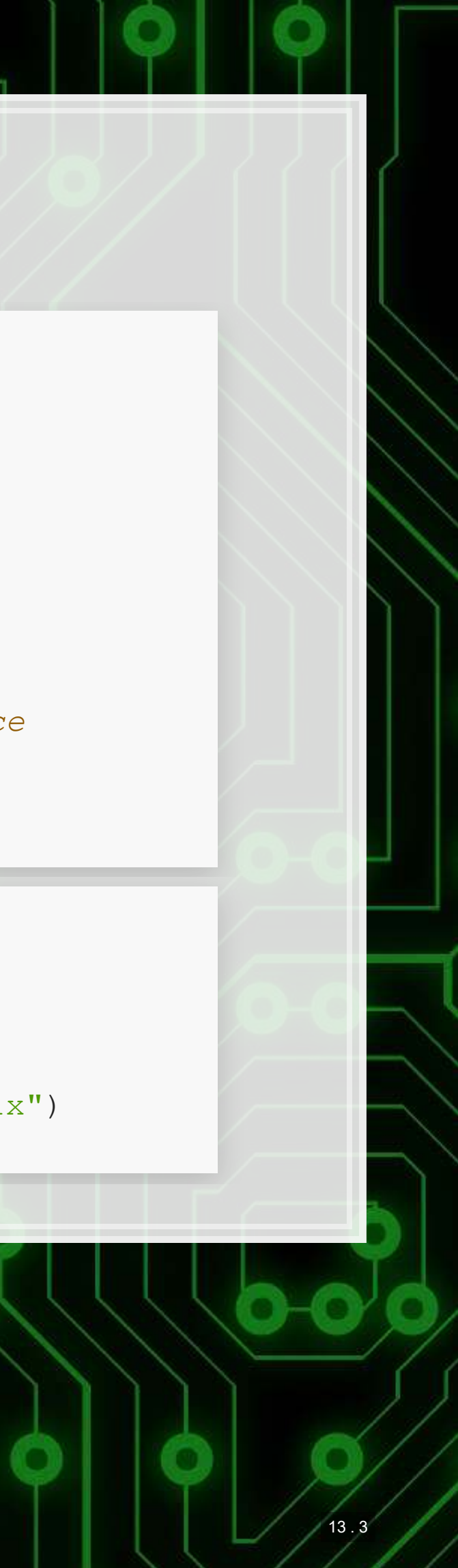

## **Running a cross validated model**

```
# Cross validation
set.seed(482342) #for reproducibilit
library(xgboost)
```

```
# model setup
params <- list(max_depth=10, 
                eta=0.2,
                 gamma=10, 
                min child weight = 5,
                 objective =
                   "binary:logistic")
```

```
# run the model
xgbCV <- xgb.cv(params=params, 
                 data=train x,
                  label=train_y, 
                  nrounds=100, 
                 eval metric="auc",
                  nfold=10, 
                  stratified=TRUE)
```

```
numTrees <- min( 
   which( 
     xgbCV$evaluation_log$test_auc_mea
     max(xgbCV$evaluation_log$test_auc_
\left( \begin{array}{c} \end{array} \right)\left( \begin{array}{c} \end{array} \right)fit4 <- xgboost(params=params, 
                  data = train x,
                  label = train y,nrounds = numTrees,eval metric="auc")
## [1] train-auc:0.500000 
## [2] train-auc:0.663489 
## [3] train-auc:0.663489 
## [4] train-auc:0.703386 
## [5] train-auc:0.703386 
## [6] train-auc:0.704123 
## [7] train-auc:0.727506 
## [8] train-auc:0.727506 
## [9] train-auc:0.727506 
## [10] train-auc:0.784639 
## [11] train-auc:0.818359 
## [12] train-auc:0.816647 
## [13] train-auc:0.851022 
## [14] train-auc:0.864434 
## [15] train-auc:0.877787 
## [16] train-auc:0.883615 
## [17] train-auc:0.885182
```
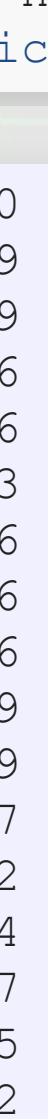

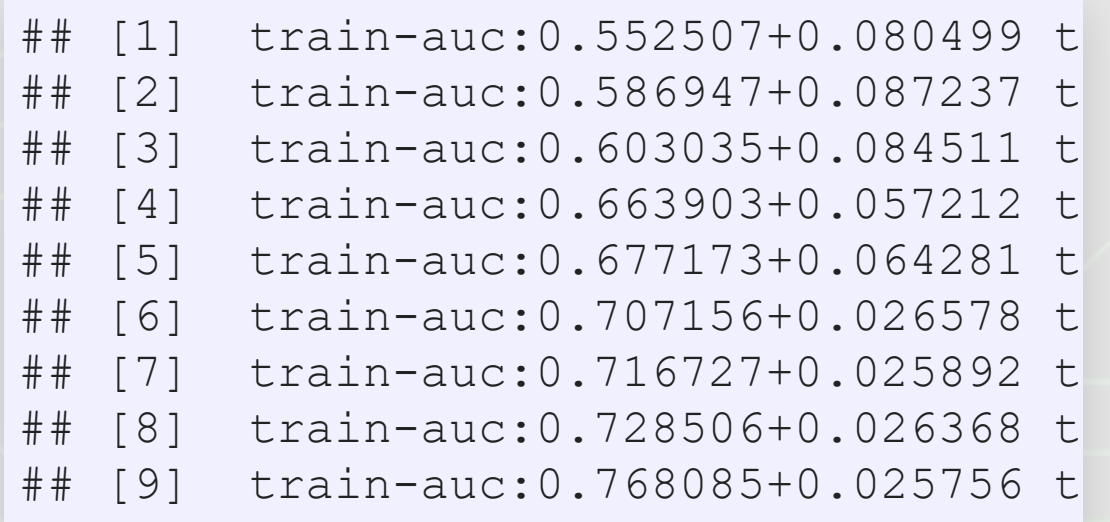

## **Model explanation**

xgb.train.data = **xgb.DMatrix**(train\_x, label = train\_y, missing = NA) col names =  $attr(xgb.train.data, "Dimnames")$  [[2]] imp = **xgb.importance**(col\_names, fit4) *# Variable importance* **xgb.plot.importance**(imp)

9. 服服.

原料

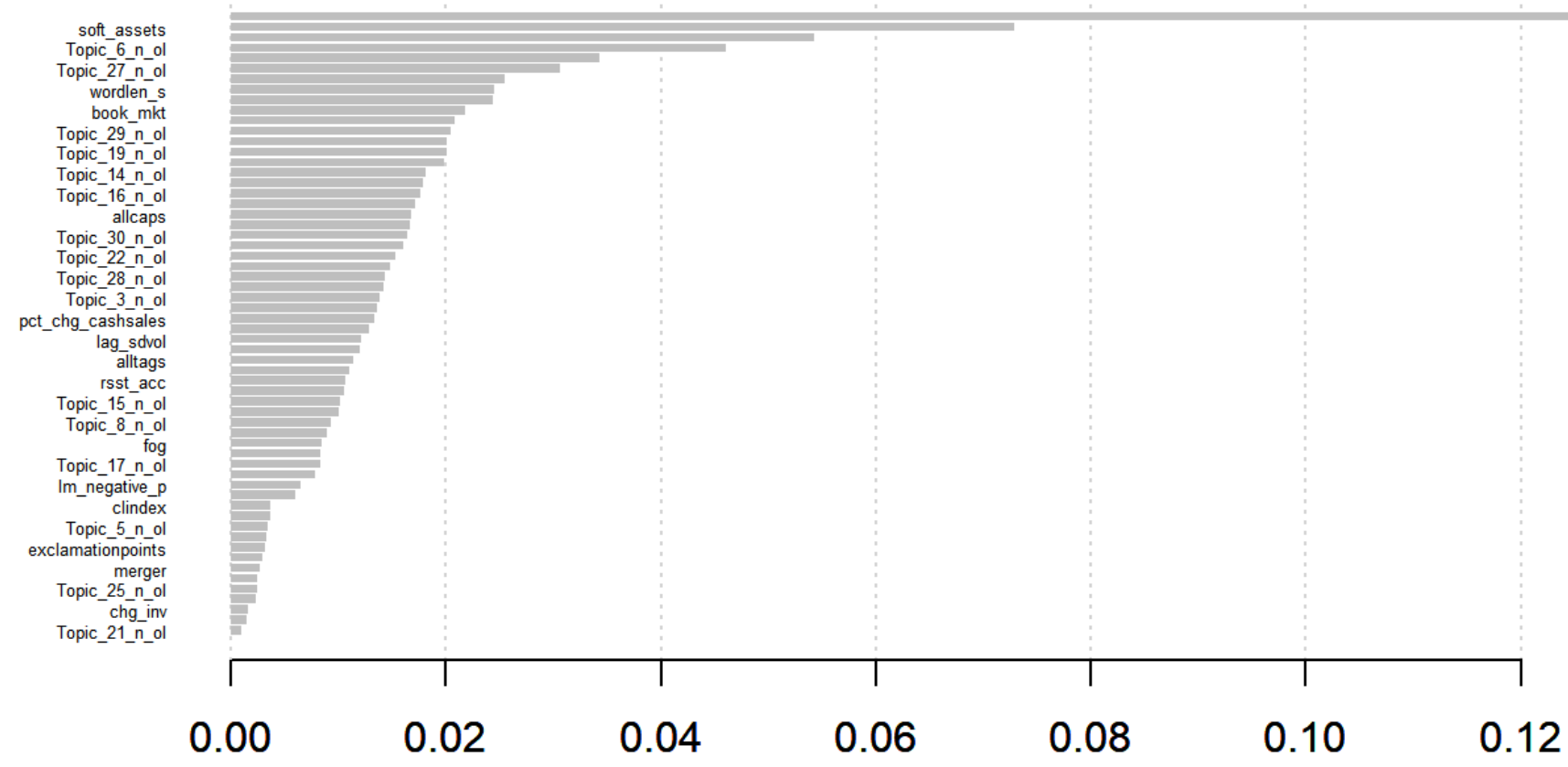

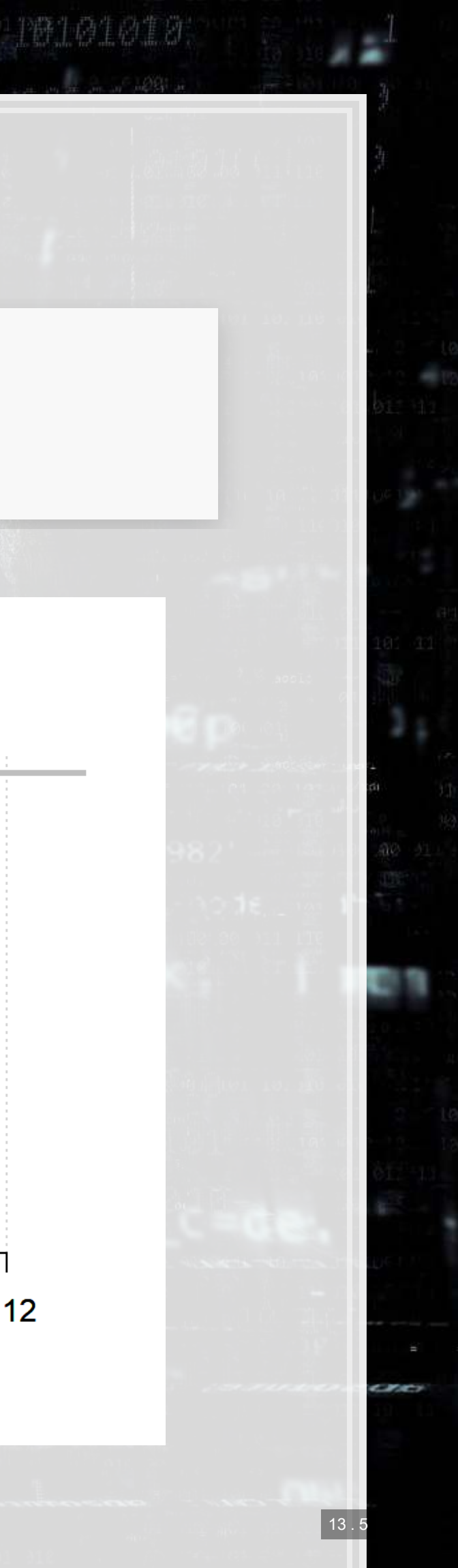

# **Model comparison**

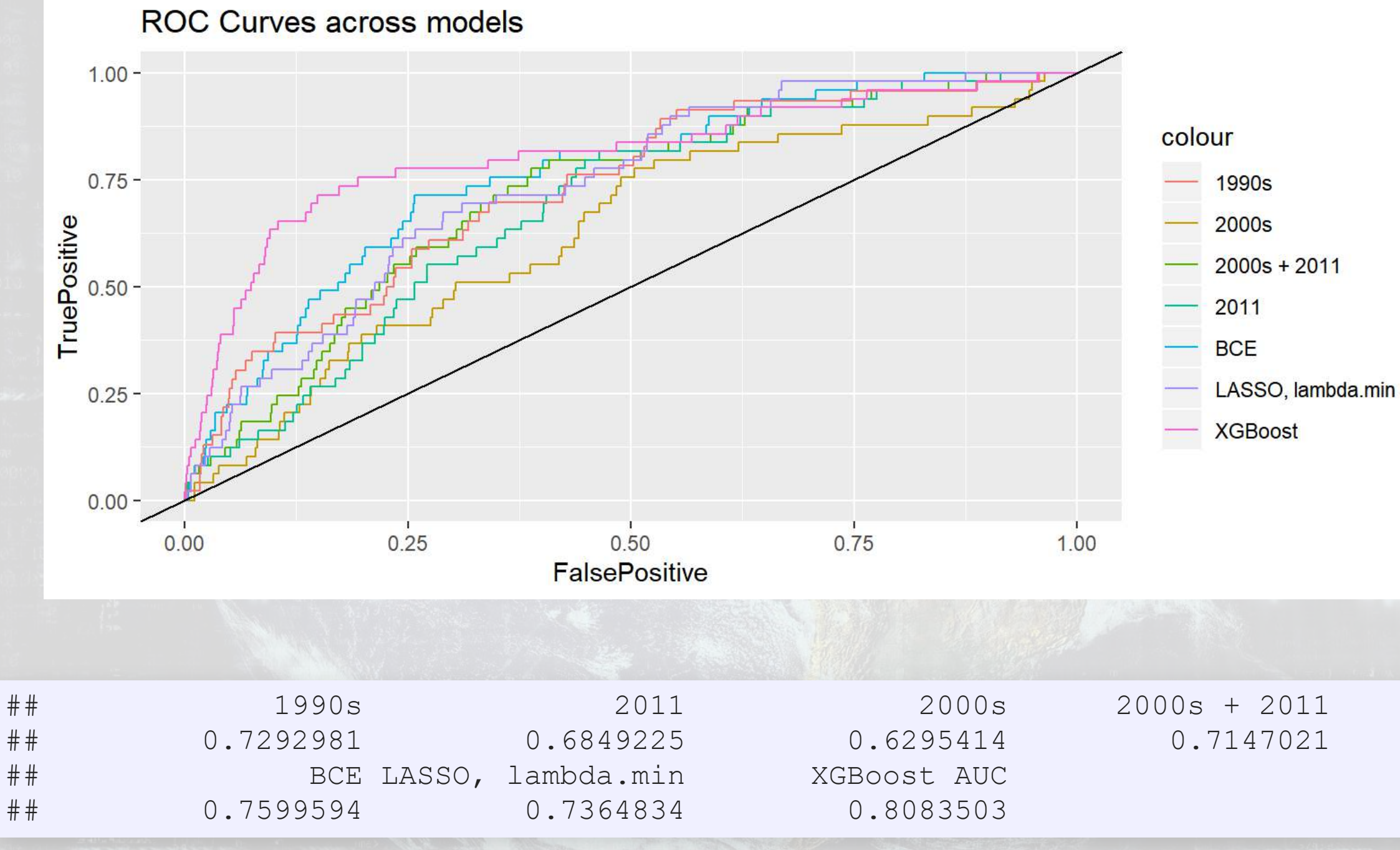

9.59.

[原題]

7時101018

٦

- 
- 
- 

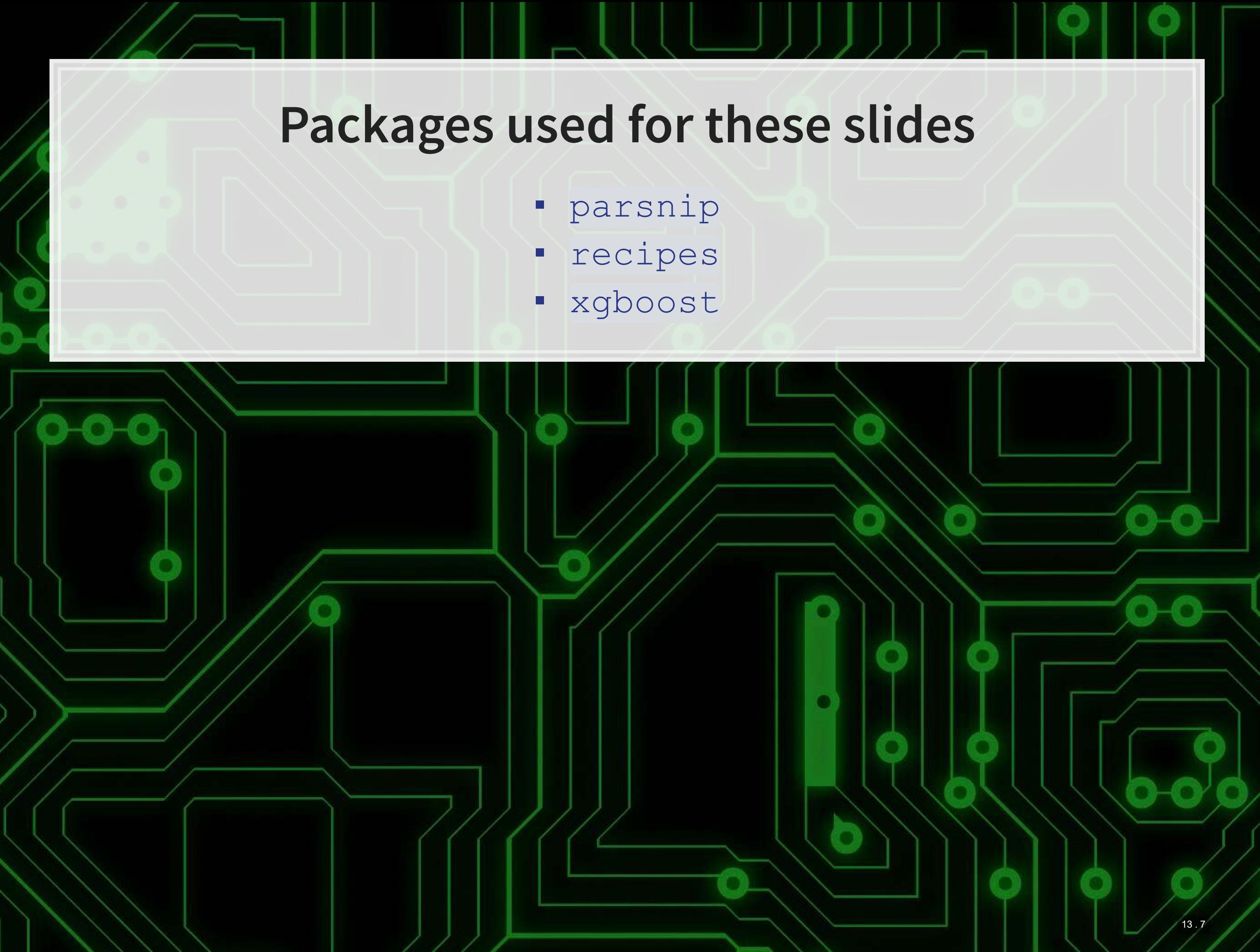